Министерство науки и высшего образования Российской Федерации

Федеральное государственное бюджетное образовательное учреждение высшего образования «Магнитогорский государственный технический университет им. Г. И. Носова»

Многопрофильный колледж

**ГВЕРЖДАЮ** Директор С.А. Махновский **426h** *02* 2020

# РАБОЧАЯ ПРОГРАММА ПРОФЕССИОНАЛЬНОГО МОДУЛЯ ПМ.02 ОСУЩЕСТВЛЕНИЕ ИНТЕГРАЦИИ ПРОГРАММНЫХ МОДУЛЕЙ программы подготовки специалистов среднего звена специальности 09.02.07 Информационные системы и программирование

Квалифшсшия: программист

Форма обучения

очная

Магнитогорск, 2020

Рабочая программа профессионального модуля разработана на основе: ФГОС по специальности среднего профессионального образования 09.02.07 Информационные системы и программирование, утвержденного приказом Министерства образования и науки Российской Федерации от «09» декабря 2016 г. №1547; Примерной основной образовательной программы по специальности 09.02.07 Информационные системы и программирование и примерной программы профессионального модуля Осуществление интеграции программных модулей (Приложение № 1.2 к ПООП СПО).

#### ОДОБРЕНО

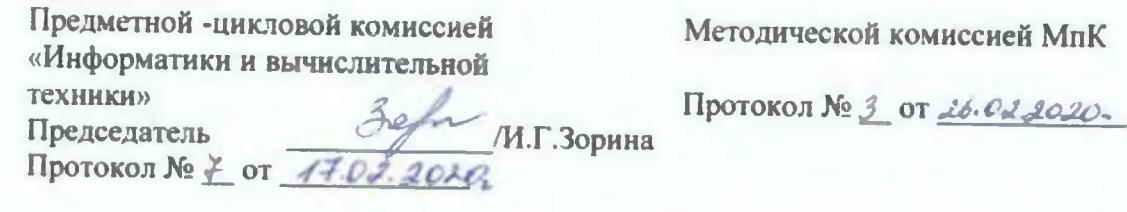

#### **Разработчик:**

преподаватель МпК ФГБОУ ВО «МГТУ им. Г.И. Носова», K.T.H., доцент /Власта Диляуровна Тутарова/

Рецензент: техника»

заместитель исполянтельного директора по ОКР НПО «Андроидная «Андроидная Едини» / Александр Александрович Пермяков/

Рецензент: доцент кафедры «Вычислительная техника и программирование» ФГБОУ ВО «МГТУ им. Г.И. Носова», к.т.н., доцент

/ Александр Николаевич Калитаев/

# **СОДЕРЖАНИЕ**

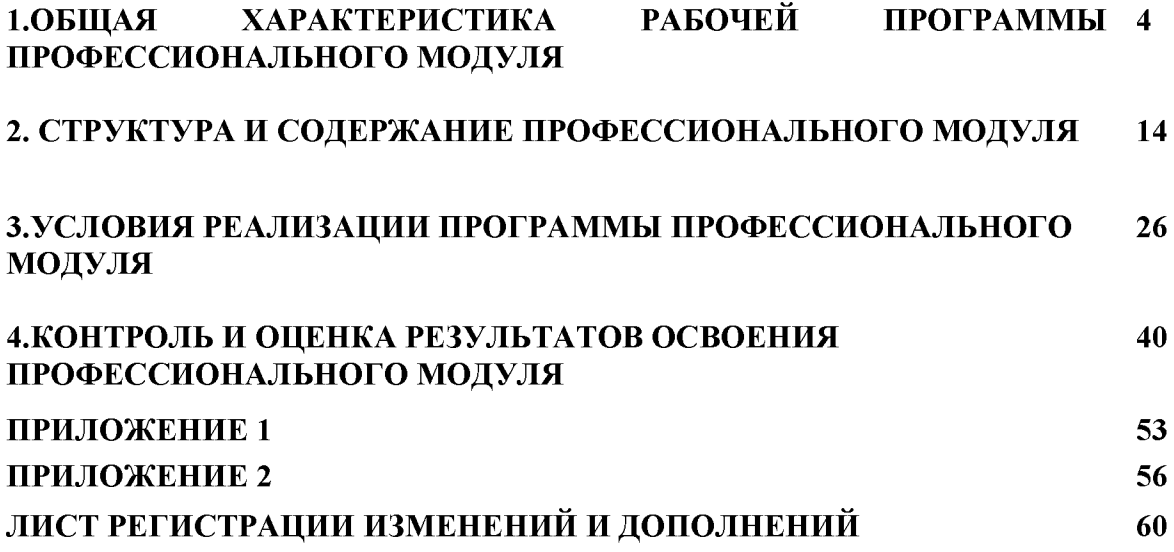

## **1 ОБЩАЯ ХАРАКТЕРИСТИКА РАБОЧЕЙ ПРОГРАММЫ ПРОФЕССИОНАЛЬНОГО МОДУЛЯПМ.02ОСУЩЕСТВЛЕНИЕ ИНТЕГРАЦИИ ПРОГРАММНЫХ МОДУЛЕЙ**

### **1.1 Область применения рабочей программы**

**Рабочая программа профессионального модуля является частью программы подготовки специалистов среднего звена по специальности 09.02.07 Информационные системы и программирование. Рабочая программа составлена для очной формы обучения.**

### **1.2 Место профессионального модуля в структуре программы подготовки специалистов среднего звена**

Профессиональный модуль ПМ.02ОСУЩЕСТВЛЕНИЕ ИНТЕГРАЦИИ ПРОГРАММНЫХ **МОДУЛЕЙ относится к профессиональному циклу.**

**Освоению профессионального модуля предшествует изучение учебных дисциплин:**

**- ОПЦ.04Основы алгоритмизации и программирования;**

**- ОПЦ.09Стандартизация, сертификация и техническое документоведение**

**и освоение профессионального модуля ПМ01 «Разработка модулей программного обеспечения для компьютерн^**1**х систем».**

#### **1.3 Цель и планируемые результаты освоения профессионального модуля**

**В результате изучения профессионального модуля обучающийся должен освоить основной вид деятельности Осуществление интеграции программных модулей и соответствующие ему** общие и профессиональные компетенции:

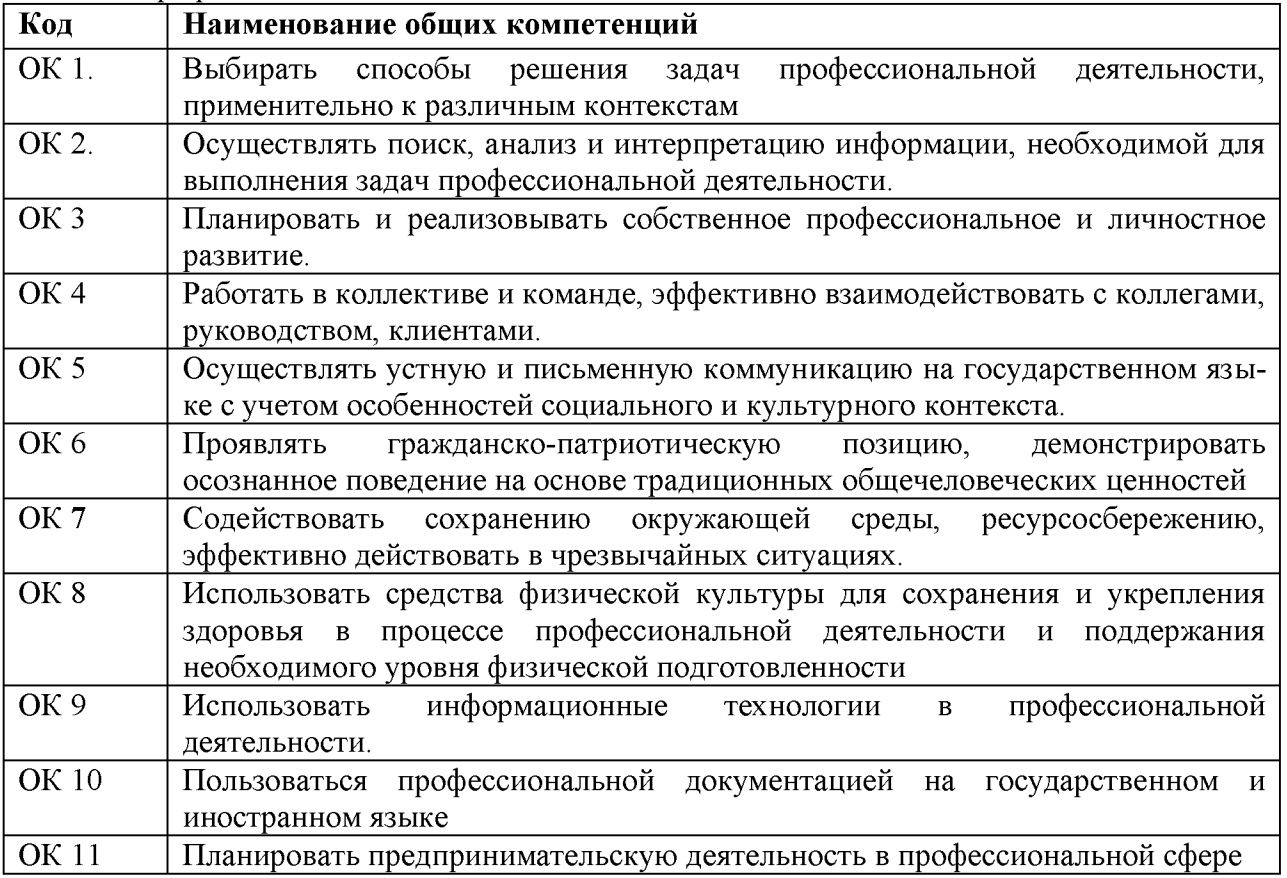

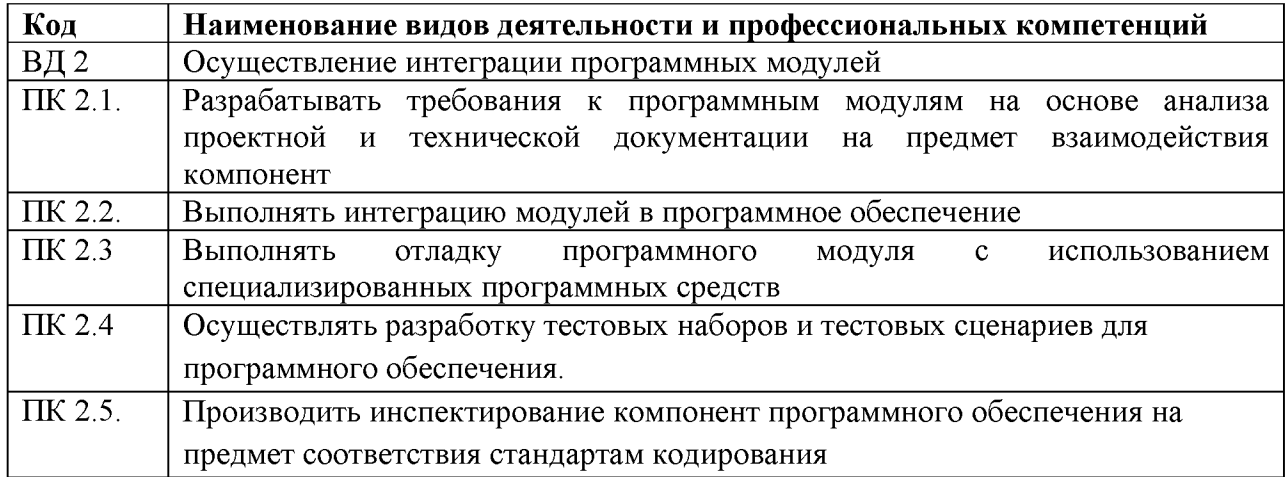

# В результате освоения профессионального модуля обучающийся должен:

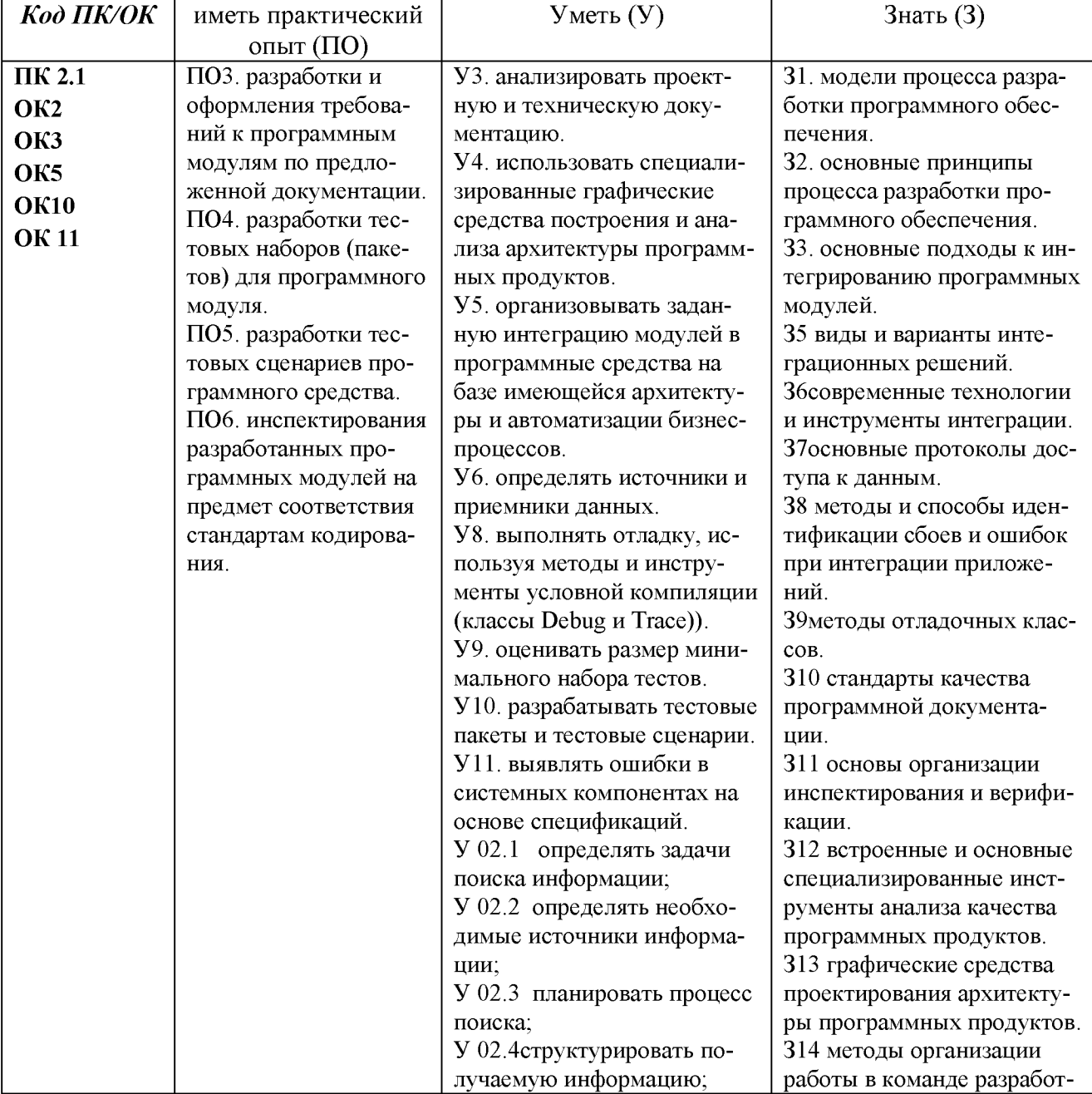

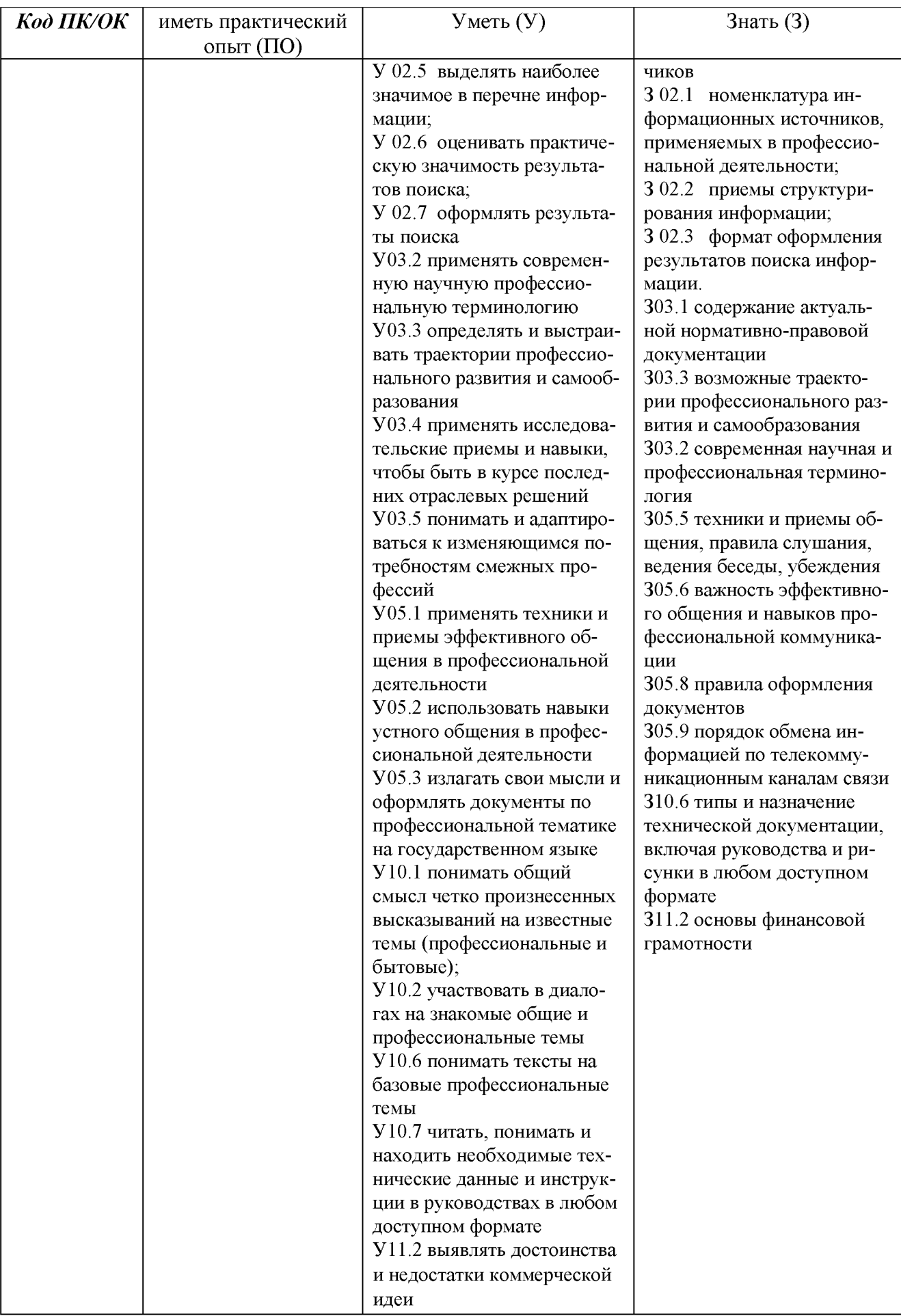

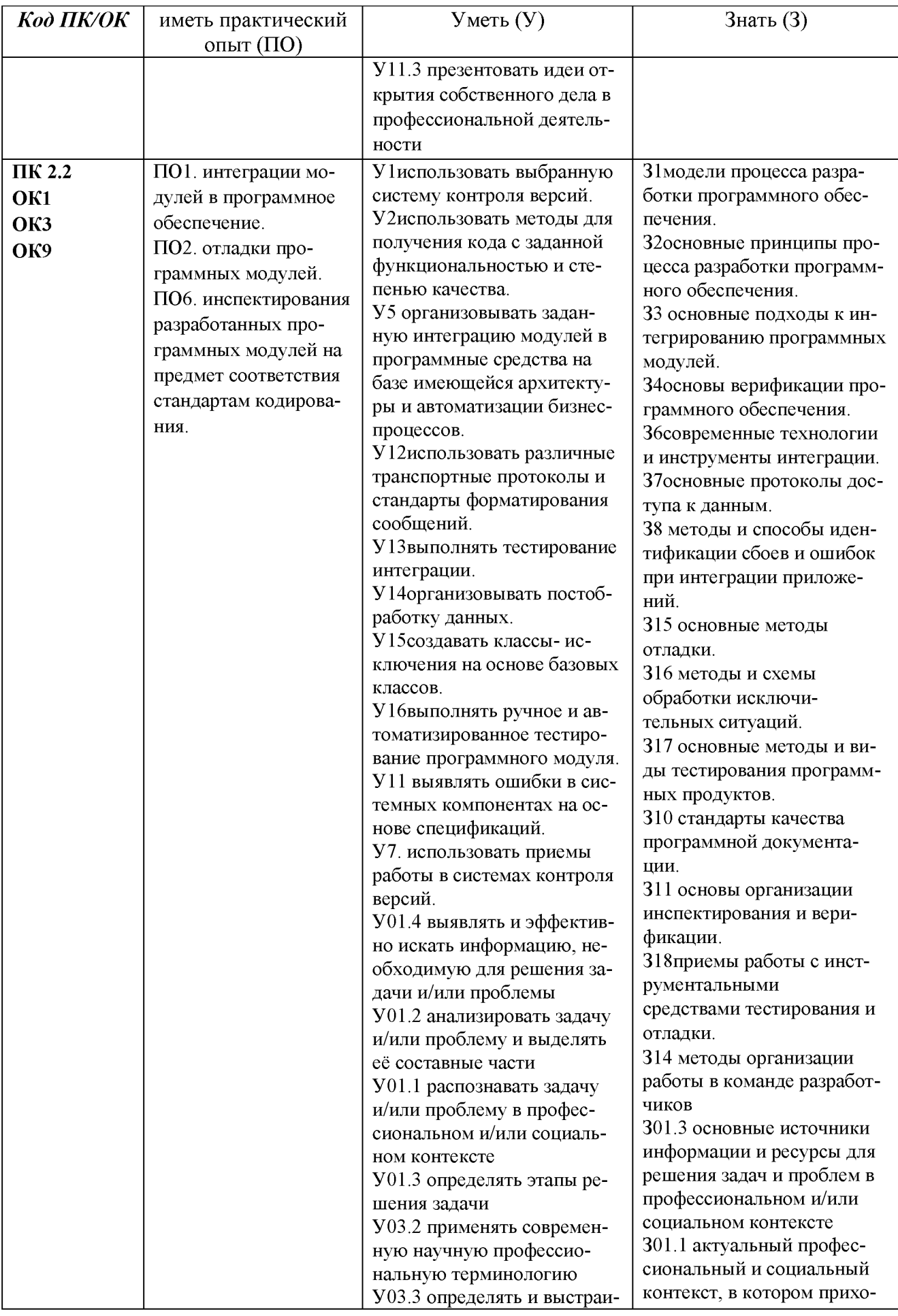

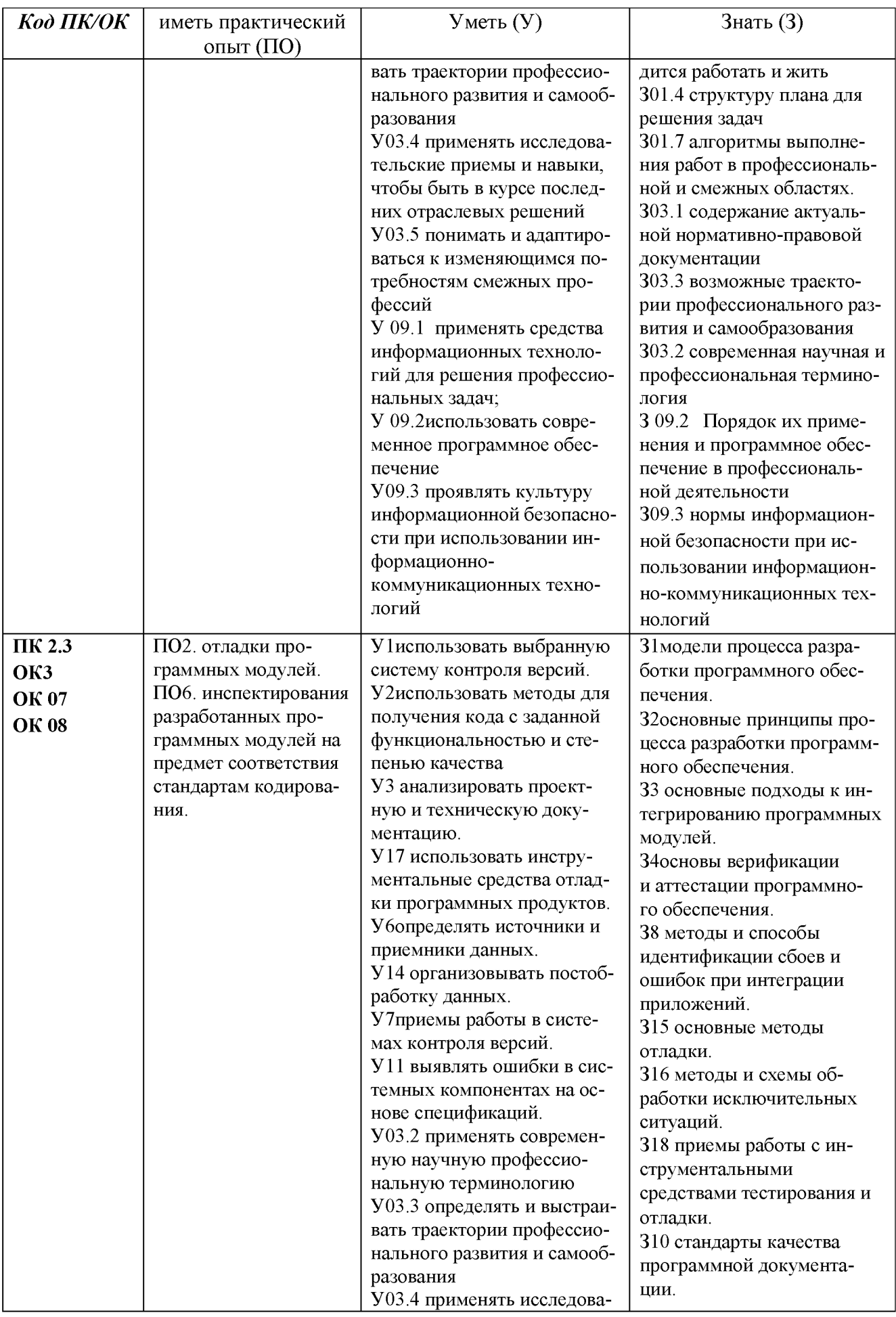

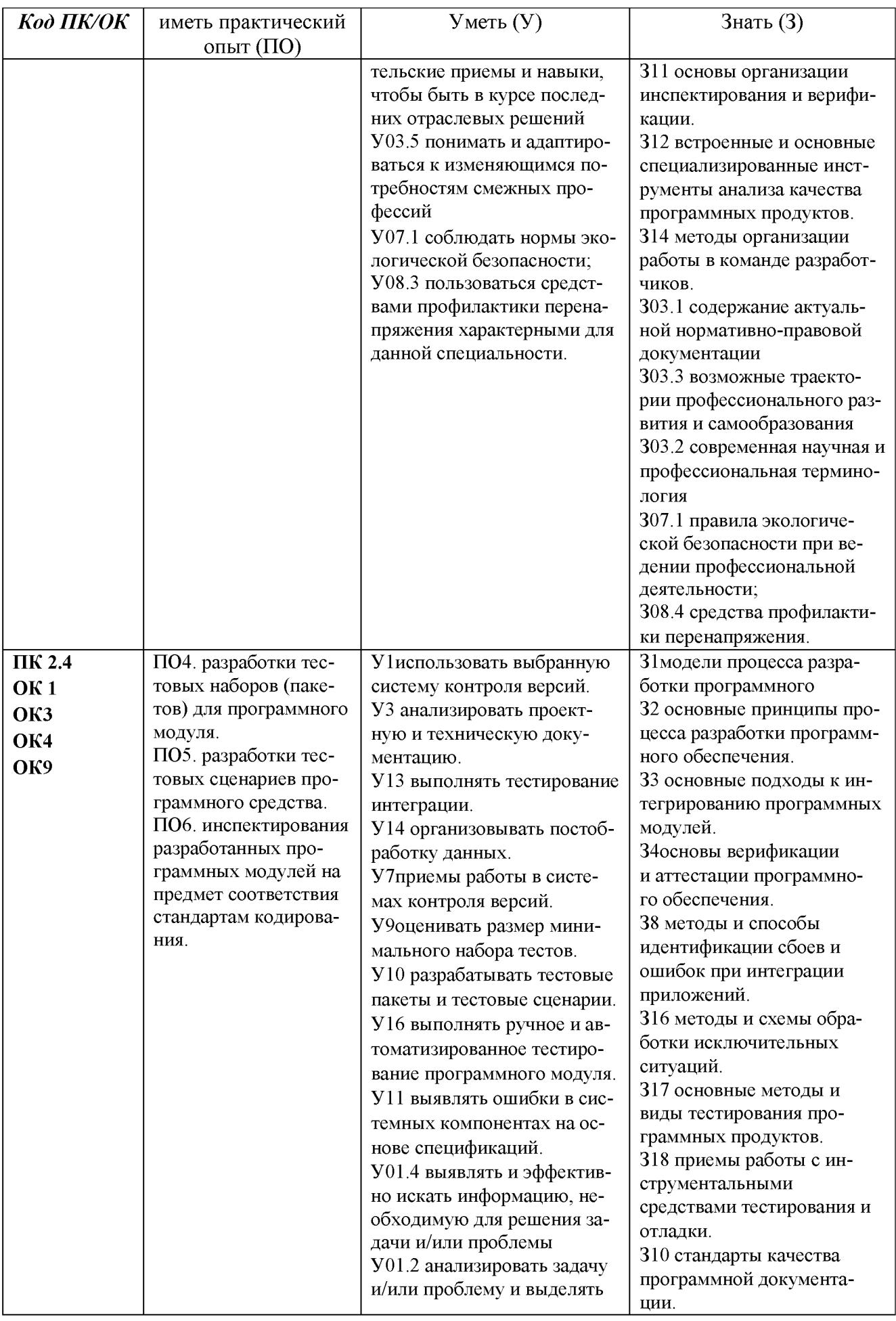

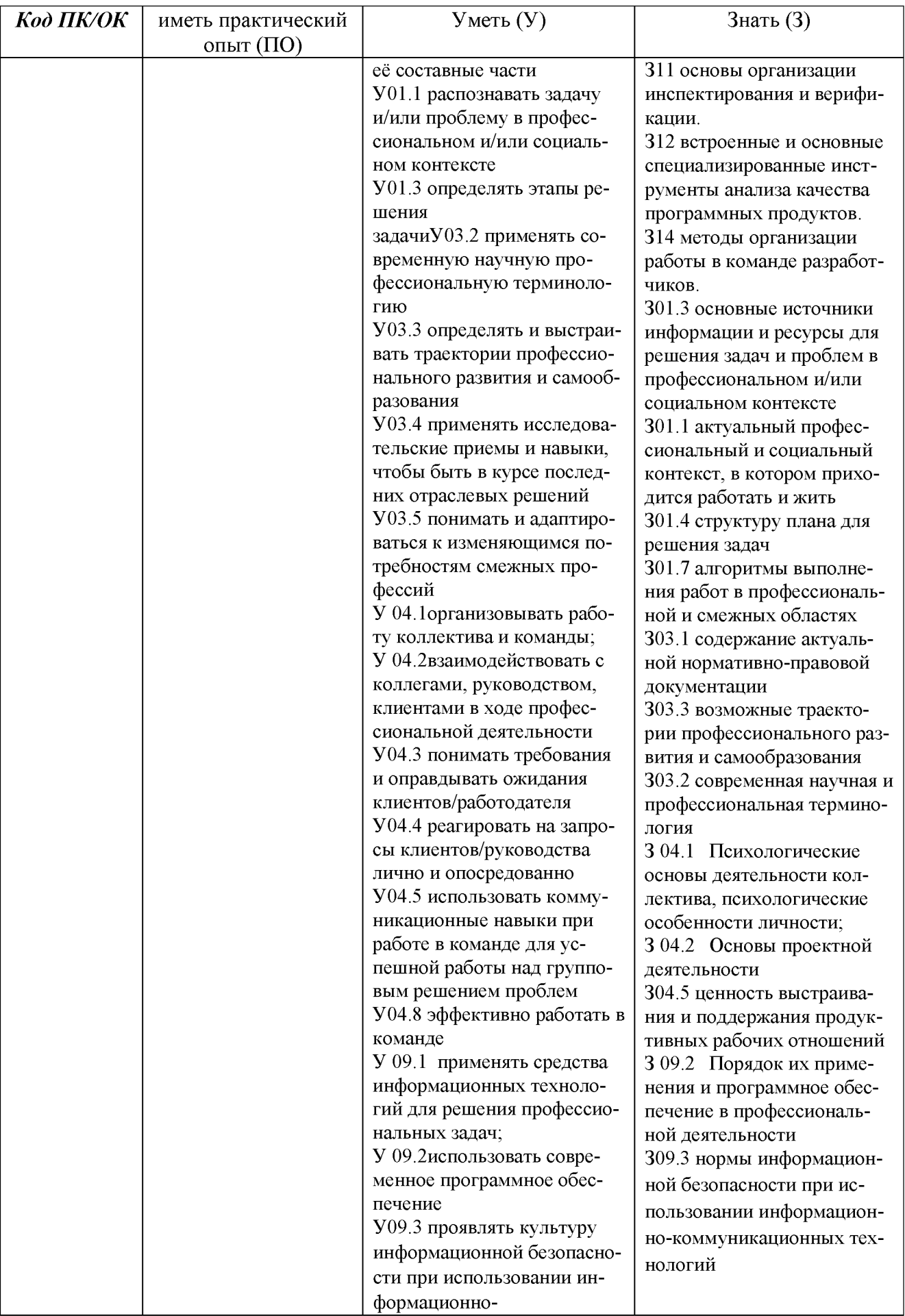

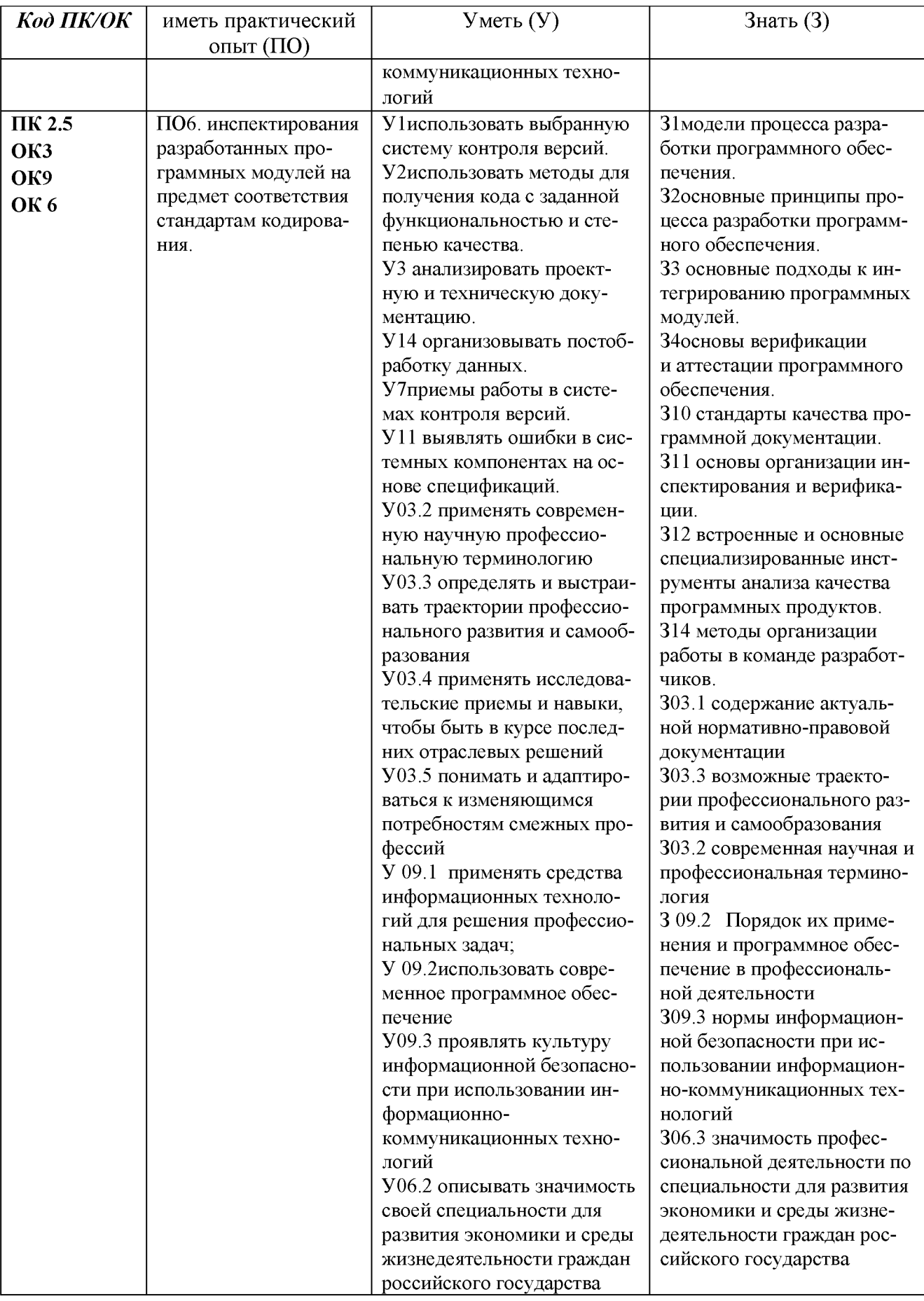

# 2СТРУКТУРА И СОДЕРЖАНИЕ ПРОФЕССИОНАЛЬНОГО МОДУЛЯ ПМ.02. Осуществление интеграции профессионального модуля

2.1 Структура профессионального модуля ПМ.02. Осуществление интеграции профессионального модуля

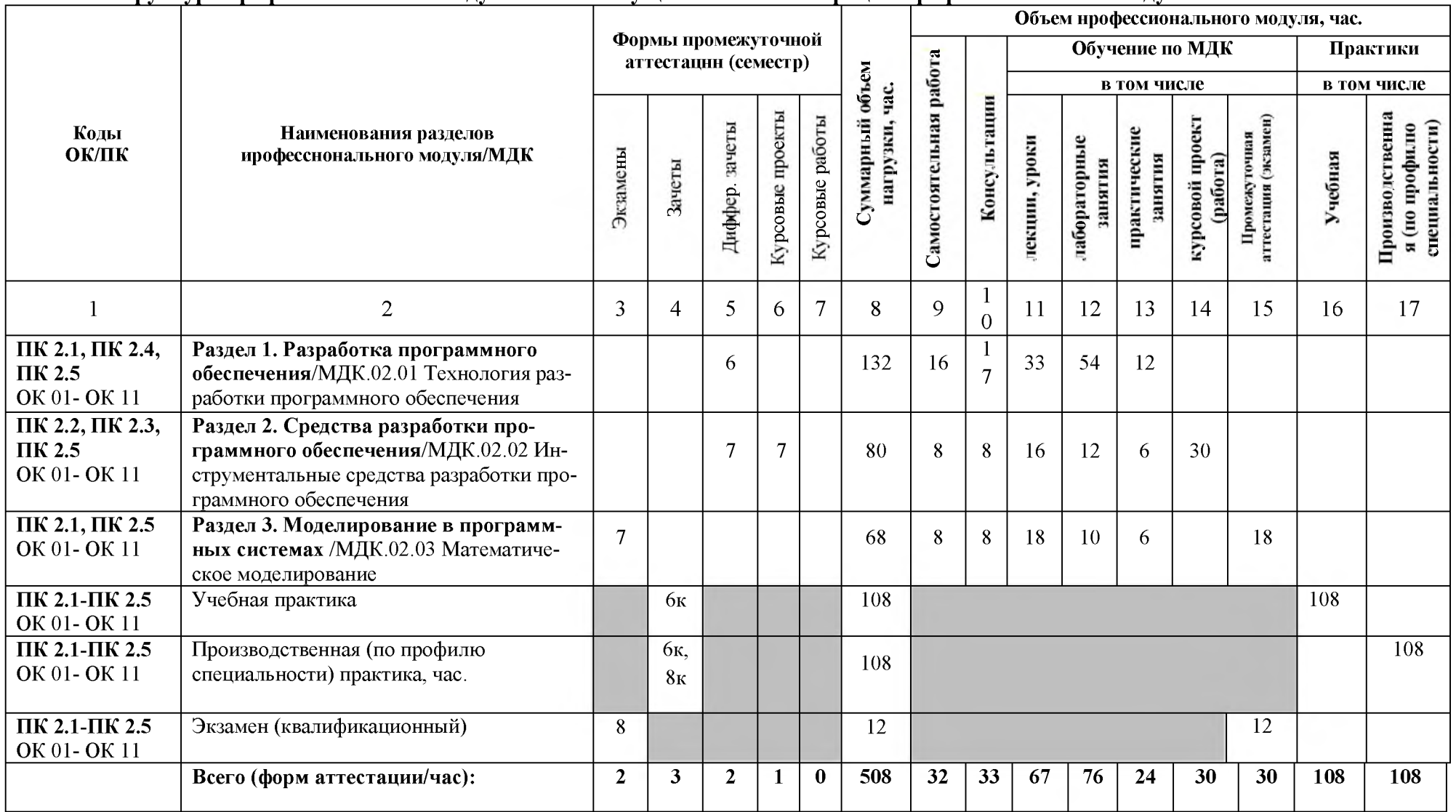

**2.2 Тематический план и содержание профессионального модуля ПМ.02 Осуществление интеграции профессионального модуля (очно)**

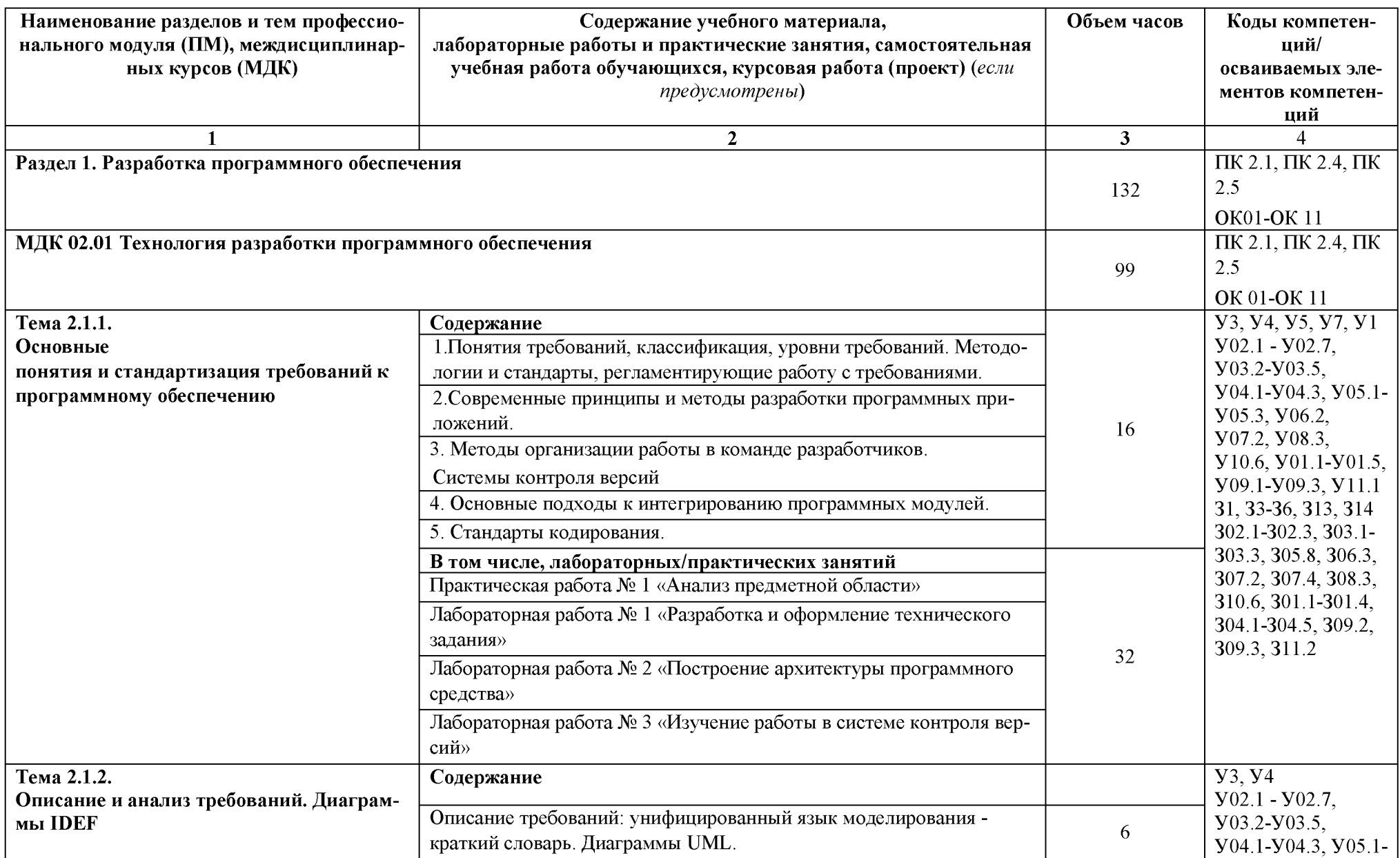

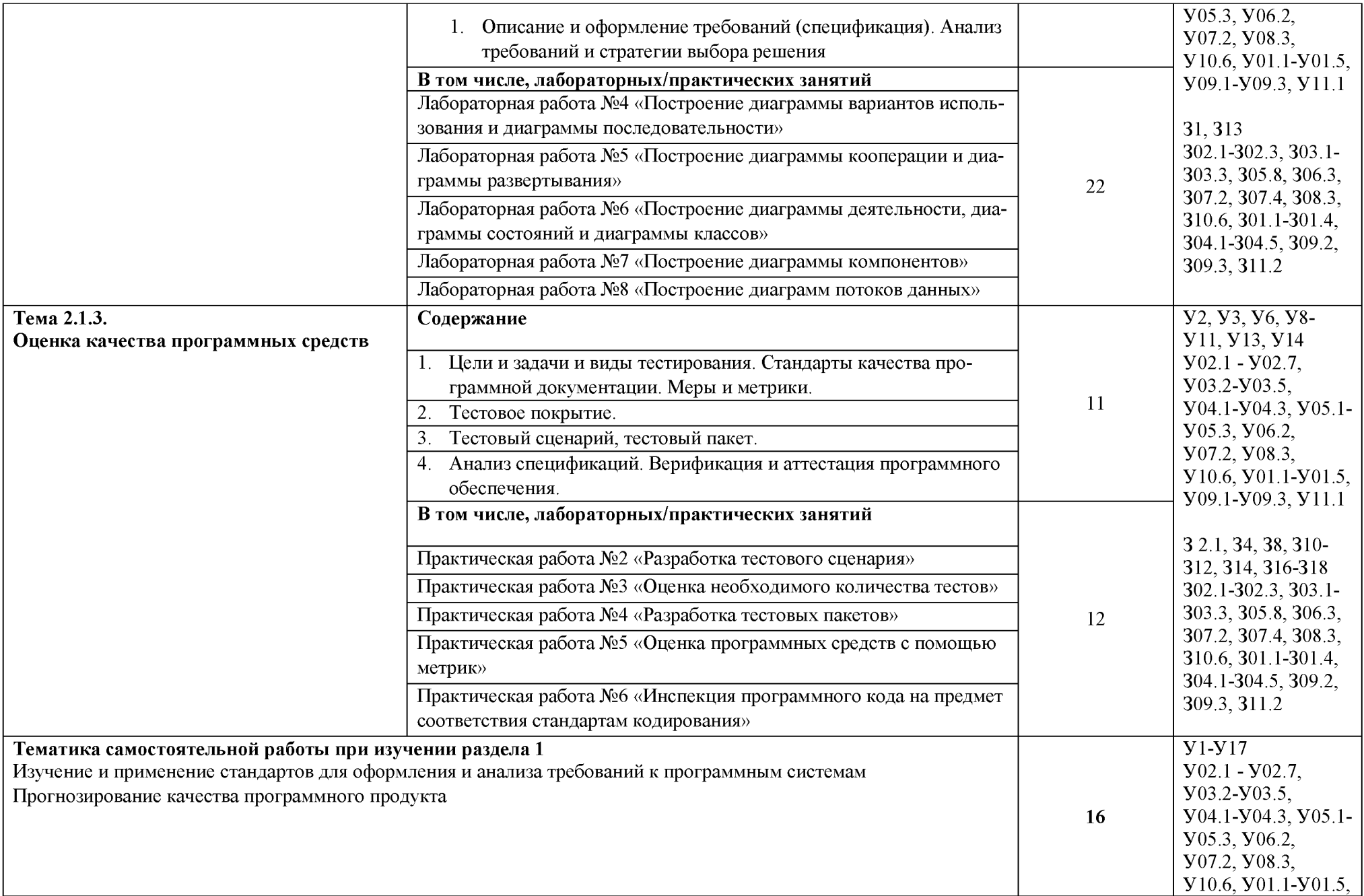

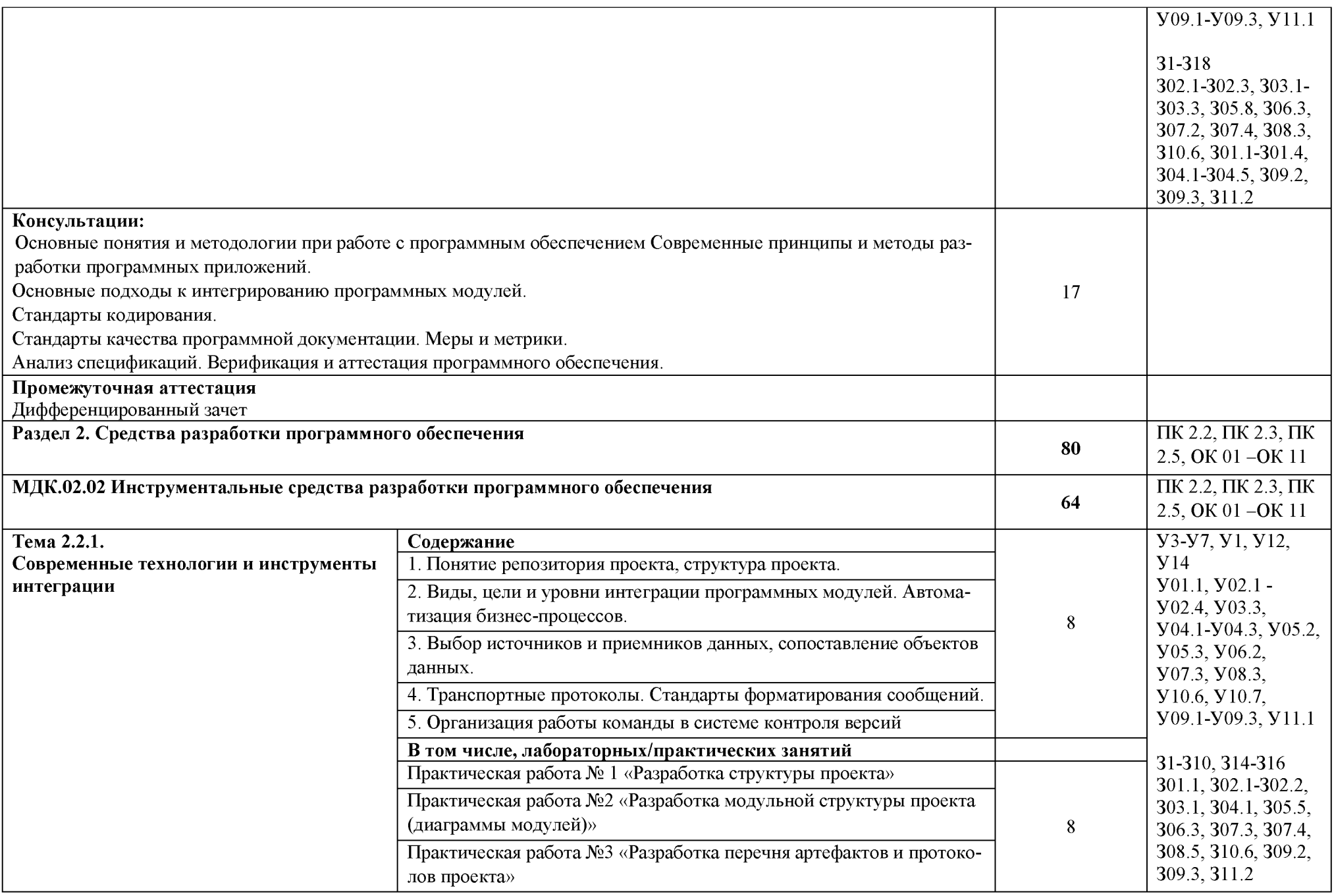

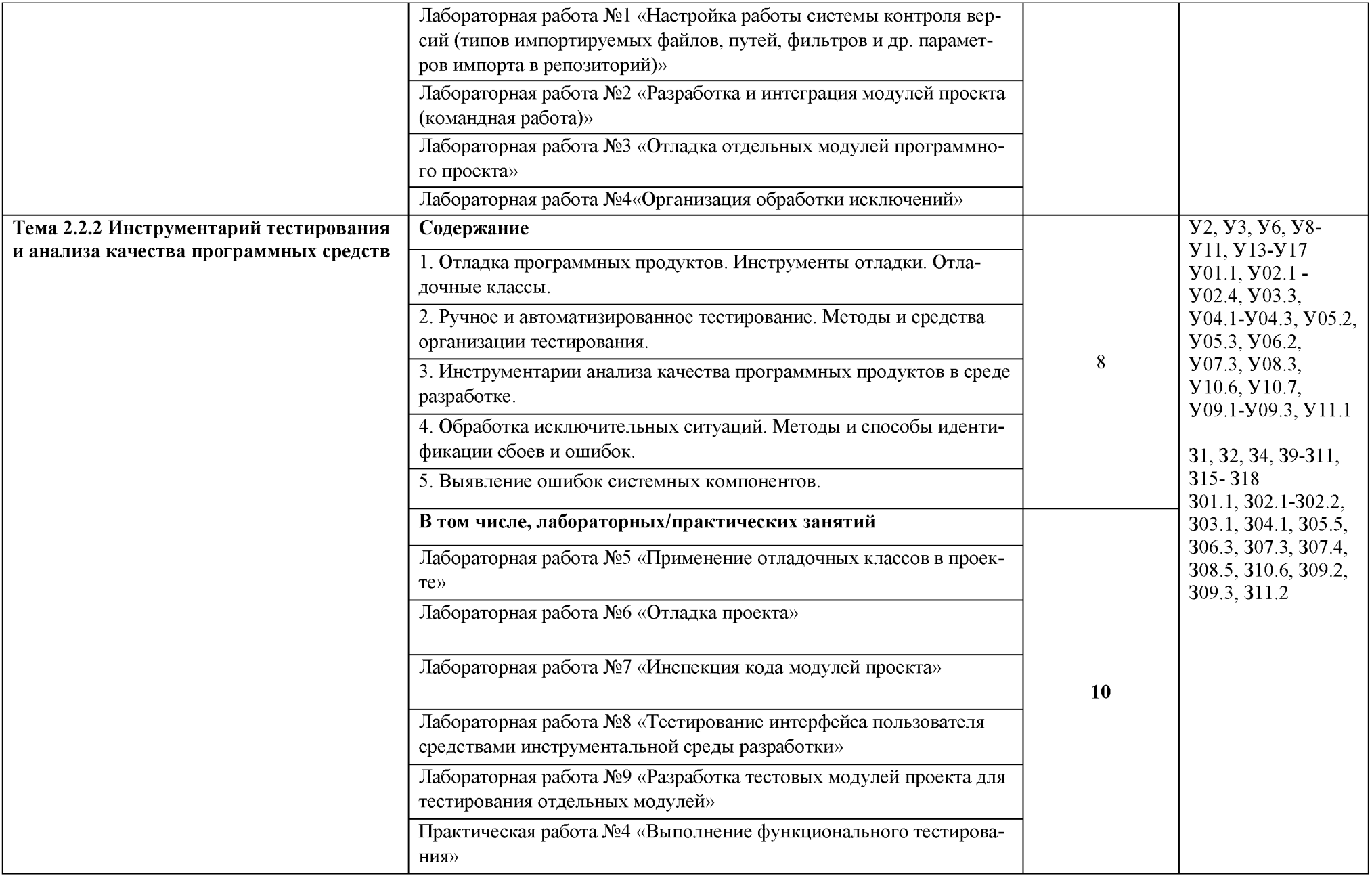

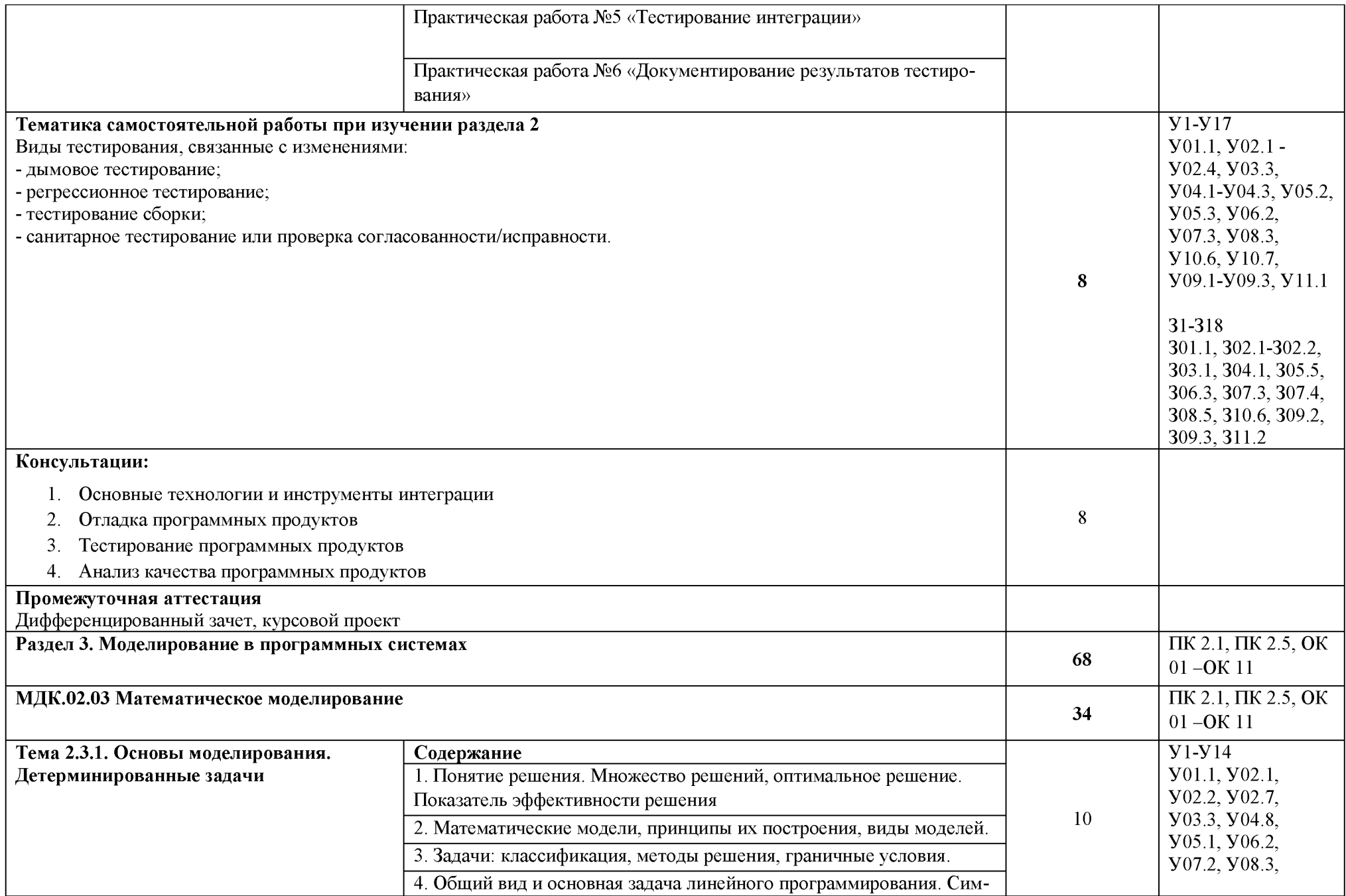

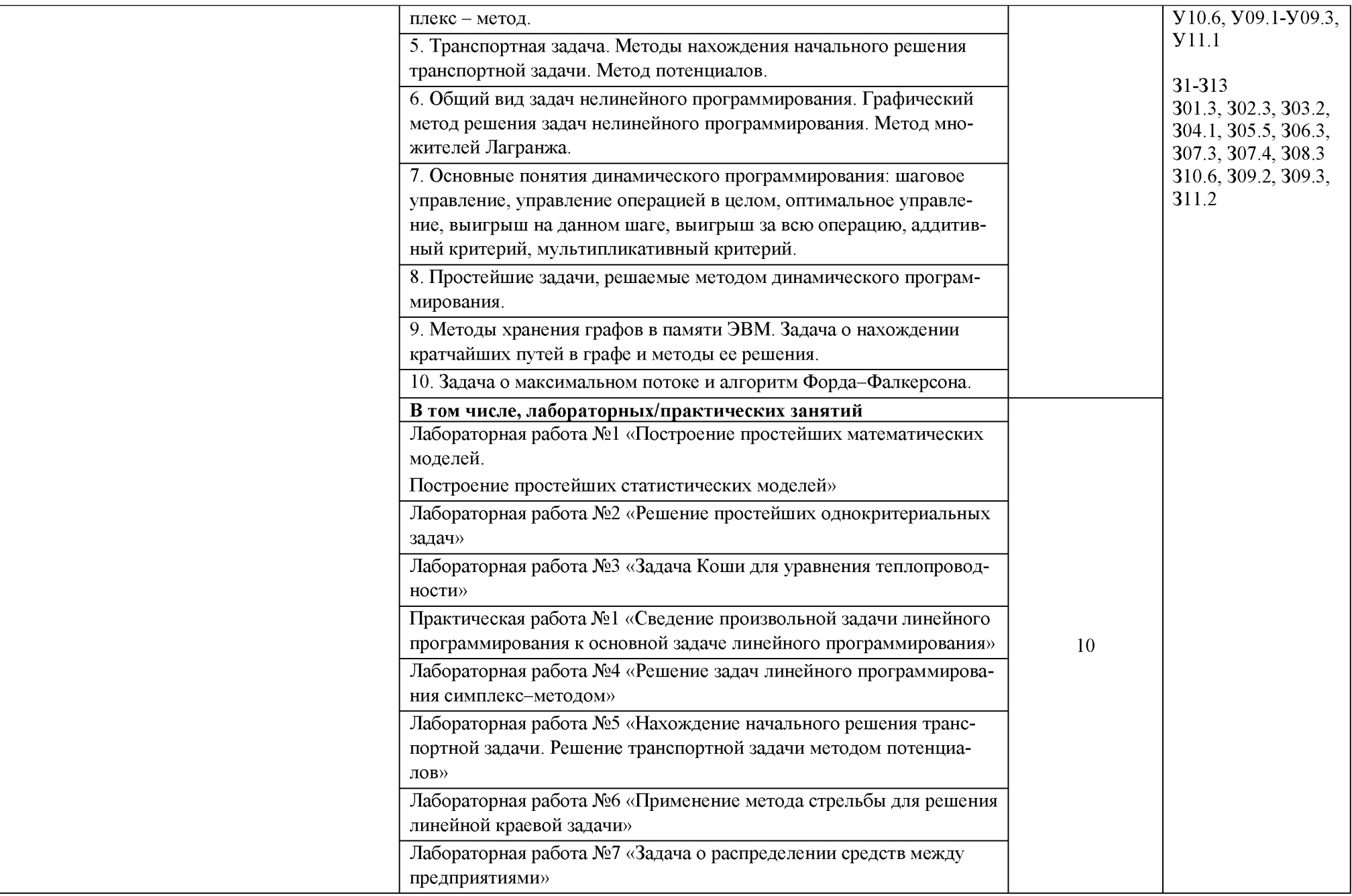

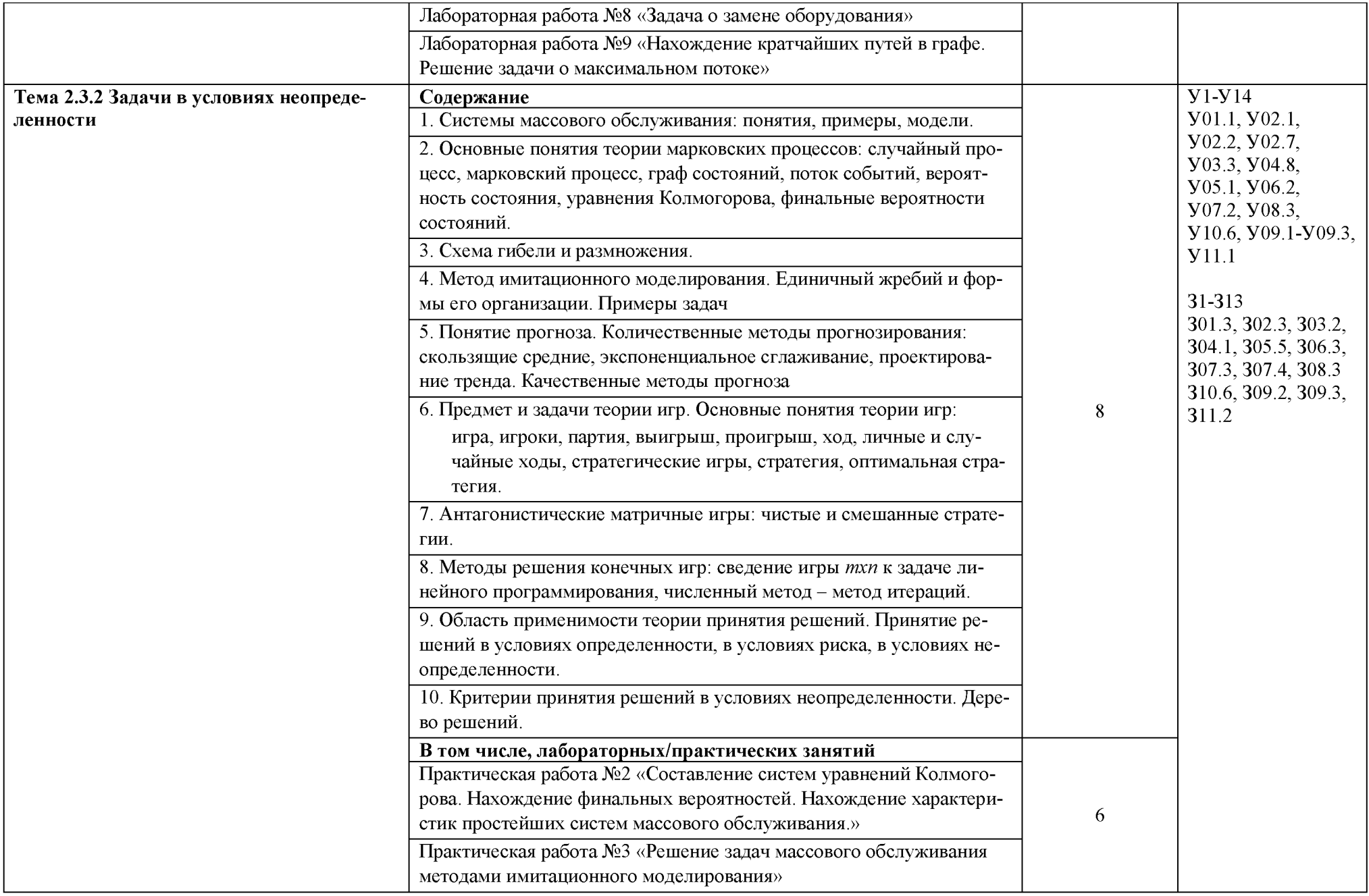

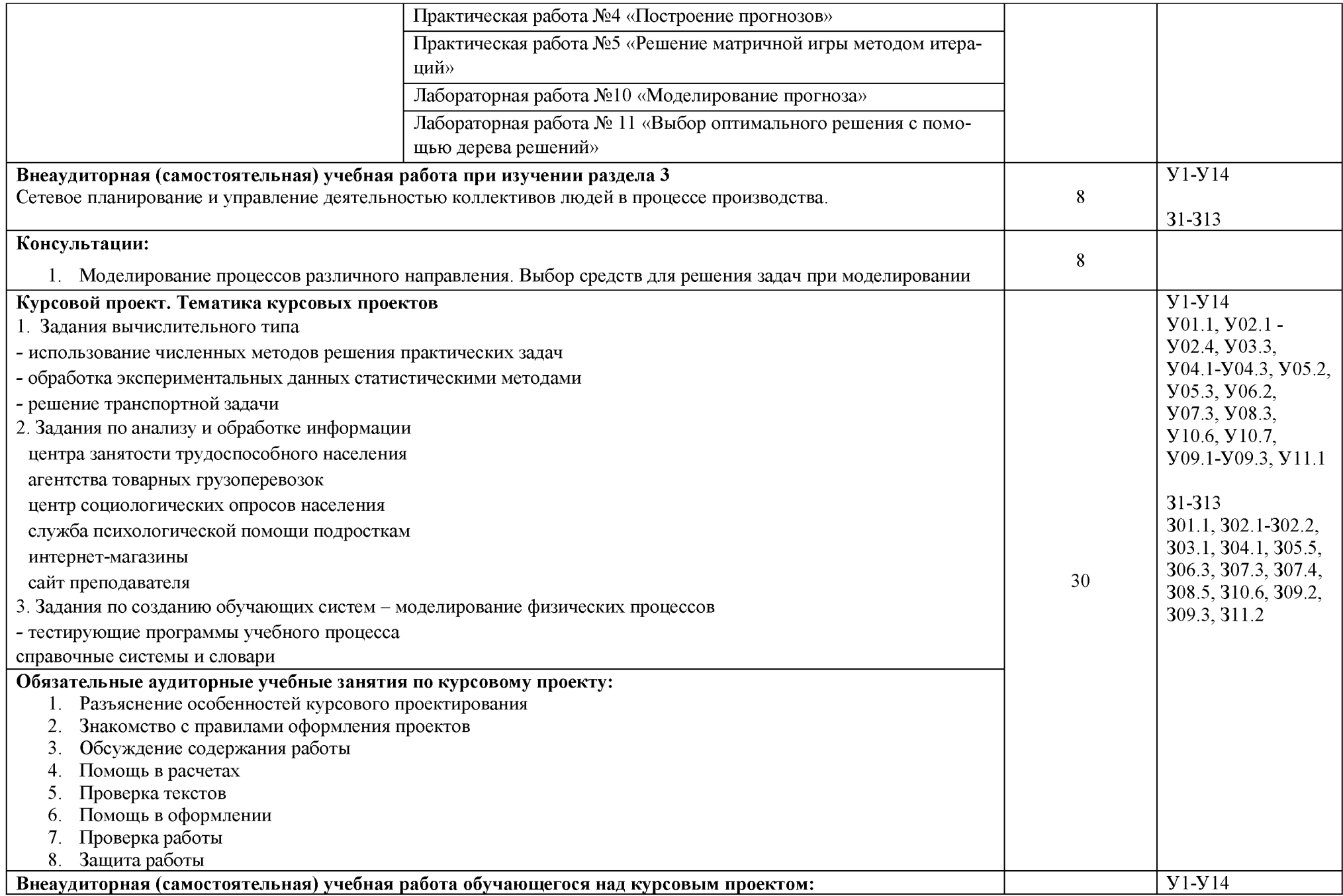

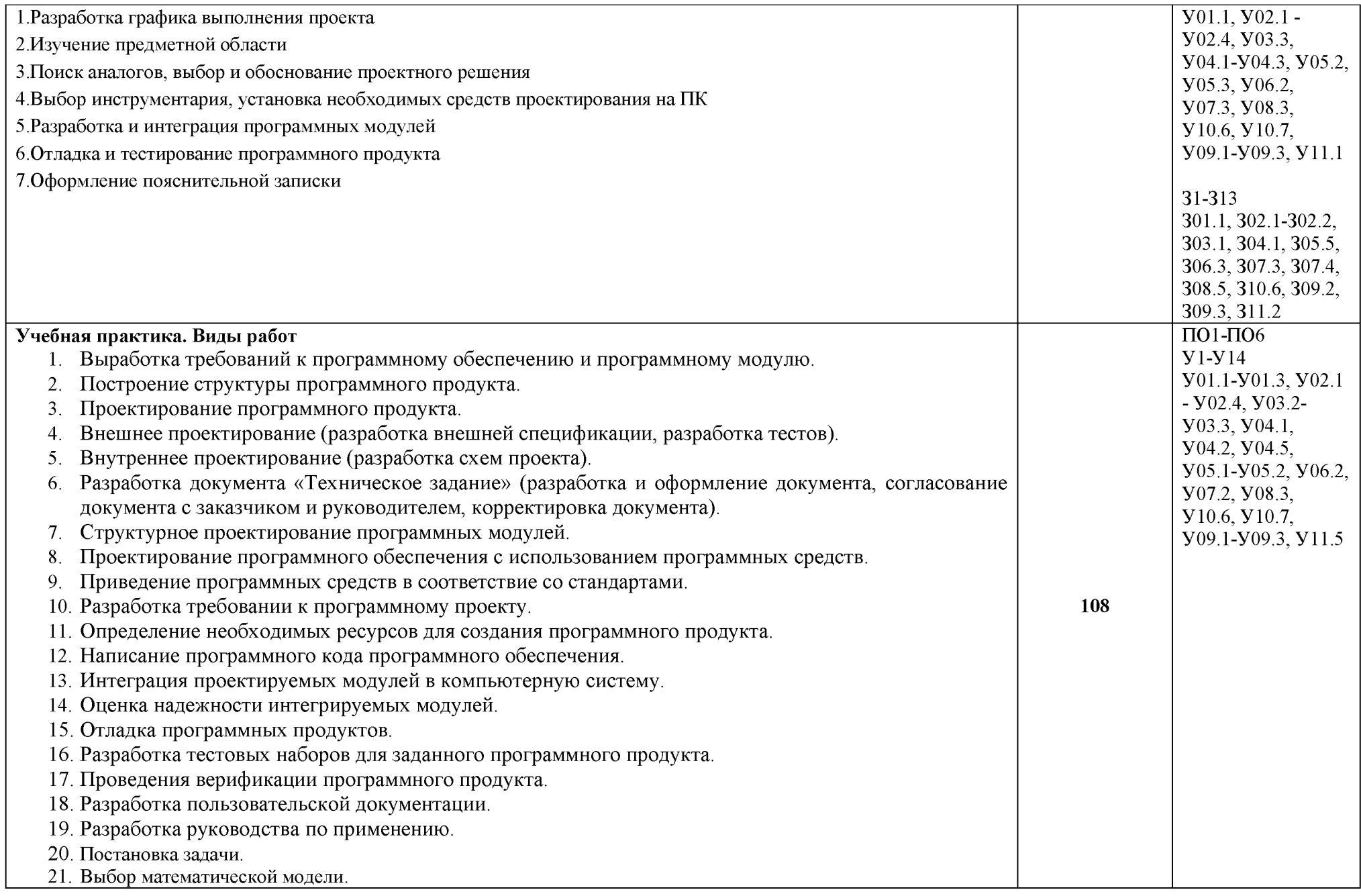

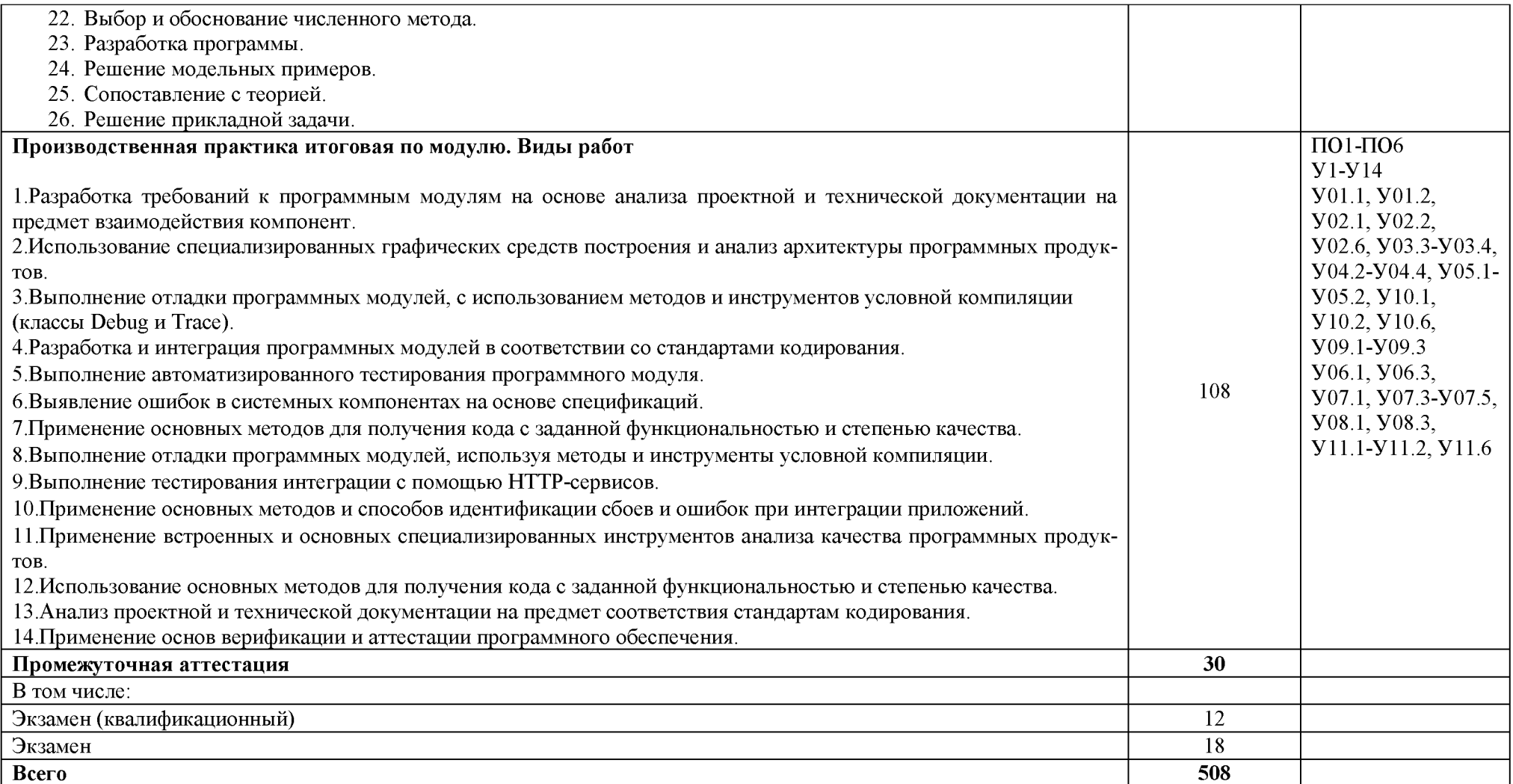

# **3УСЛОВИЯ РЕАЛИЗАЦИИ ПРОГРАММЫ ПРОФЕССИОНАЛЬНОГО МОДУЛЯ**

## **3.1Материально-техническое обеспечение**

**Для реализации программы профессионального модуля предусмотрены следующие специальные помещения и оснащение:**

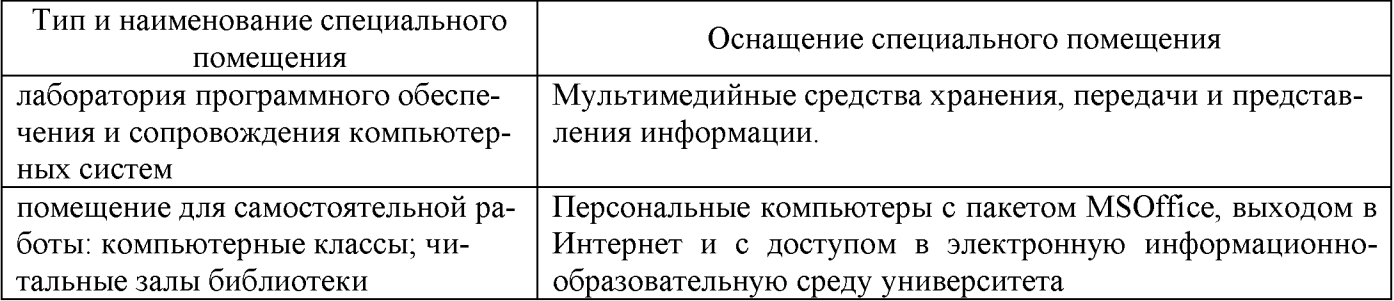

## **3.2Учебно-методическое и информационное обеспечение реализации программы**

## **Основные источники:**

- **1. Гагарина, Л Г. Технология разработки программного обеспечения [Электронный ресурс] : учебное пособие / Л. Г. Гагарина, Е. В. Кокорева, Б. Д. Сидорова-Виснадул ; под ред. Л. Г. Гагариной. — Москва : ИД «ФОРУМ» : ИНФРА-М, 2019. — 400 с. — Режим доступа: [https://new.znanium .com/read?id=336552](https://new.znanium.com/read?id=336552)**
- **2. Гагарина, Л .Г. Введение в архитектуру программного обеспечения [Электронный ресурс] : учебное пособие / Л. Г. Гагарина, А. Р. Федоров, П. А. Федоров. — Москва : ФОРУМ : ИНФРА-М, 2018. — 320 с. — Режим доступа:<https://new.znanium.com/read?id=315623>**
- 3. Черткова, Е. А. Программная инженерия. Визуальное моделирование программных систем **[Электронный ресурс] : учебник для среднего профессионального образования / Е. А. Черткова. — 2-е изд., испр. и доп. — Москва : Издательство Юрайт, 2019. — 147 с. — (Профессиональное образование). — ISBN 978-5-534-09823-5. — Режим доступа[: https://www.biblio](https://www.biblio-online.ru/bcode/441255)[online.ru/bcode/441255](https://www.biblio-online.ru/bcode/441255)**
- **4. Кундышева, Е. С. Математические методы и модели в экономике [Электронный ресурс] : учебник для бакалавров / Кундышева Е. С.; Под ред. Суслаков Б. А. - Москва :Дашков и К, 2017. - 286 с. ISBN 978-5-394-02488-7 - Режим доступа: [https://new.znanium .com/read?id=300594](https://new.znanium.com/read?id=300594)**
- **5. Новиков, А. И. Экономико-математические методы и модели [Электронный ресурс] : учебник для бакалавров / А. И. Новиков. - Москва :Дашков и К, 2017. - 532 с. ISBN 978-5-394 02615-7 - Режим доступа:<https://new.znanium.com/read?id=300712>**

# **Дополнительные источники:**

- **1. Федорова, Г. Н. Разработка, внедрение и адаптация программного обеспечения отраслевой направленности [Электронный ресурс] : учебное пособие / Г. Н. Федорова. — М. :КУРС : ИНФРА-М, 2019. — 336 с. (Среднее Профессиональное Образование). - Режим доступа: <https://new.znanium.com/read?id=330691>**
- **2. Хорев, П. Б. Объектно-ориентированное программирование с примерами на С# [Электронный ресурс] : учебное пособие / П. Б. Хорев. — Москва : ФОРУМ : ИНФРА-М, 2019. — 200 с. — Режим доступа[: https://new.znanium.com/read?id=339308](https://new.znanium.com/read?id=339308)**
- **3. Гетманчук, А. В. Экономико-математические методы и модели [Электронный ресурс] : учебное пособие / Гетманчук А. В., Ермилов М. М. - Москва :Дашков и К, 2017. - 186 с.: ISBN 978-5-394-01575-5 - Режим доступа[: https://new.znanium .com/read?id=108077](https://new.znanium.com/read?id=108077)**

## **Программное обеспечение и Интернет-ресурсы:**

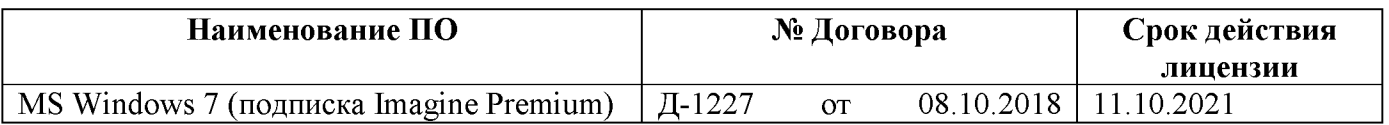

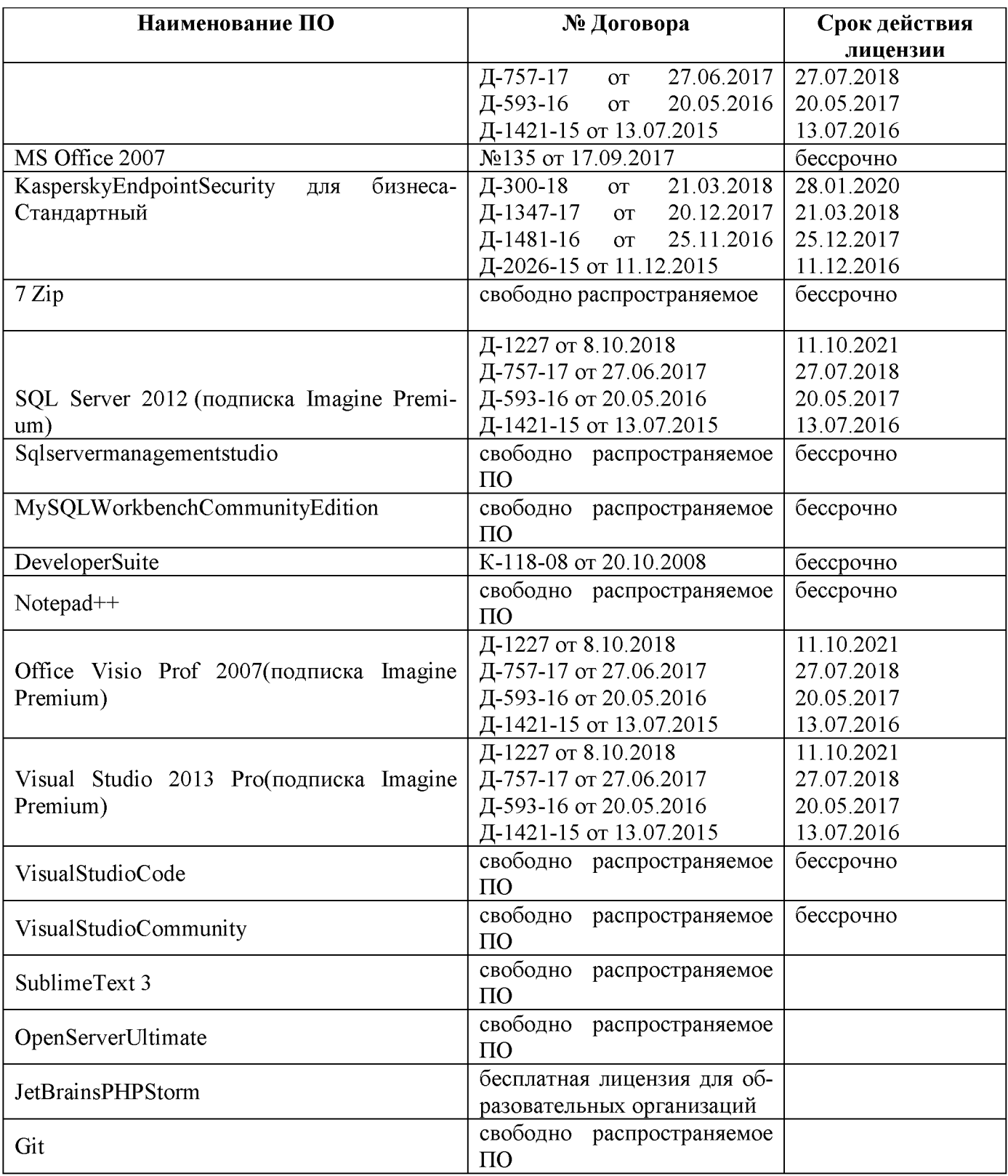

### **Интернет-ресурсы**

**1. Интуит Национальный открытый университет курс Язык UML 2 в анализе и проектировании программных систем и бизнес-процессов [Электронный ресурс]. - Режим доступа: [http://www.intuit.ru/studies/courses/480/336/info,](http://www.intuit.ru/studies/courses/480/336/info) свободный.- Загл. с экрана. Яз.рус.3.3 Учебно-методическое обеспечение самостоятельной работы обучающихся**

**2. Интуит Национальный открытый университет курс Проектирование информационных систем в Microsoft SQL Server 2008 и VisualStudio 2008 [Электронный ресурс]. - Режим доступа[: http://www.intuit.ru/studies/courses/502/358/info,](http://www.intuit.ru/studies/courses/502/358/info) свободный.- Загл. с экрана. Яз.рус.**

## **З.ЗУчебно-методическое обеспечение самостоятельной работы обучающихся**

**Самостоятельная работа является обязательной для каждого обучающегося. Самостоятельная работа может осуществляться индивидуально или группами в зависимости от цели, объема, конкретной тематики самостоятельной работы, уровня сложности, уровня умений обучающихся.**

**Контроль результатов внеаудиторной самостоятельной работы осуществляется в пределах времени, отведенного на обязательные учебные занятия и внеаудиторную самостоятельную работу обучающихся по учебной дисциплине, проходит как в письменной, так и устной или смешанной форме, с представлением изделия или продукта творческой деятельности.**

**В качестве форм и методов контроля внеаудиторной самостоятельной работы используются: проверка выполненной работы преподавателем, семинарские занятия, тестирование, самоотчеты, контрольные работы, защита творческих работ и др.**

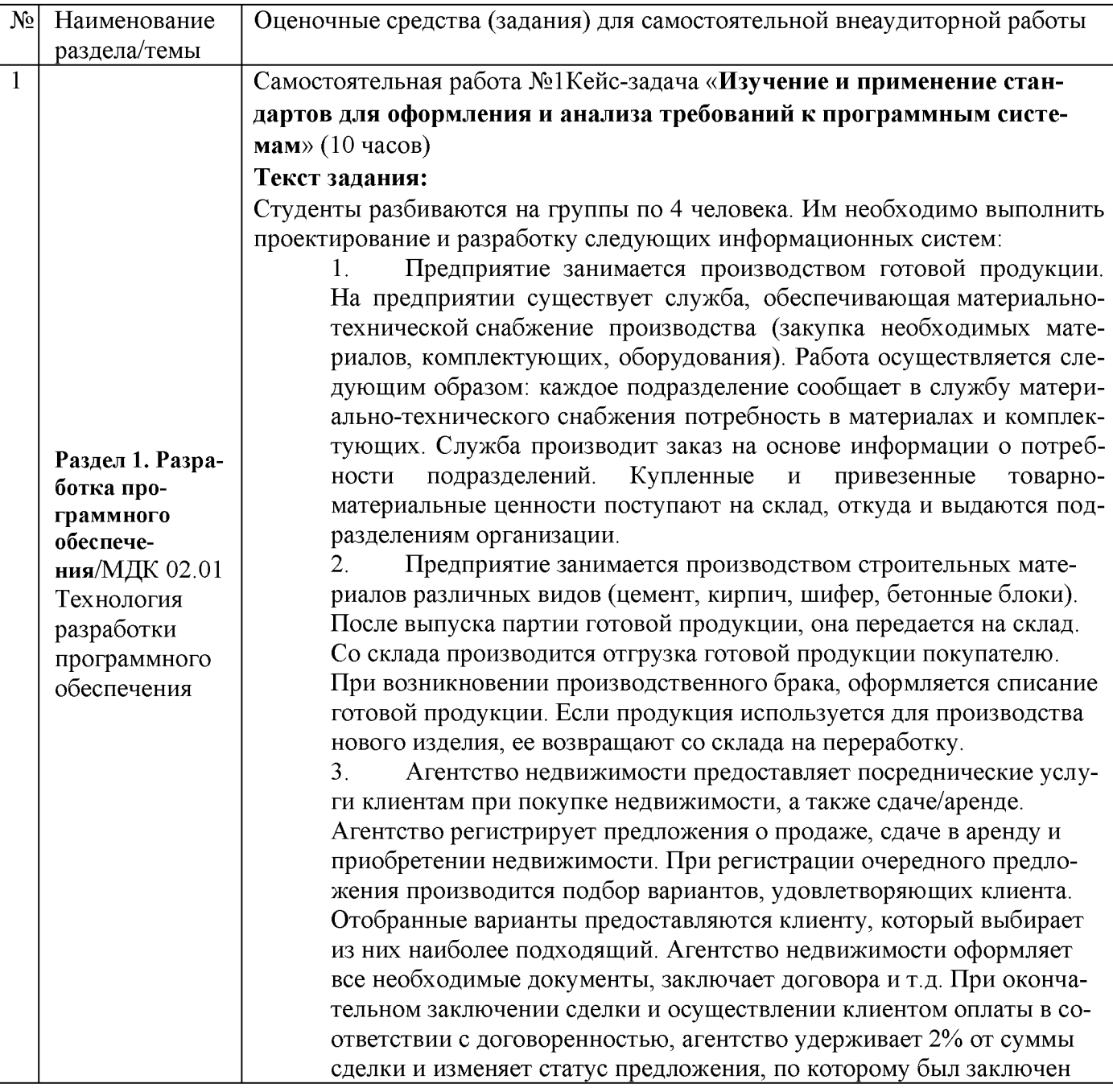

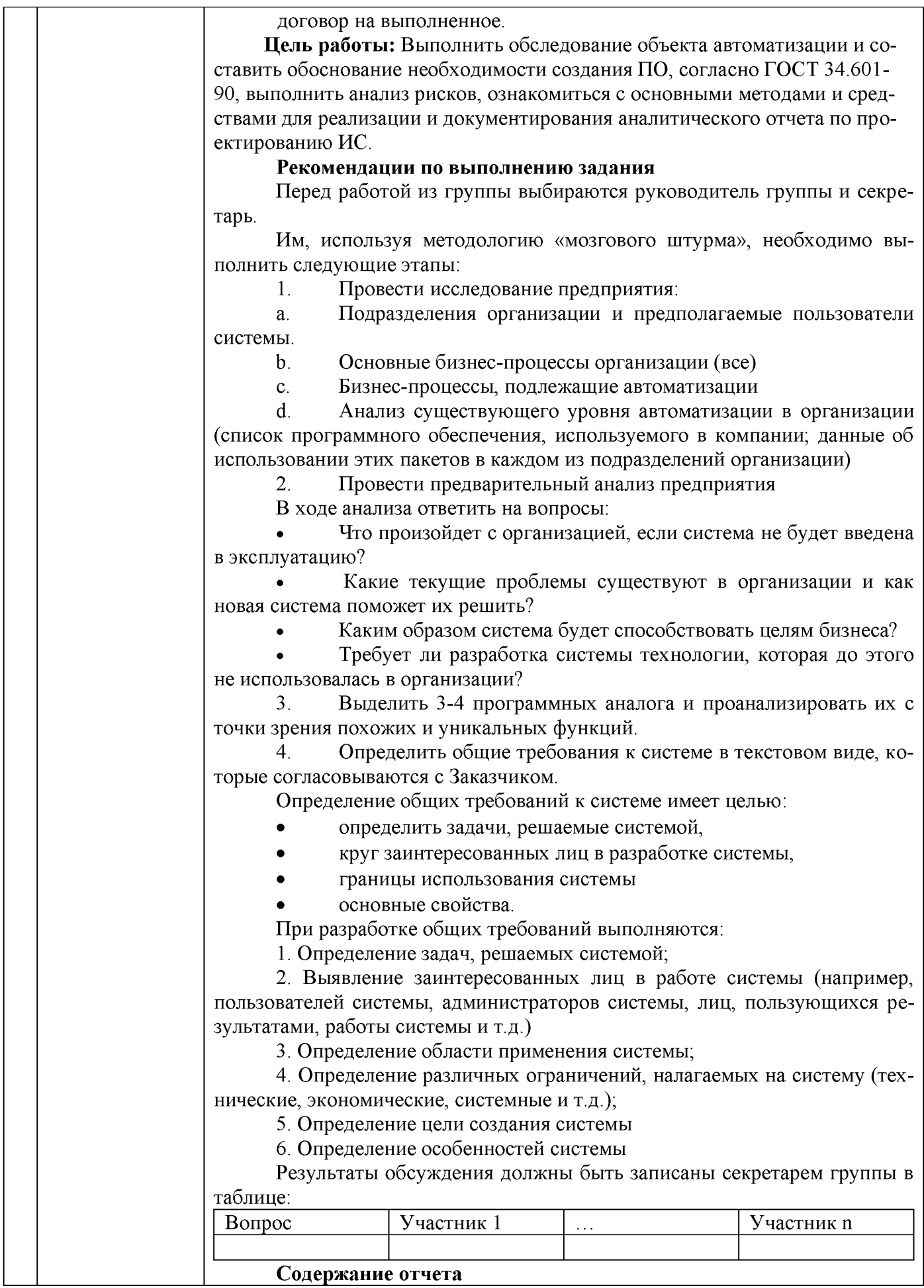

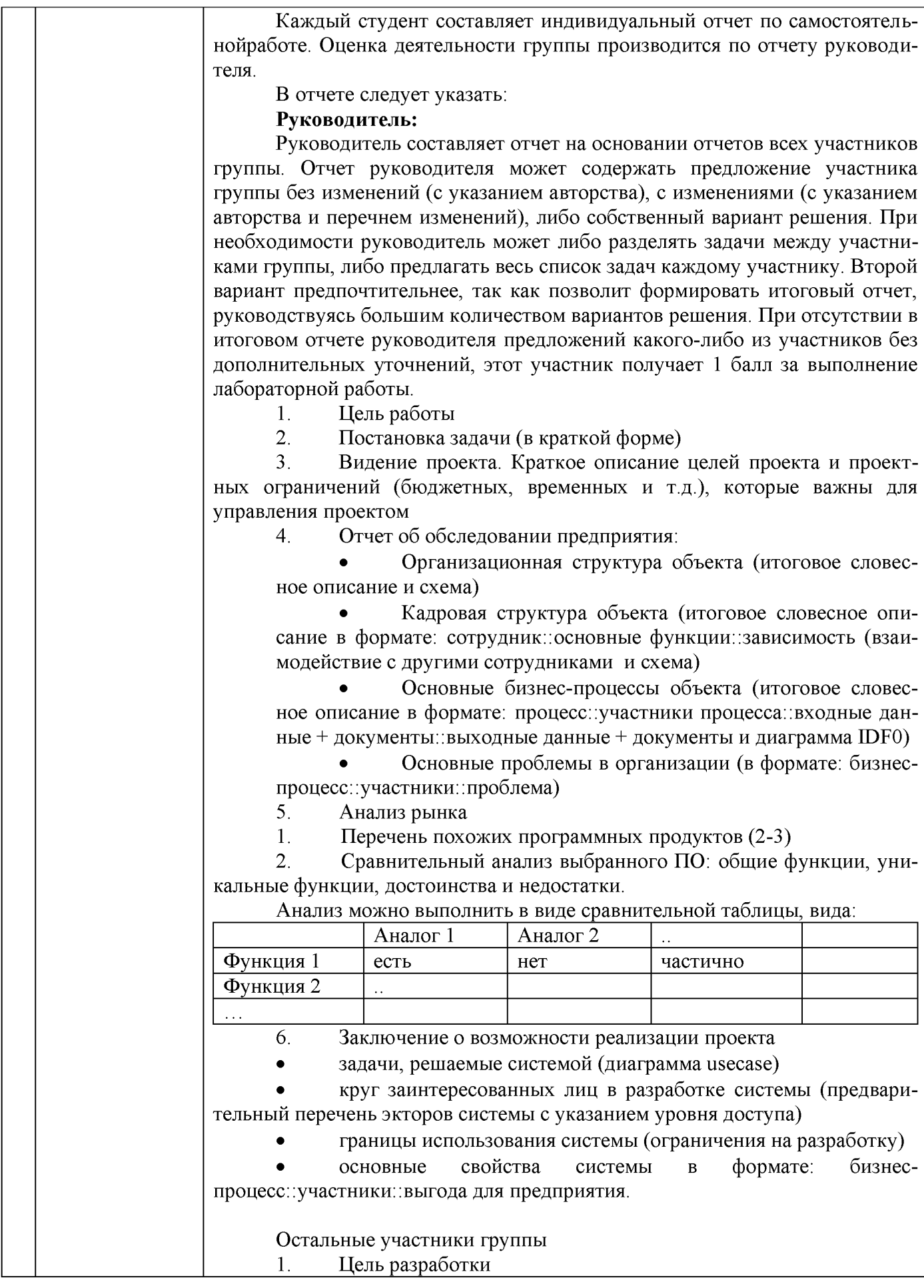

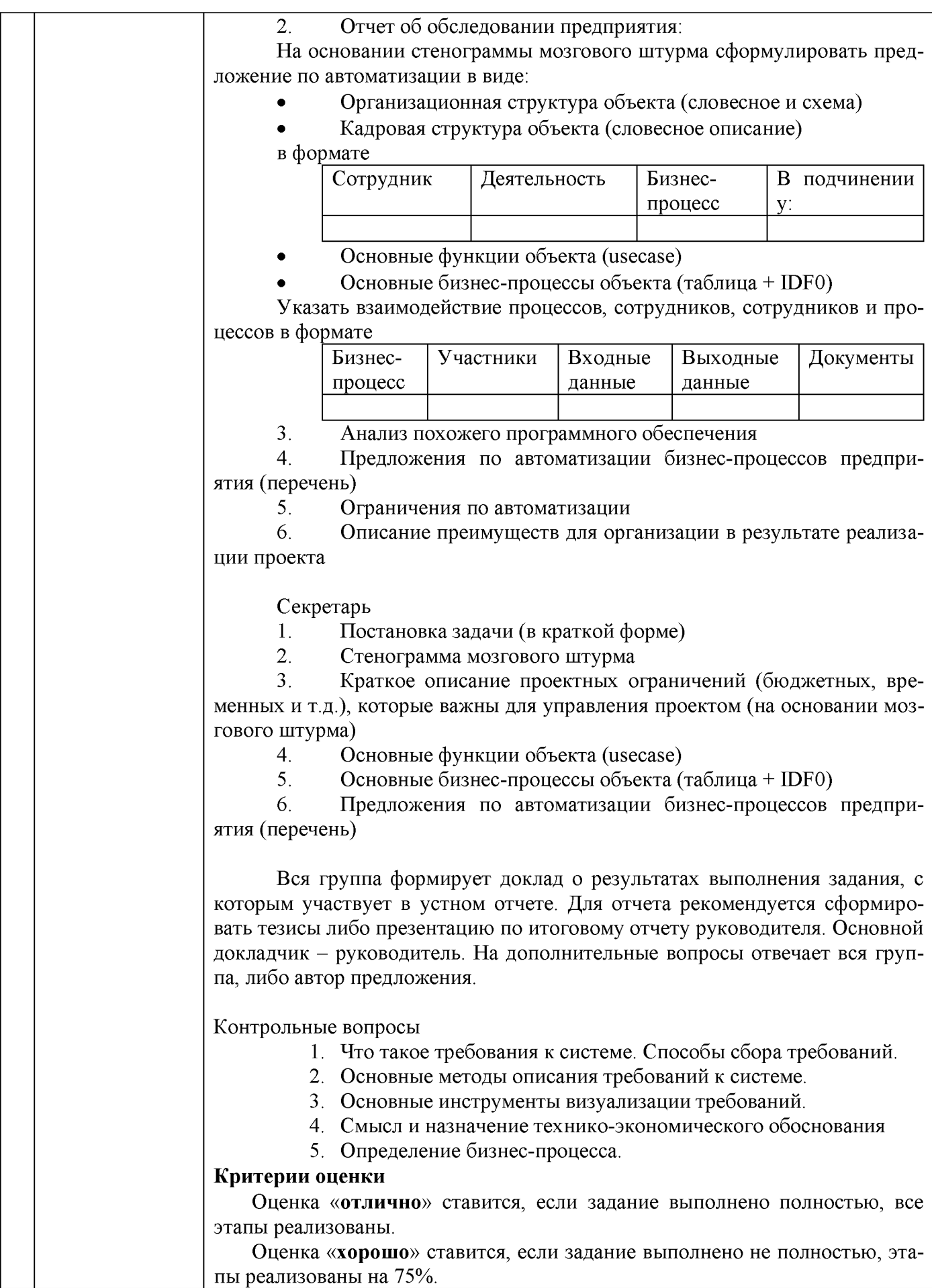

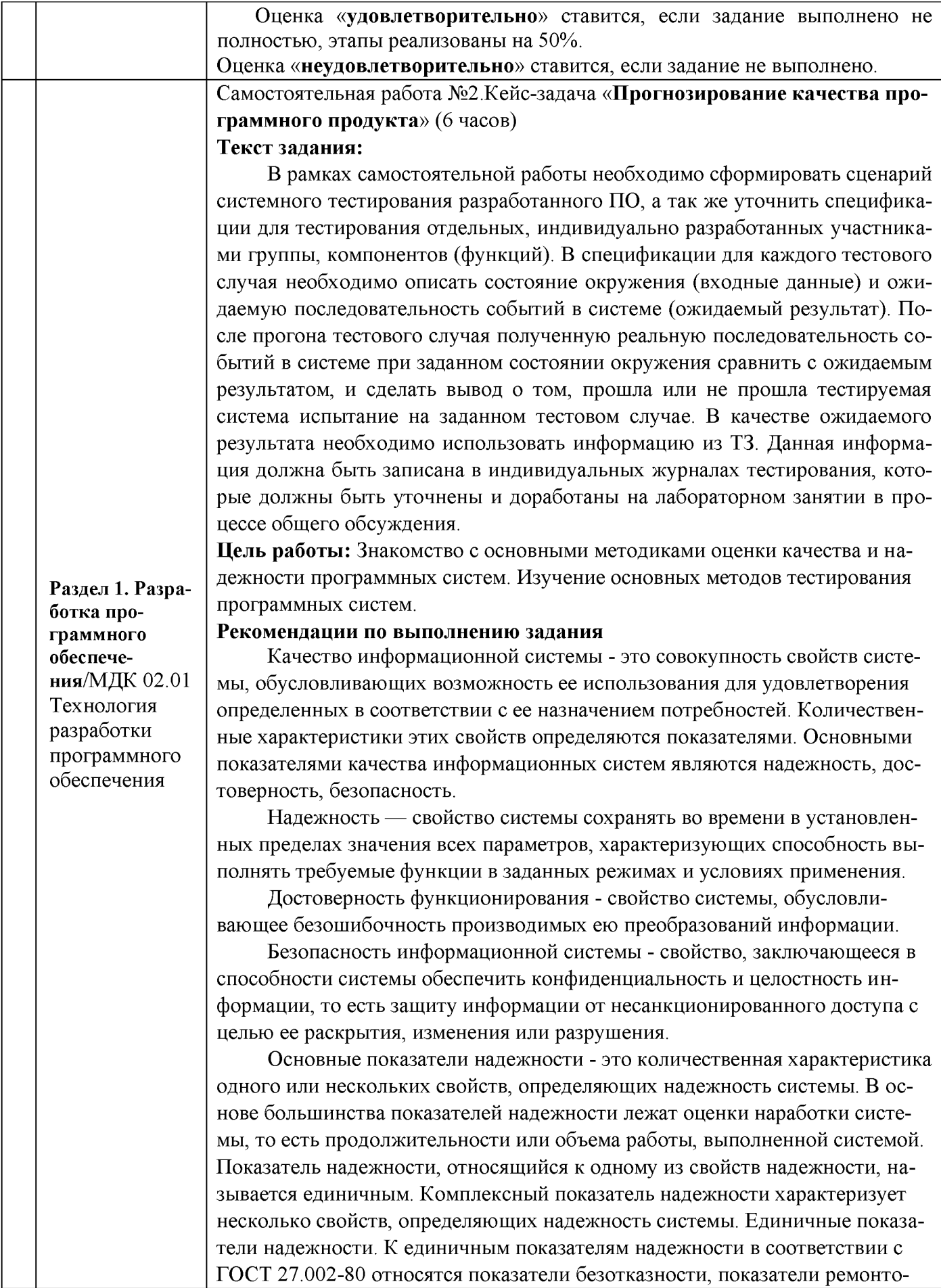

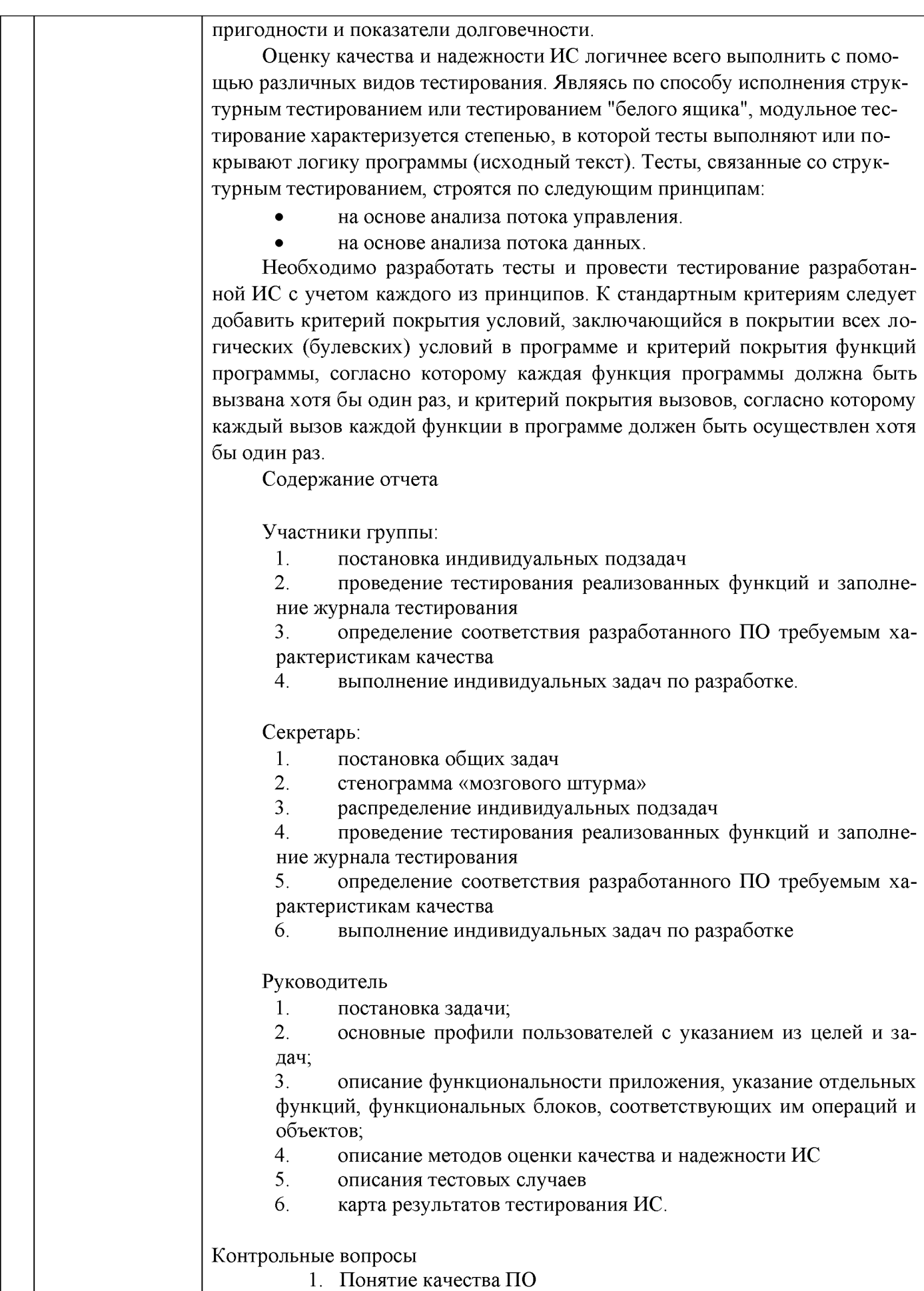

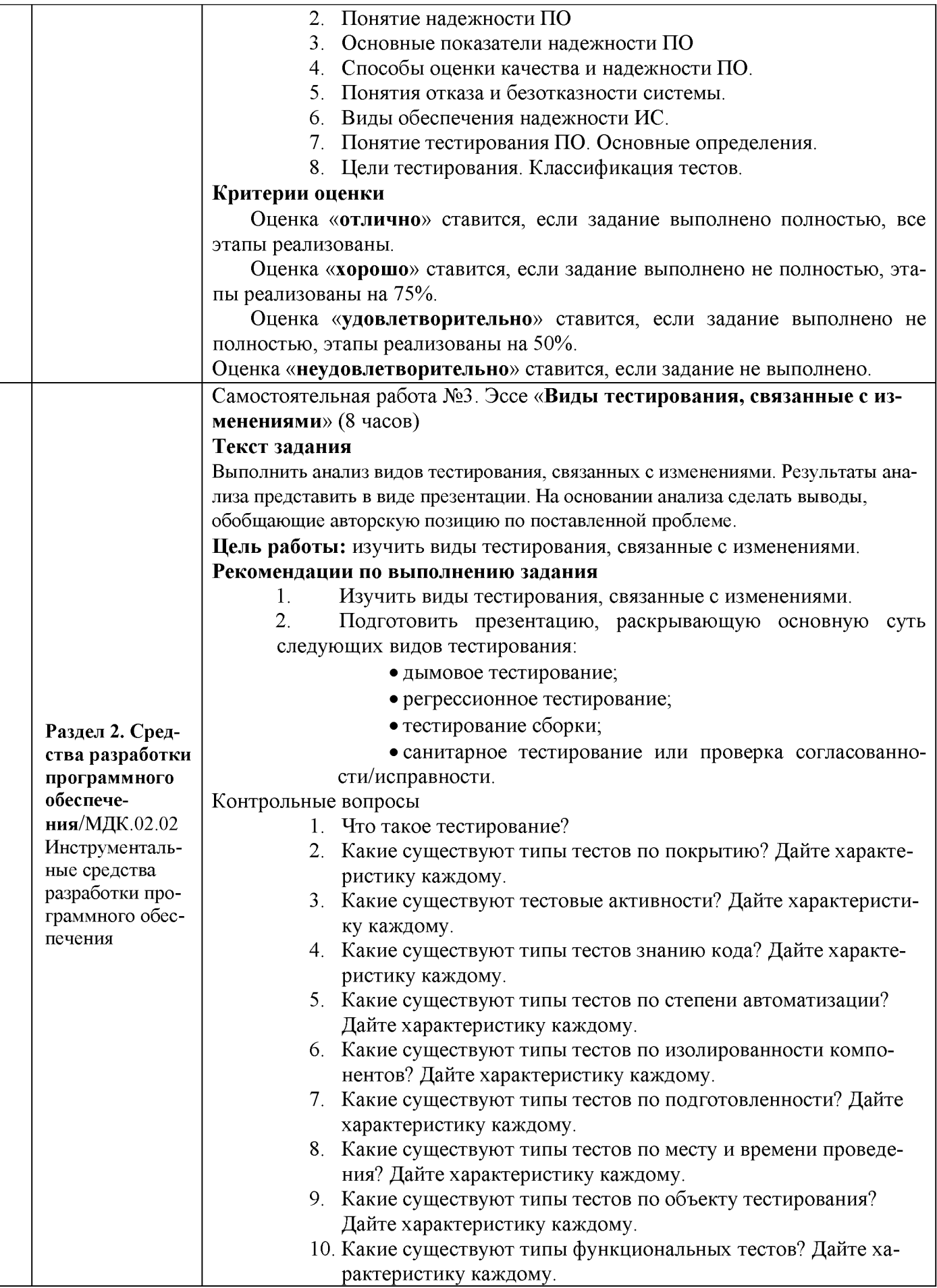

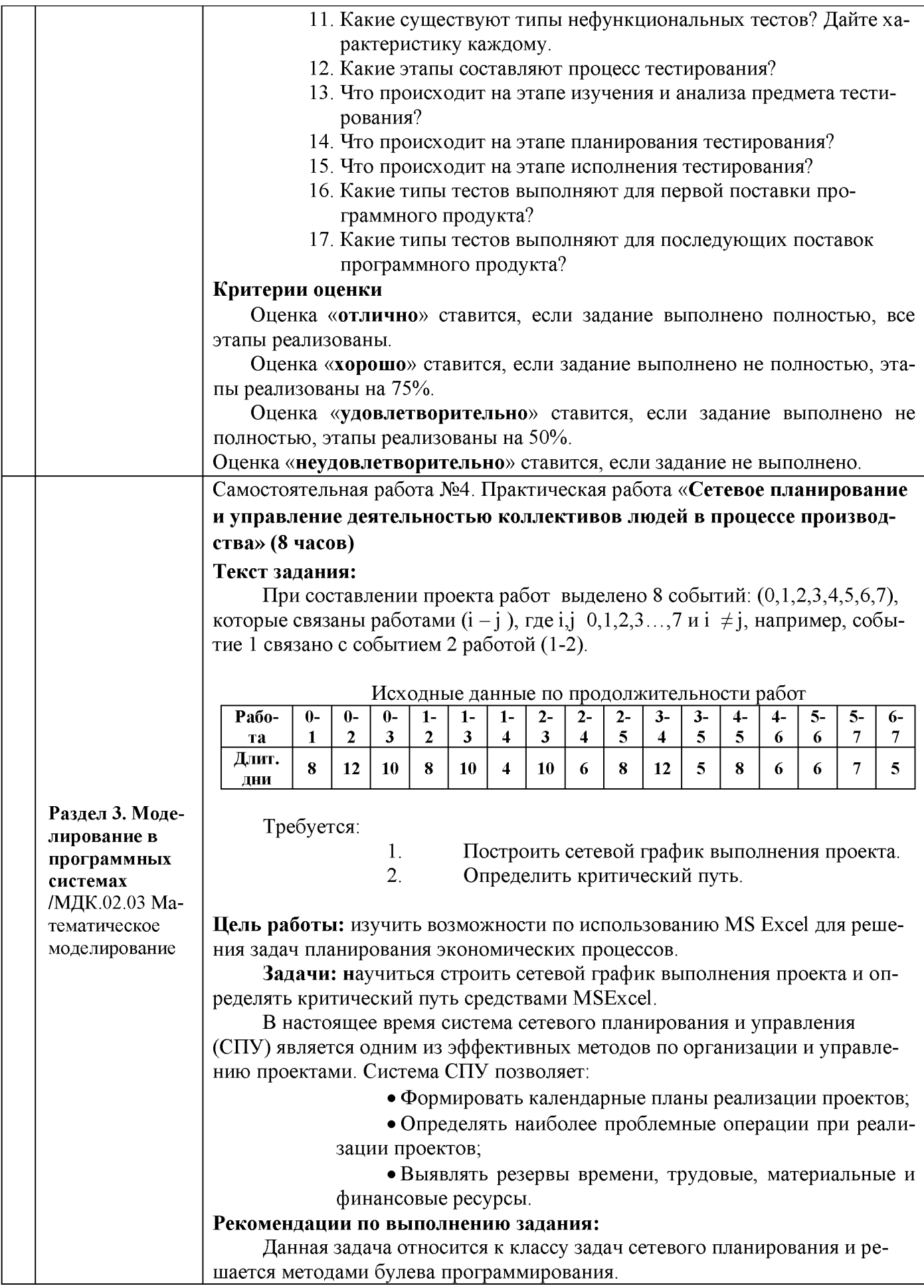

### Задание 1. Построение сетевого графика выполнения проекта.

События на сетевом графике (или как говорят на графе) изображаются кружками (вершинами графа), а работы – стрелками (ориентированными дугами), показывающими связь между работами.

Так как исходные данные представлены работами, то из их анализа видно, что процесс начинается событием  $S_0$  и заканчивается событием  $S_7$ . Все остальные события являются промежуточными.

Нарисуем график процесса, размещая события в последовательности: событие  $S_0$  – крайне левое,  $S_7$  – крайнее правое, если событие имеет номер і≤ј ,то оно изображается левее, любые события связываются одной стрелкой. С каждой стрелкой свяжем число, продолжительность работы.

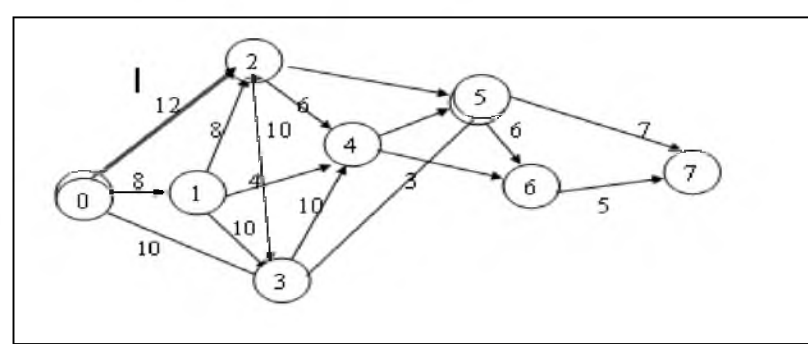

Рис.1. Сетевой график проекта

Получим рисунок, который называется сетевым графиком проекта. Задание 2. Определение критического пути в MSExcel.

С сетевым графиком связана таблица, которая называется матрицей инцилентностей.

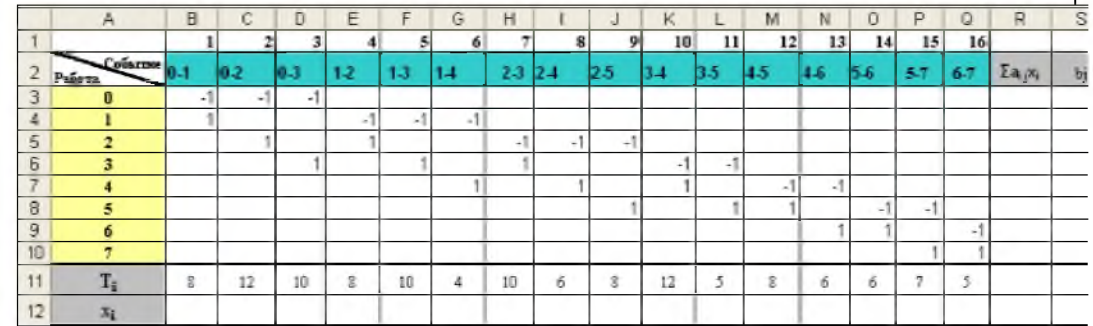

Рис. 2. Матрица инцидентностей

Она строится следующим образом: столбцы соответствуют работам, а строки событиям. Если для дуги (i - j) начало соответствует i, а конец дуги соответствует *i*, то элемент матрицы в строке i будет равен -1, в строке *j* равен 1, а все другие элементы столбца равны 0.

- Откройте новую книгу MSExcel и сохраните в своей папке под 1. именем Сетевое проектирование.xls.
- Переименуйте Лист1в лист Матрица инцидентностей. 2.
- Для обеспечения проверки вводимых значений в диапазон 3. ячеекВ3: Q10 создайте список подстановки. Для этого:
	- Выделите диапазон ячеек.
	- Выполните команду Данные/Проверка...
	- В окне Проверка вводимых значений на вкладке Параметры задайте Тип данных Список.
	- В поле Источник введите значения: -1;1

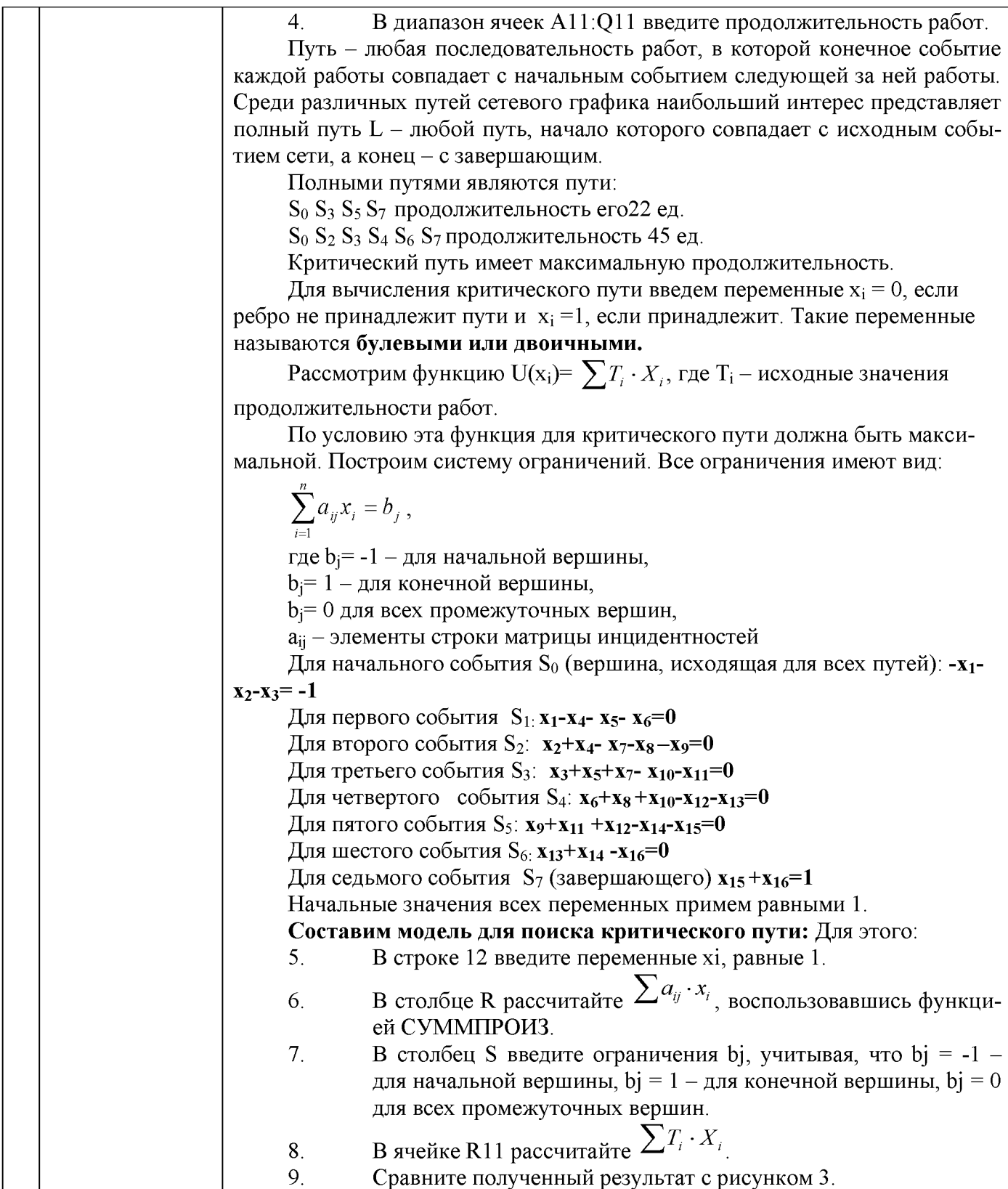

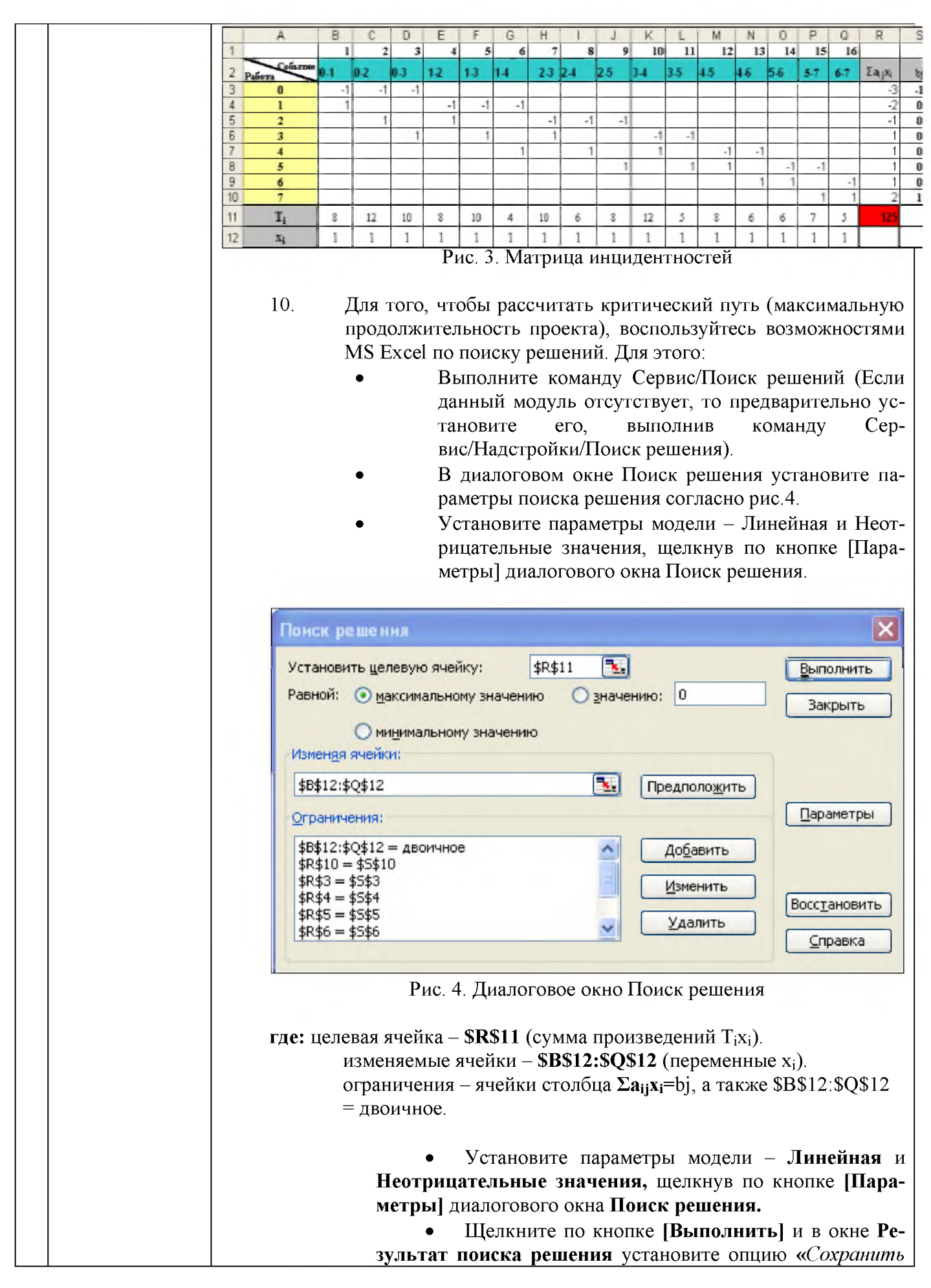

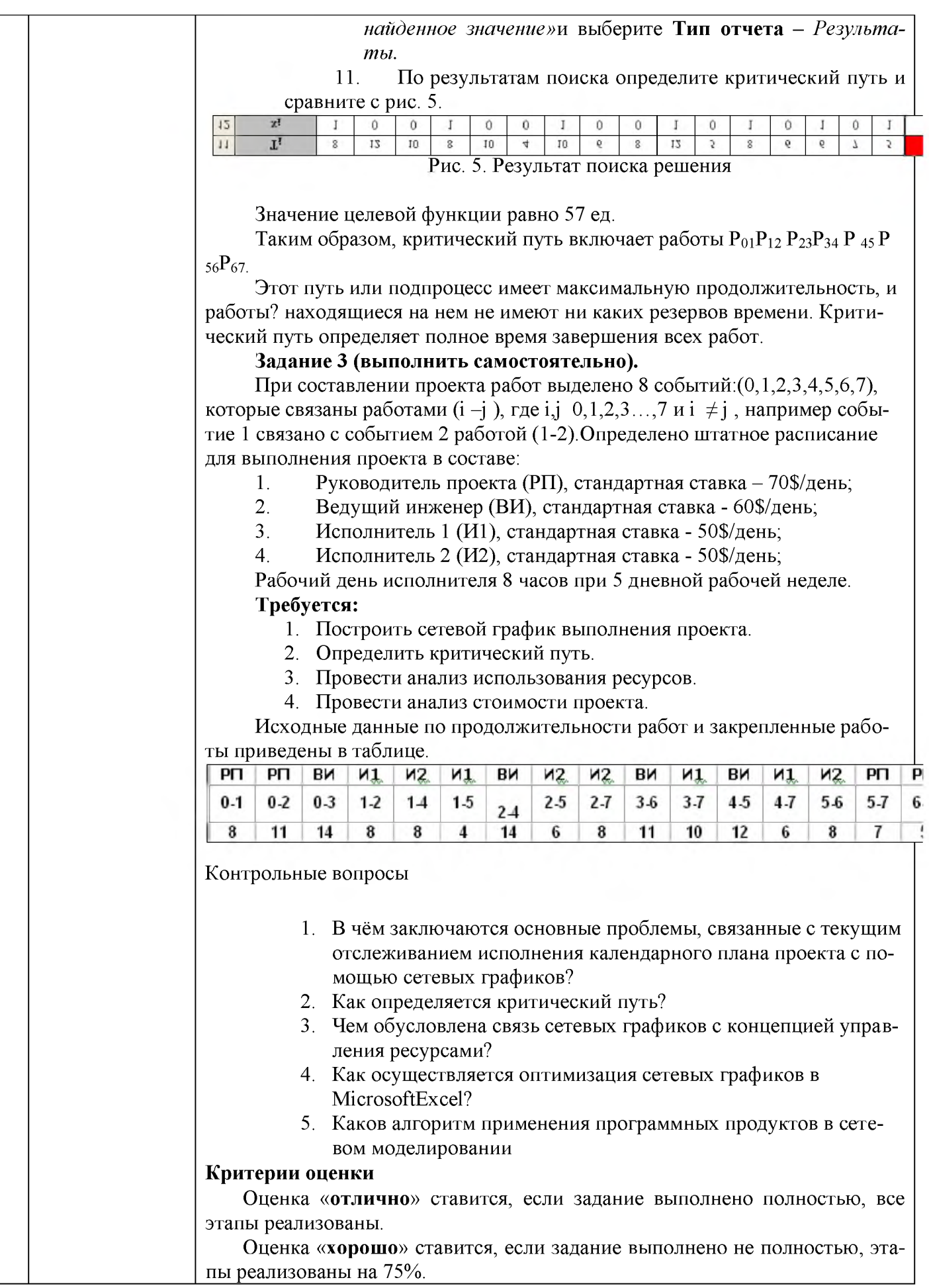
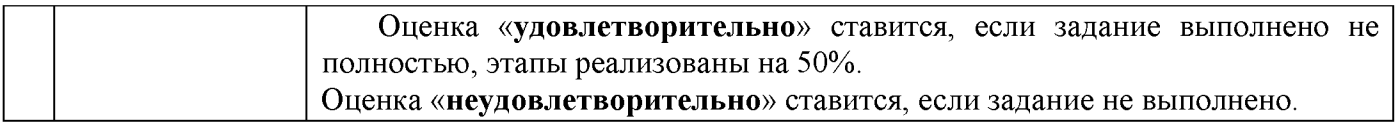

#### 4 КОНТРОЛЬ И ОЦЕНКА РЕЗУЛЬТАТОВ ОСВОЕНИЯ ПРОФЕССИОНАЛЬНОГО МОДУЛЯ

Контроль и оценка результатов освоения профессионального модуля осуществляется преподавателем/мастером производственного обучения в процессе текущего контроля и промежуточной аттестации.

Формой итоговой аттестации по профессиональному модулю является экзамен квалификационный.

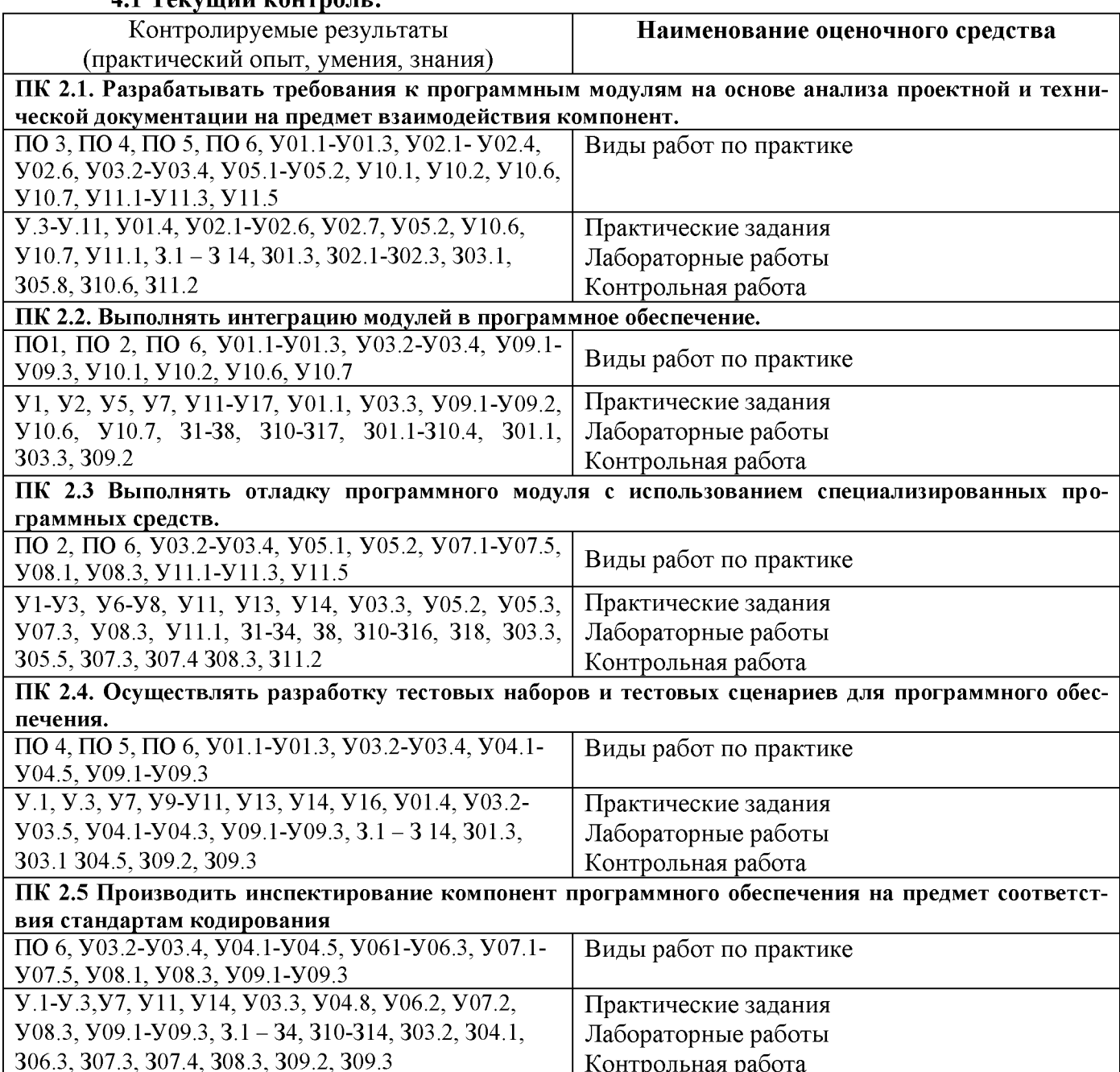

### 41 Текуший контроль-

#### 4.2 Промежуточная аттестация

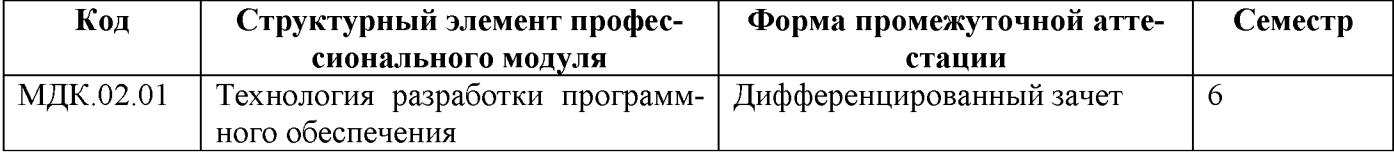

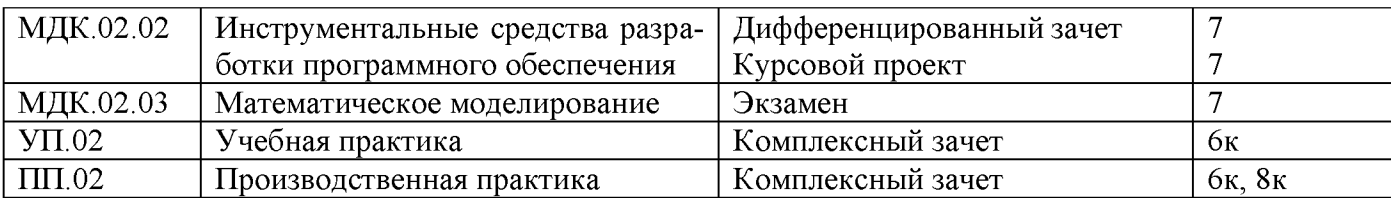

#### **4.2.1\_\_\_Оценочные средства для дифференцированного зачета по МДК 02.01 «Техно** логия разработки программного обеспечения»

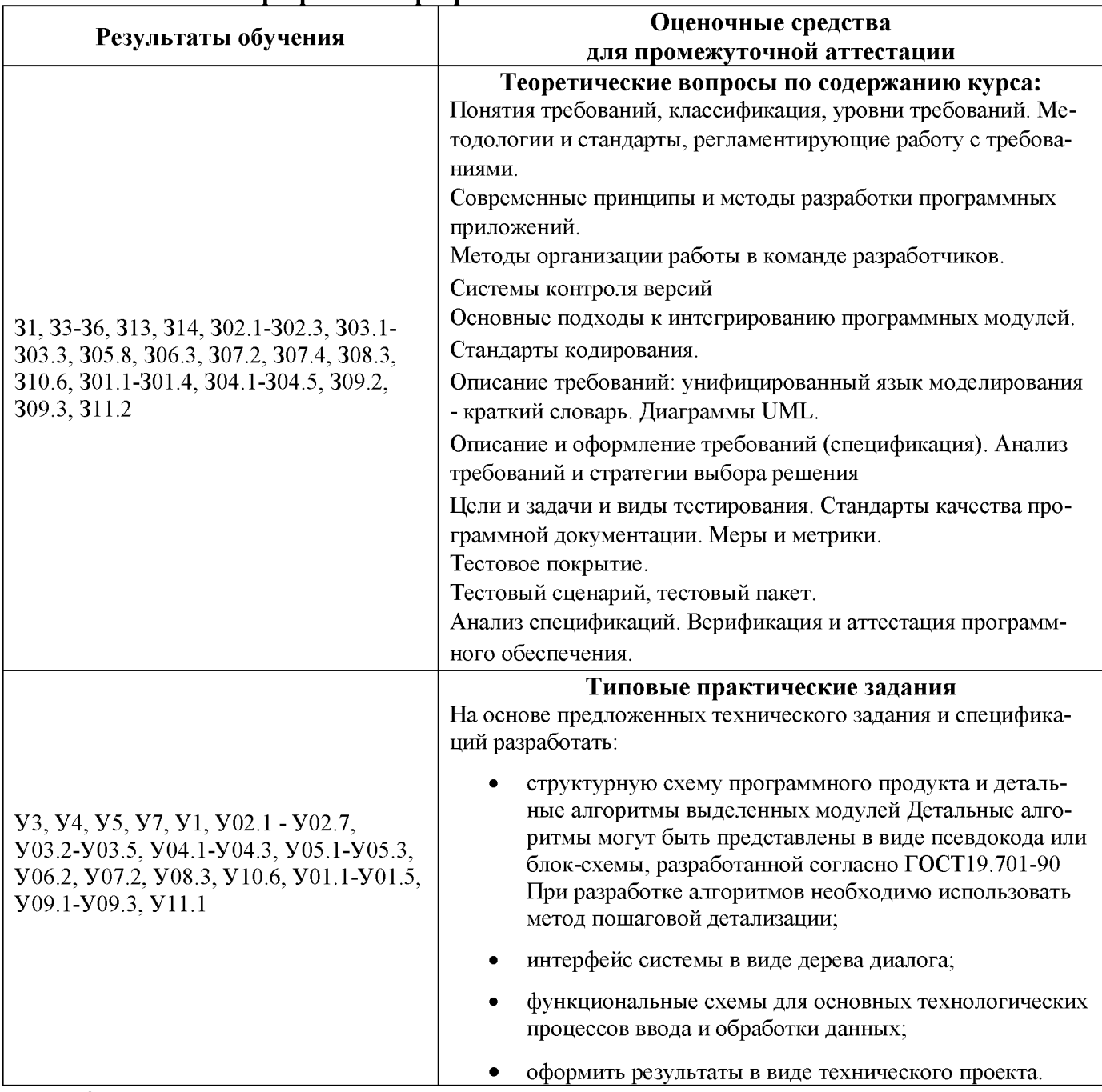

### **Критерии оценки дифференцированного зачета**

**- «Отлично» - теоретическое содержание курса освоено полностью, без пробелов, умения сформированы, все предусмотренные программой учебные задания выполнены, качество их выполнения оценено высоко.**

**- «Хорошо» - теоретическое содержание курса освоено полностью, без пробелов, некоторые умения сформированы недостаточно, все предусмотренные программой учебные задания выполнены, некоторые виды заданий выполнены с ошибками.**

- «Удовлетворительно» - теоретическое содержание курса освоено частично, но пробелы не носят существенного характера, необходимые умения работы с освоенным материалом в основном сформированы, большинство предусмотренных программой обучения учебных заданий выполнено, некоторые из выполненных заданий содержат ошибки.

«Неудовлетворительно» - теоретическое содержание курса не освоено, необходимые умения не сформированы, выполненные учебные задания содержат грубые ошибки.

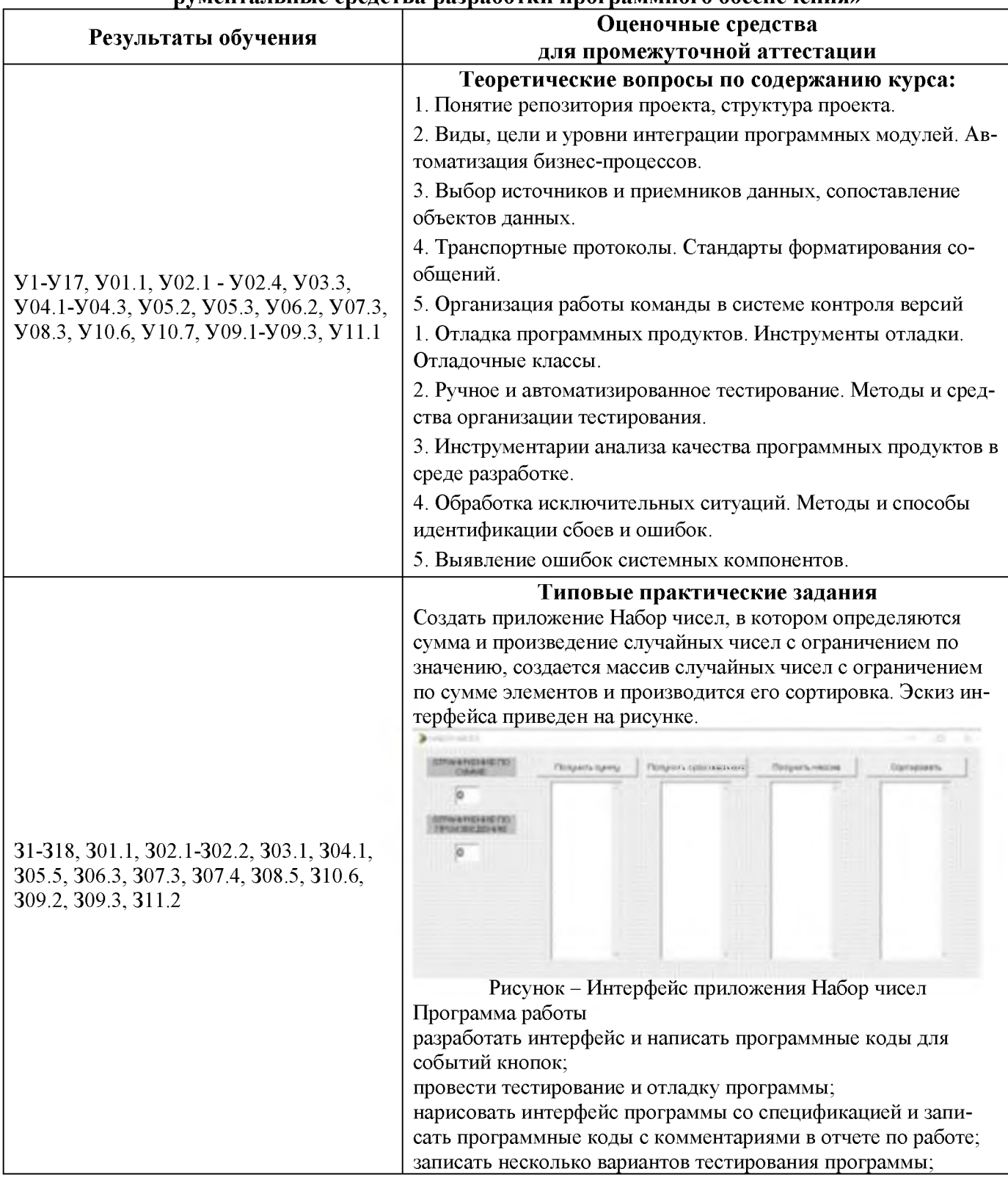

### 4.2.2 Оценочные средства для дифференцированного зачета по МДК 02.02 «Инстпументальные спелства пазваботки программного обеспечения»

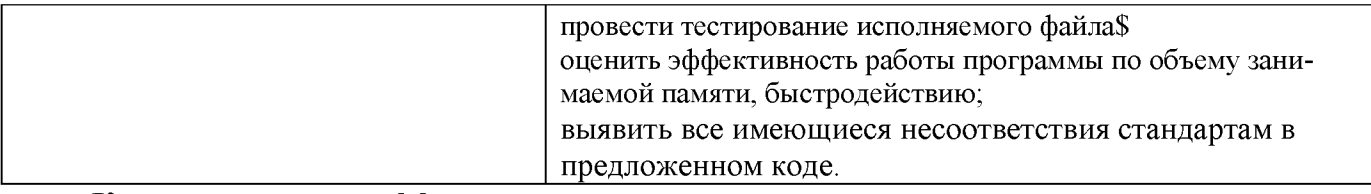

#### Критерии оценки дифференцированного зачета

- «Отлично» - теоретическое содержание курса освоено полностью, без пробелов, умения сформированы, все предусмотренные программой учебные задания выполнены, качество их выполнения оценено высоко.

- «Хорошо» - теоретическое содержание курса освоено полностью, без пробелов, некоторые умения сформированы недостаточно, все предусмотренные программой учебные задания выполнены, некоторые виды заданий выполнены с ошибками.

- «Удовлетворительно» - теоретическое содержание курса освоено частично, но пробелы не носят существенного характера, необходимые умения работы с освоенным материалом в основном сформированы, большинство предусмотренных программой обучения учебных заданий выполнено, некоторые из выполненных заданий содержат ошибки.

- «Неудовлетворительно» - теоретическое содержание курса не освоено, необходимые умения не сформированы, выполненные учебные задания содержат грубые ошибки.

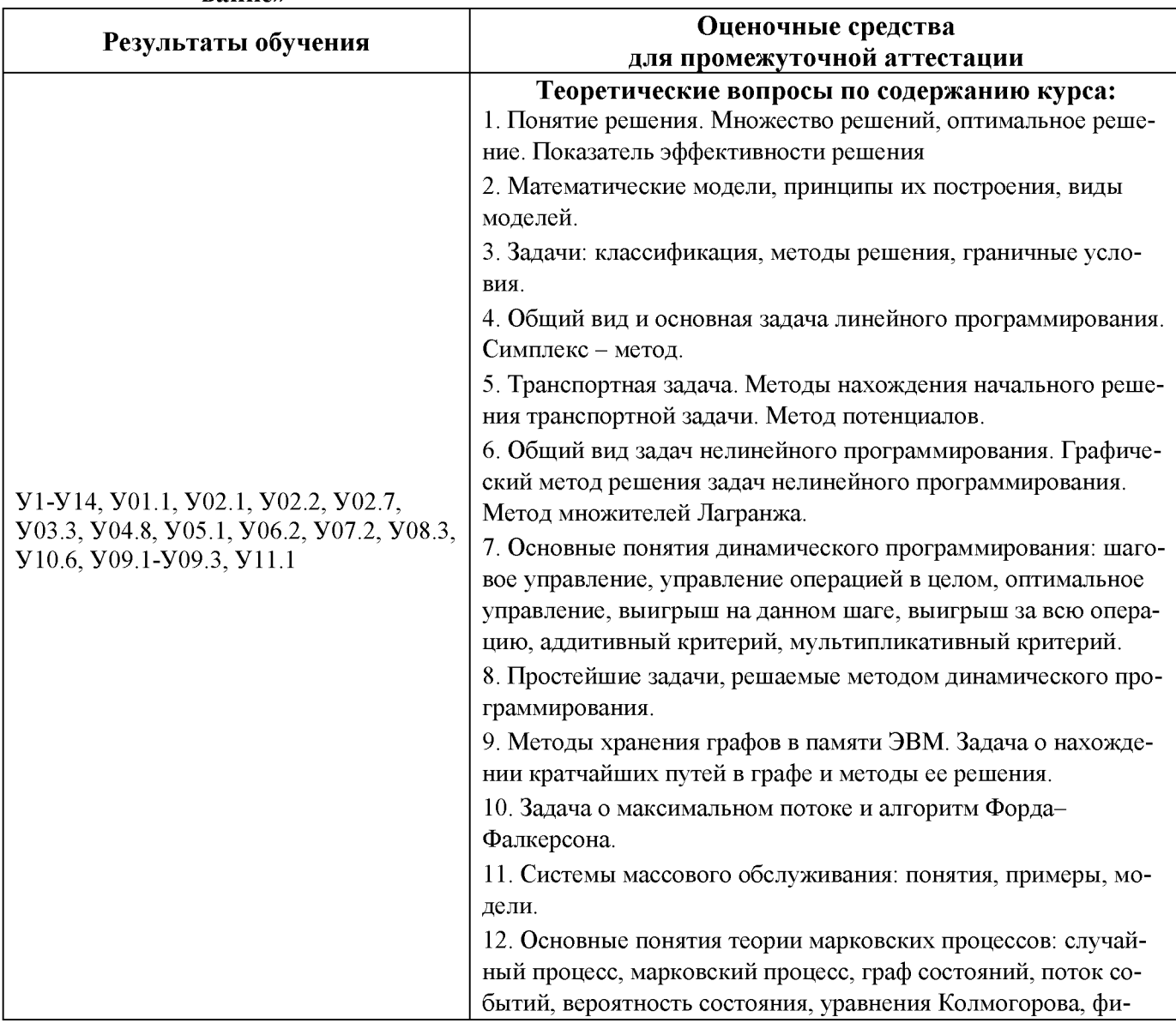

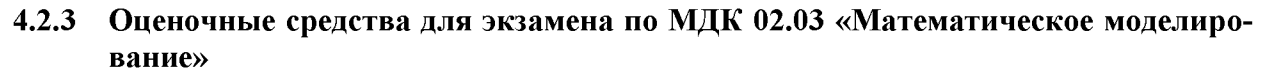

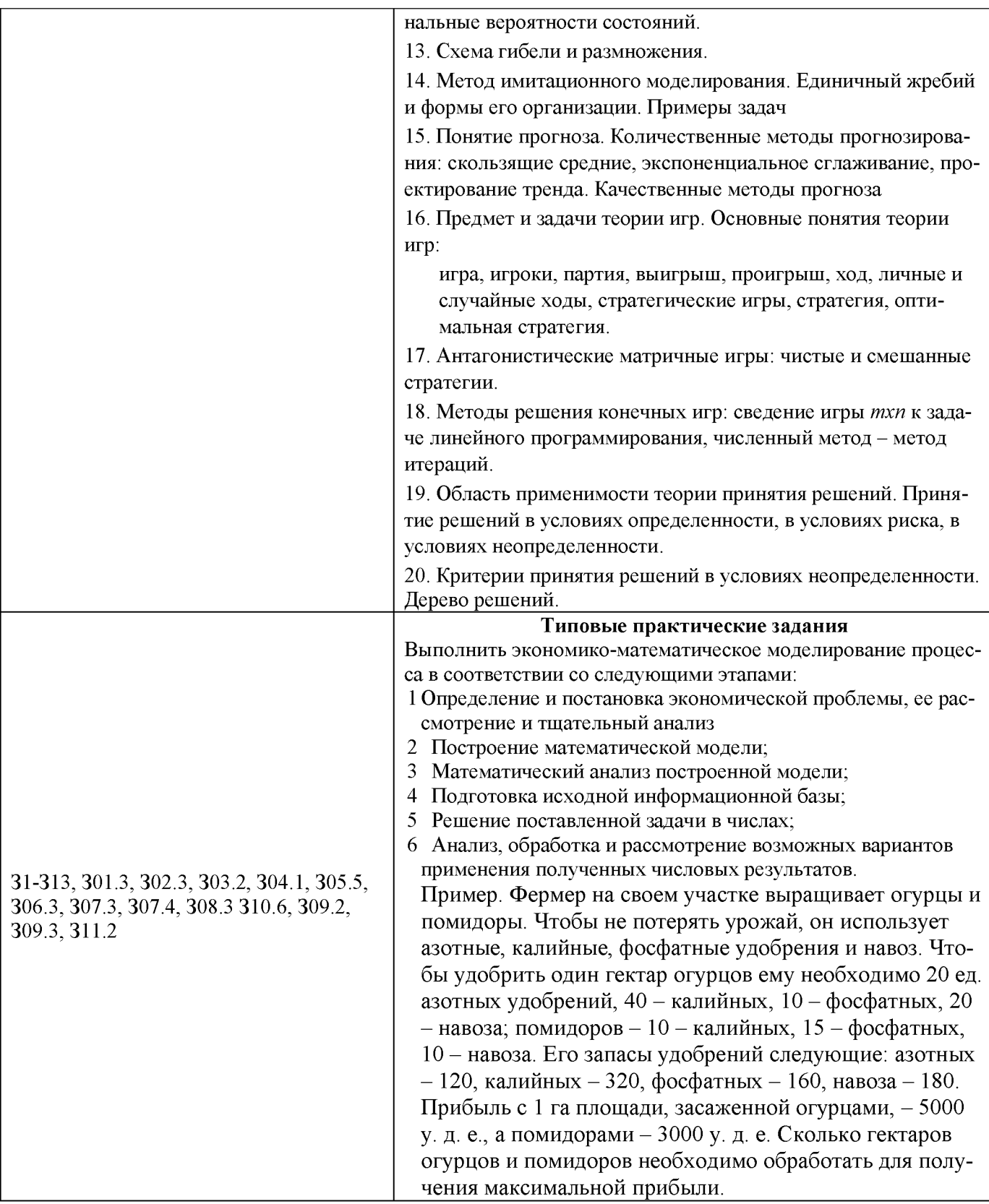

#### Критерии оценки экзамена

- «Отлично» - теоретическое содержание курса освоено полностью, без пробелов, умения сформированы, все предусмотренные программой учебные задания выполнены, качество их выполнения оценено высоко.

- «Хорошо» - теоретическое содержание курса освоено полностью, без пробелов, некоторые умения сформированы недостаточно, все предусмотренные программой учебные задания выполнены, некоторые виды заданий выполнены с ошибками.

**- «Удовлетворительно» - теоретическое содержание курса освоено частично, но пробелы не носят существенного характера, необходимые умения работы с освоенным материалом в основном сформированы, большинство предусмотренных программой обучения учебных заданий выполнено, некоторые из выполненных заданий содержат ошибки.**

**- «Неудовлетворительно» - теоретическое содержание курса не освоено, необходимые умения не сформированы, выполненные учебные задания содержат грубые ошибки.**

#### **Оценочные средства для зачета по практике**

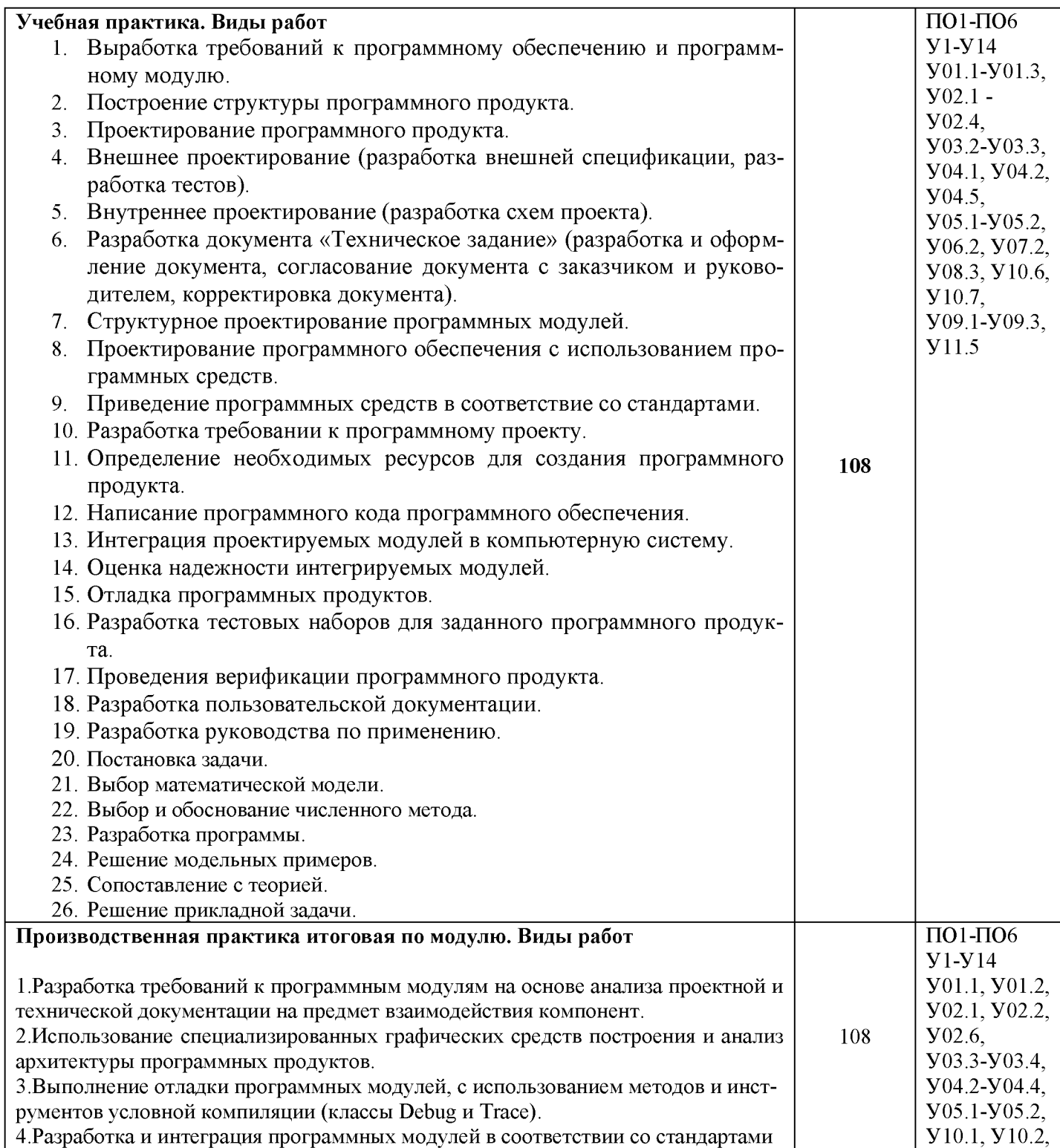

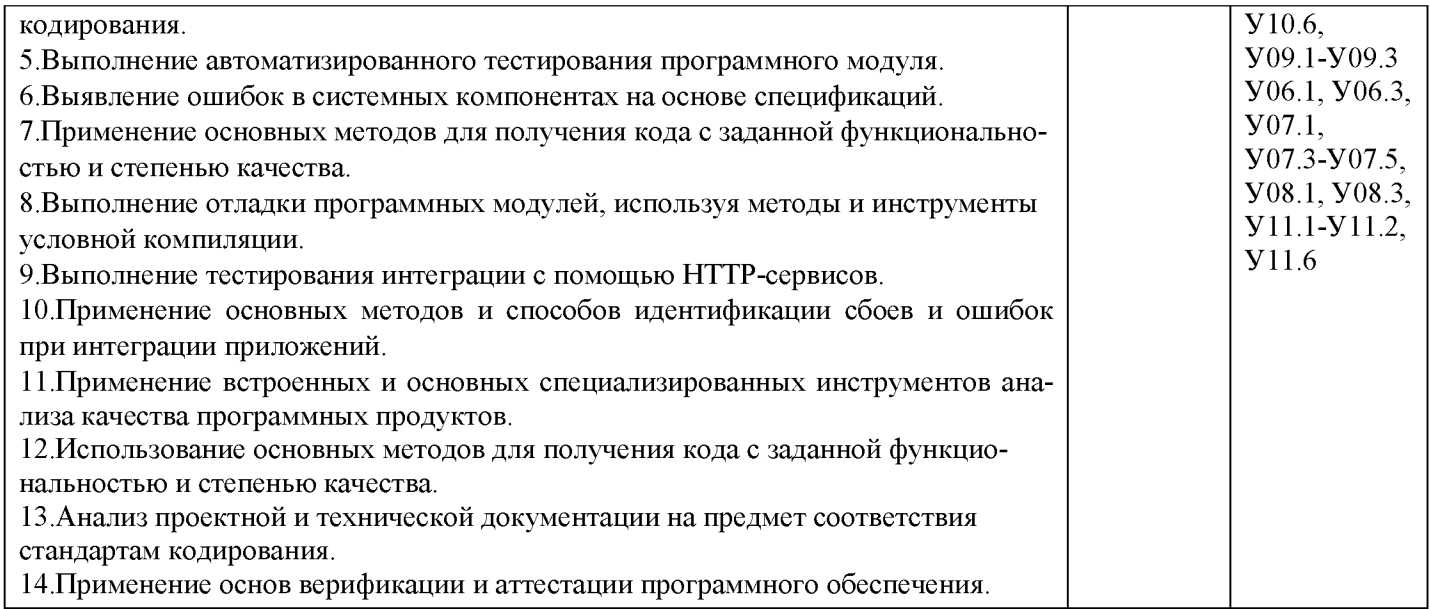

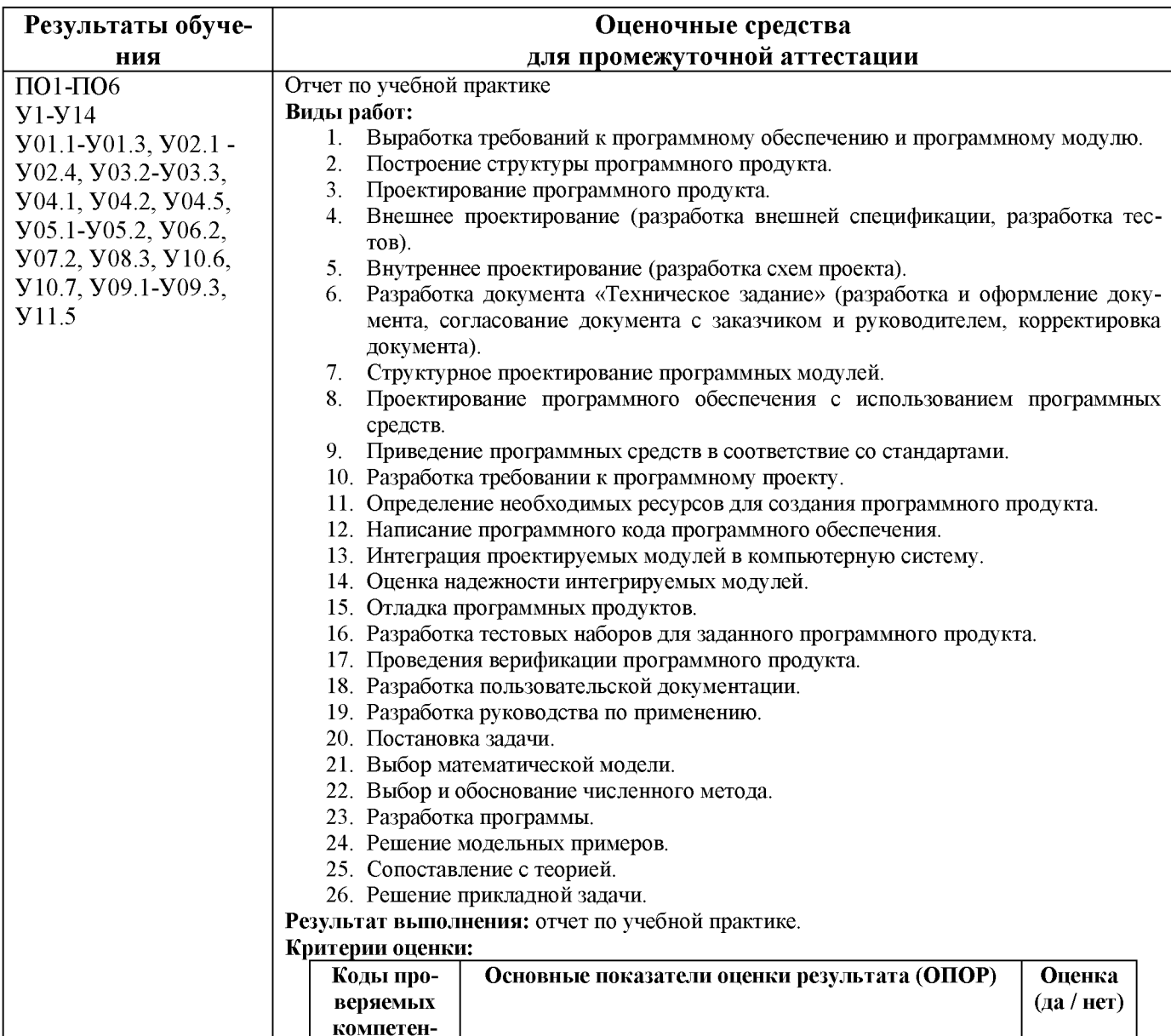

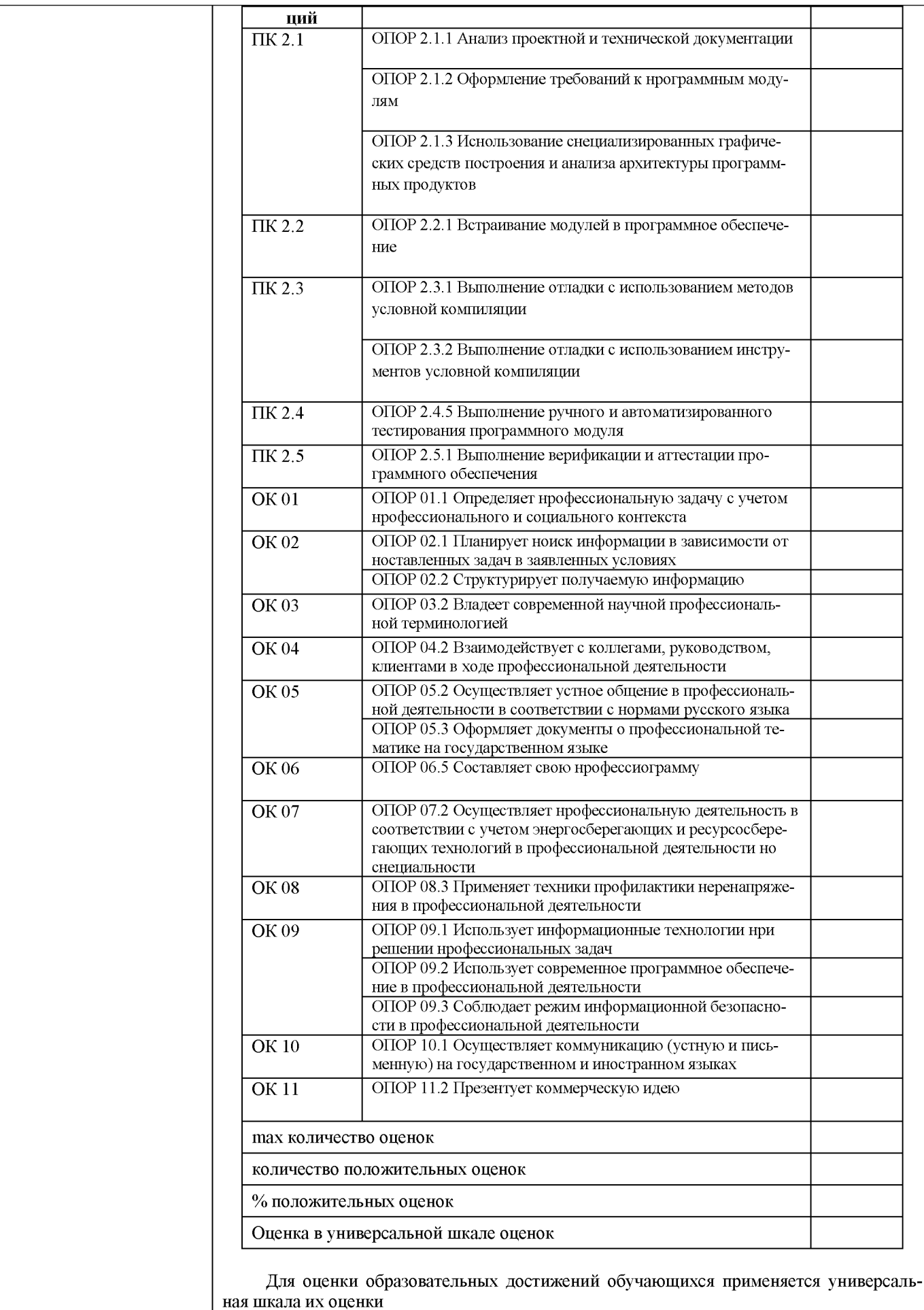

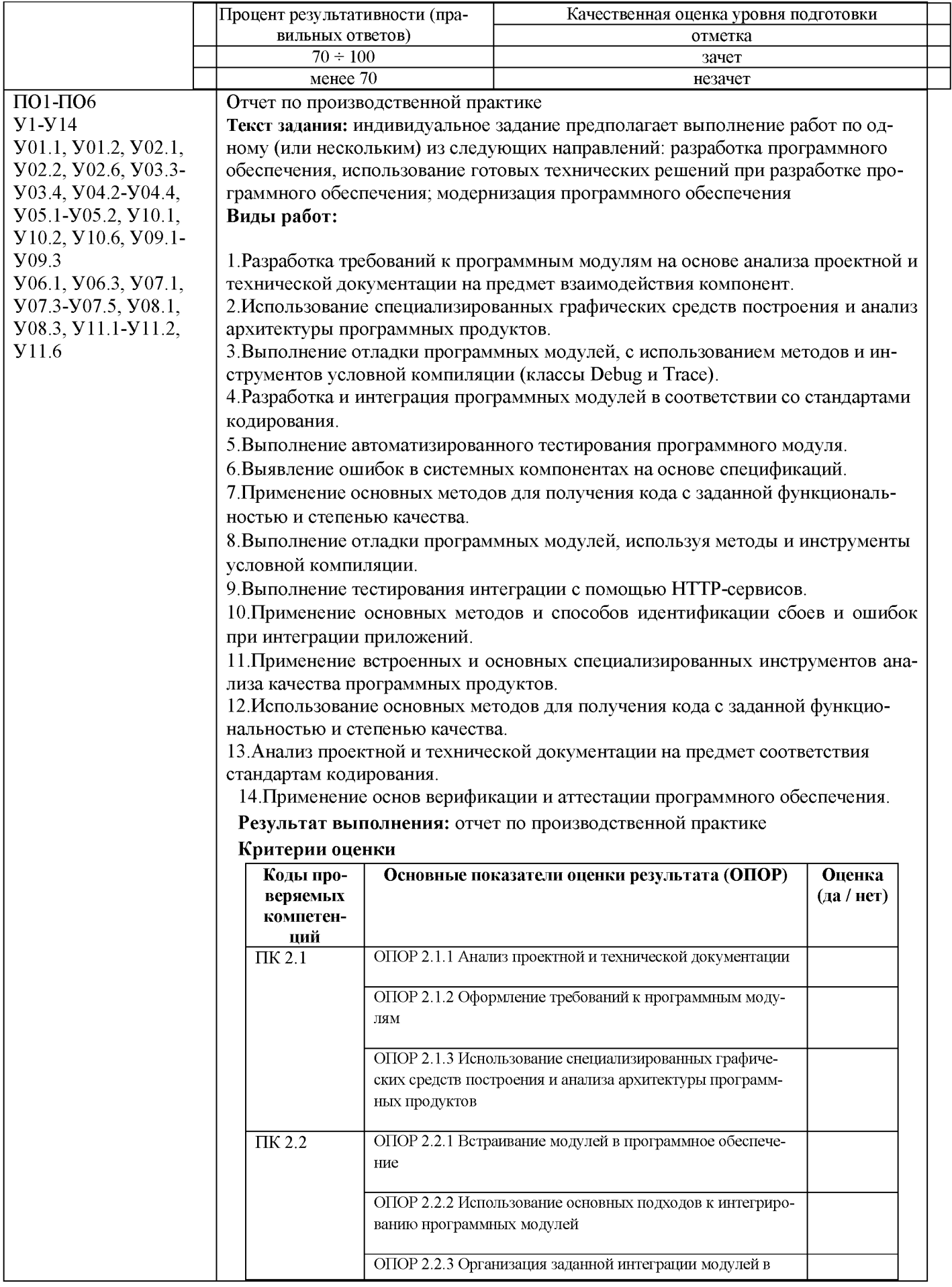

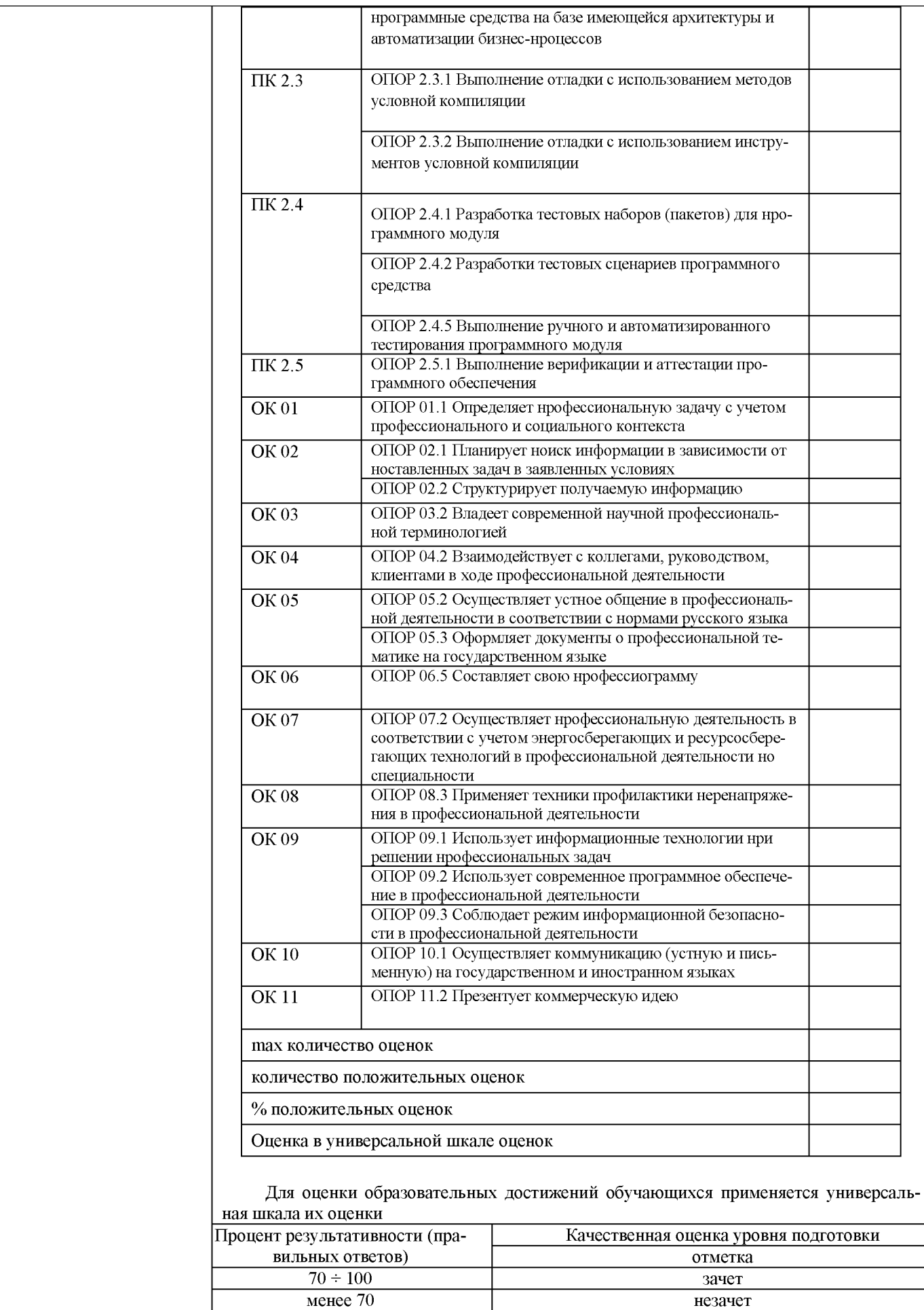

# Критерии оценки курсового проекта

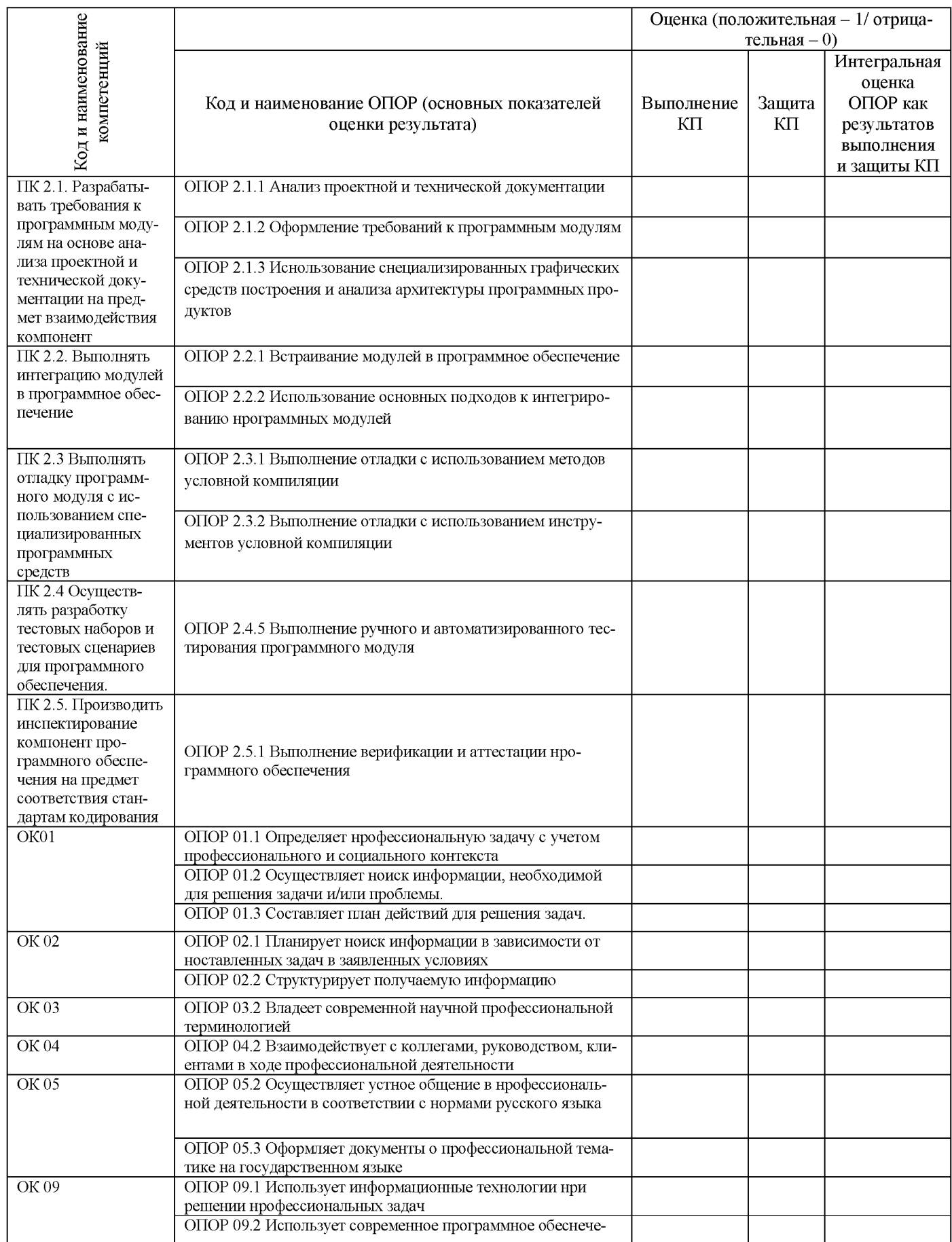

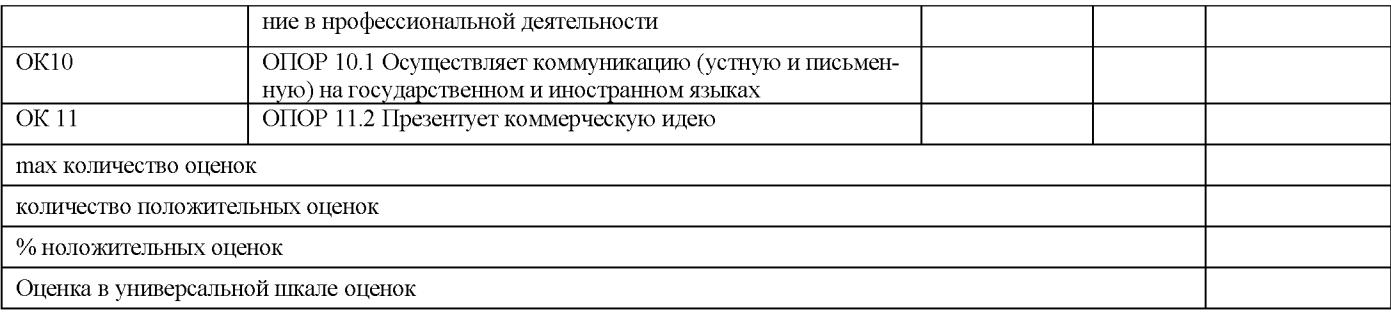

#### Для оценки образовательных достижений обучающихся применяется универсальная шкала

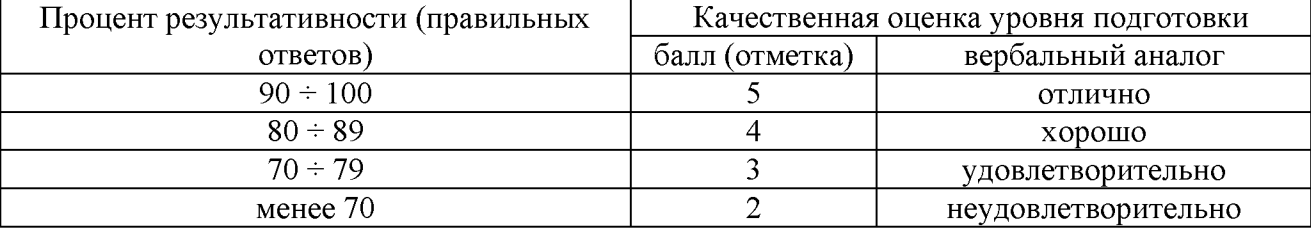

#### 4.2.4 Экзамен (квалификационный)

#### Оценочные средства промежуточной аттестации по профессиональному модулю - экзамену (квалификационному)

#### **Задание**

Организаторы MarathonSkills купили сеть фитнес-центров. «F.I.T.». к сожалению степень автоматизации существующих оставляет желать лучшего, поэтому было принято решение разработать информационную систему для автоматизации процессов. Поручить вам проектирование будущей системы

Примечание: Вы НЕ создаете базу данных. Это не требуется. Вы должны разработать ERD словарь данных, которые определяют базу данных, а также построить диаграмму прецедентов.

"Описание деятельности сети фитнес - клубов «F.I.T.» и текущих бизнес-процессов"

Сеть фитнес - клубов «F.I.T.» представляет членам клуба полный комплекс фитнес- и wellness программ, групповой и индивидуальный тренинг, тренажерные залы, косметические процедуры, фитнес бары и солярии.

Фитнес-центр предоставляет свои услуги клиентам всех возрастов и уровней подготовки. Клиентами центра являются люди среднего и высокого достатка, ведущие активный образ жизни.

На сегодняшний день в «F.I.T.» занимается более 1 500 человек.

На входе в клуб клиента встречает администратор и определяет его потребности. Клиент может обратиться только в то отделение клуба, в котором он планирует получить услугу.

Если клиент хотел бы получить косметические услуги, то администратор направляет его в косметический кабинет. Специалист косметического кабинета помогает клиенту определиться с перечнем услуг, информирует об их стоимости и времени проведения. Клиент оплачивает администратору стоимость услуг и получает квитанцию об оплате. Администратор заносит в тетрадь ФИО клиента, название услуги, ее стоимость. На основании квитанции клиенту предоставляется услуга в косметическом кабинете в установленное время.

Если клиент планирует заняться фитнесом, то администратор информирует его о фитнес - программах, расписании, условиях покупки клубной карты или абонемента и его использования.

Клиент оплачивает фитнес услуги, администратор выдает ему абонемент, клубную карту или сертификат на предоставление дополнительных услуг. Организация может заключить договор на обслуживание своих сотрудников.

Клиент обязан записываться на тренировки, чтобы администратор смог контролировать количество человек в группе. При записи на тренировку администратор вносит ФИО клиента в специальный лист записи. При посещении клиентами тренировок ведется фактический учет. Администратор обязан согласовывать изменения в расписании с тренерским составом клуба и информировать клиентов об изменениях.

#### Постановка задачи

Для оценки трудозатрат на построение информационной системы для сети фитнес-клубов необходимо разработать:

- 1. Логическую модель данных, включающую:
	- **a. Определение хранимых сущностей;**
	- **b. Определение связей между сущностями, их кратностей;**
	- **c. Определение доменов для хранимых значений (типов данных).**
- **2. Диаграмму прецедентов, включающую:**
	- **a. Определение актеров;**
	- **b. Определение вариантов использования системы;**
	- **c. Определение отношений между актерами и прецедентами.**
- *3.* **Протестировать программное приложение.**

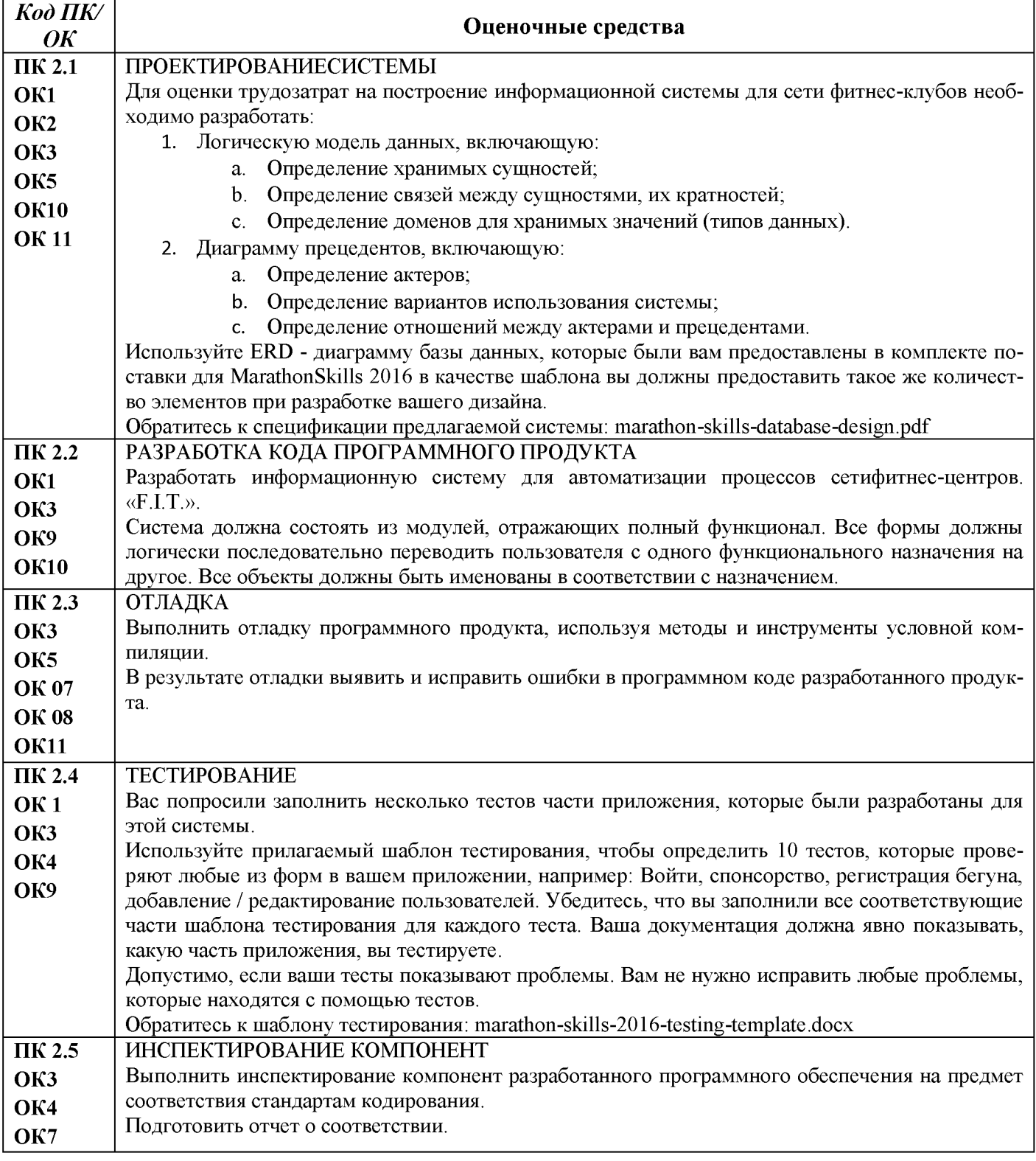

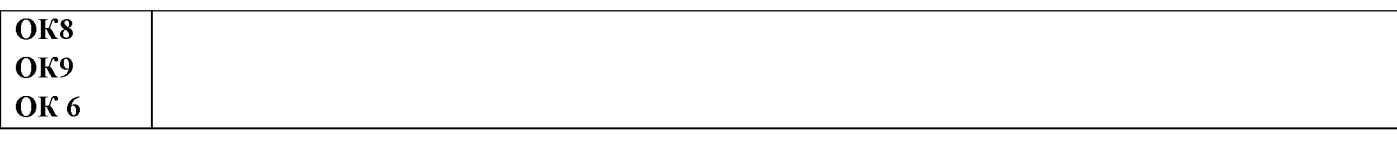

#### Критерии оценки экзамена квалификационного

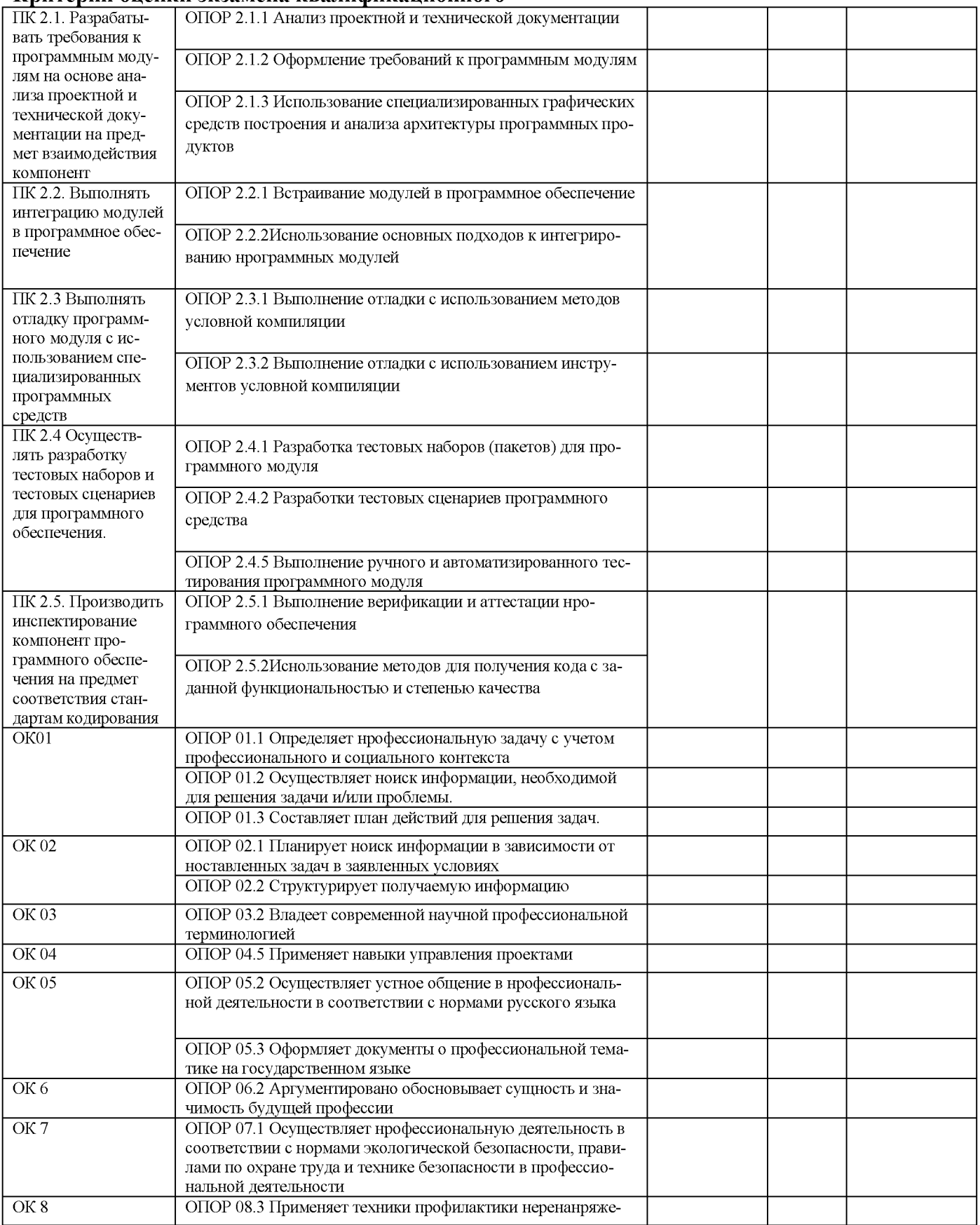

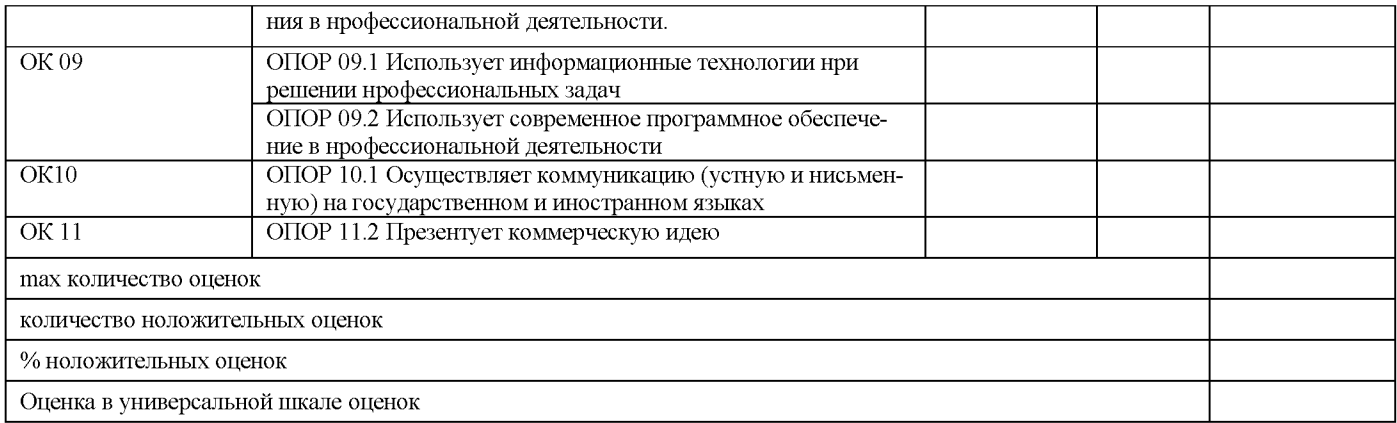

Для оценки образовательных достижений обучающихся применяется универсальная шкала их оценки

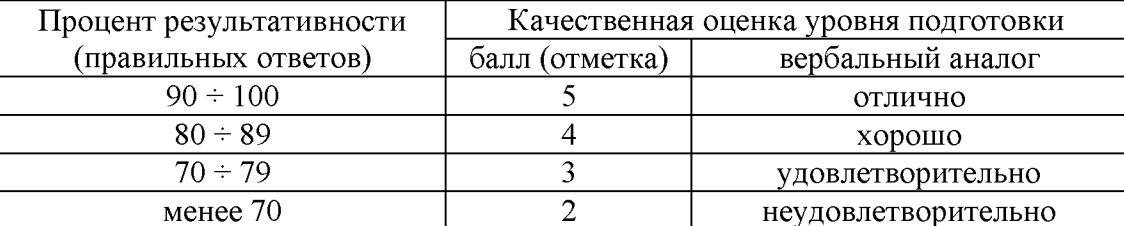

## **ПЕРЕЧЕНЬ ПРАКТИЧЕСКИХ/ЛАБОРАТОРНЫХ ЗАНЯТИИ**

#### **Разделы/темы Темы практических/лабораторных занятий Количество часов Требования ФГОС СПО (уметь) Раздел 1. Разработка программного обеспечения Тема 2.1.1. Основные нонятня и стандартизация требований к программному обеспечению** Практическая работа № 1 «Анализ предметной области» Лабораторная работа № 1 «Разработка и оформление технического задания» Лабораторная работа № 2 «Построение архитектуры программного средства» Лабораторная работа № 3 «Изучение работы в системе контроля версий» **10 10 10** У3, У4, У5, У7, У1 У02.1 - У02.7, У03.2-У03.5, У04.1-У04.3, У05.1-У05.3, У06.2, У07.2, У08.3, У10.6, У01.1-У01.5, У09.1-У09.3, У11.1 **Тема 2.1.2. Описание и анализ требований. Диаграммы IDEF** Лабораторная работа №4 «Построение диаграммы вариантов использования и диаграммы последовательности» Лабораторная работа №5 «Построение диаграммы кооперации и диаграммы развертывания» Лабораторная работа №6 «Построение диаграммы деятельности, диаграммы состояний и диаграммы классов» Лабораторная работа №7 «Построение диаграммы компонентов» Лабораторная работа №8 «Построение диаграмм потоков данных» У3, У4 У02.1 - У02.7, У03.2-У03.5, У04.1-У04.3, У05.1-У05.3, У06.2, У07.2, У08.3, У10.6, У01.1-У01.5, У09.1-У09.3, У11.1 **Тема 2.1.3. Оценка качества программных средств** Практическая работа №2 «Разработка тестового сценария» Практическая работа №3 «Оценка необходимого количества тестов» Практическая работа №4 «Разработка тестовых пакетов» Практическая работа №5 «Оценка программных средств с помощью метрик» Практическая работа №6 «Инспекция программного кода на предмет соответствия стандартам кодирования» У2, У3, У6, У8- У11, У13, У14 У02.1 - У02.7, У03.2-У03.5, У04.1-У04.3, У05.1-У05.3, У06.2, У07.2, У08.3, У10.6, У01.1-У01.5, У09.1-У09.3, У11.1 **ИТОГО 66 2 4 4 4 4 6 2 2 2 2 2**

### МДК 02.01 ТЕХНОЛОГИЯ РАЗРАБОТКИ ПРОГРАММНОГО ОБЕСПЕЧЕНИЯ

#### **МДК 02.02 ИНСТРУМЕНТАЛЬНЫЕ СРЕДСТВА РАЗРАБОТКИ ПРОГРАММНОГО ОБЕСПЕЧЕНИЯ**

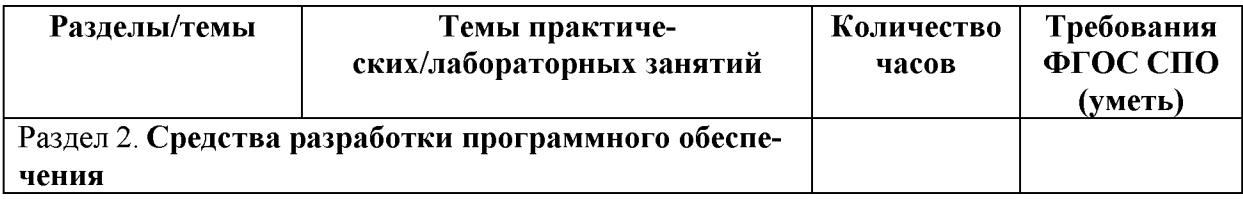

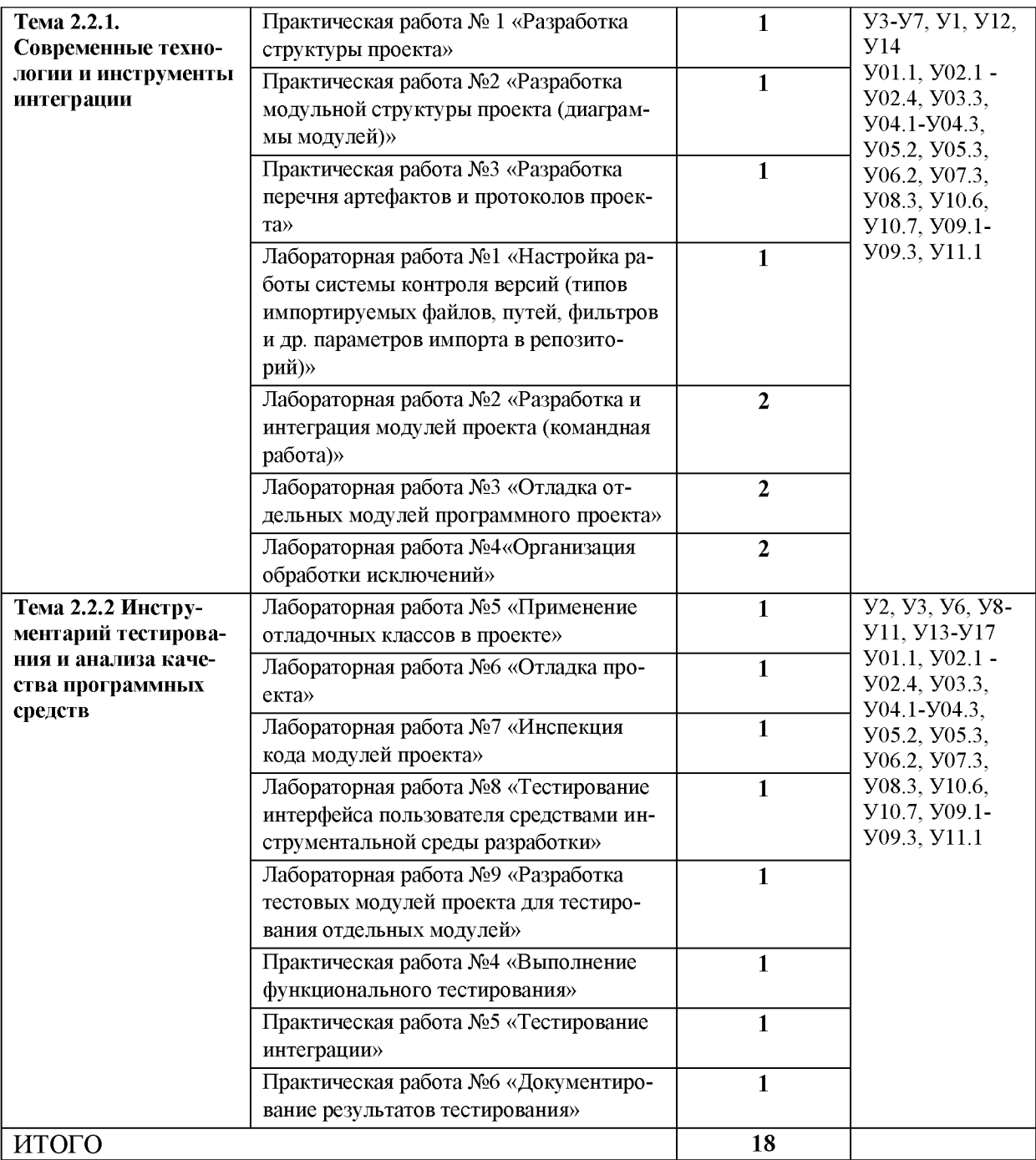

# МДК 02.03 МАТЕМАТИЧЕСКОЕ МОДЕЛИРОВАНИЕ

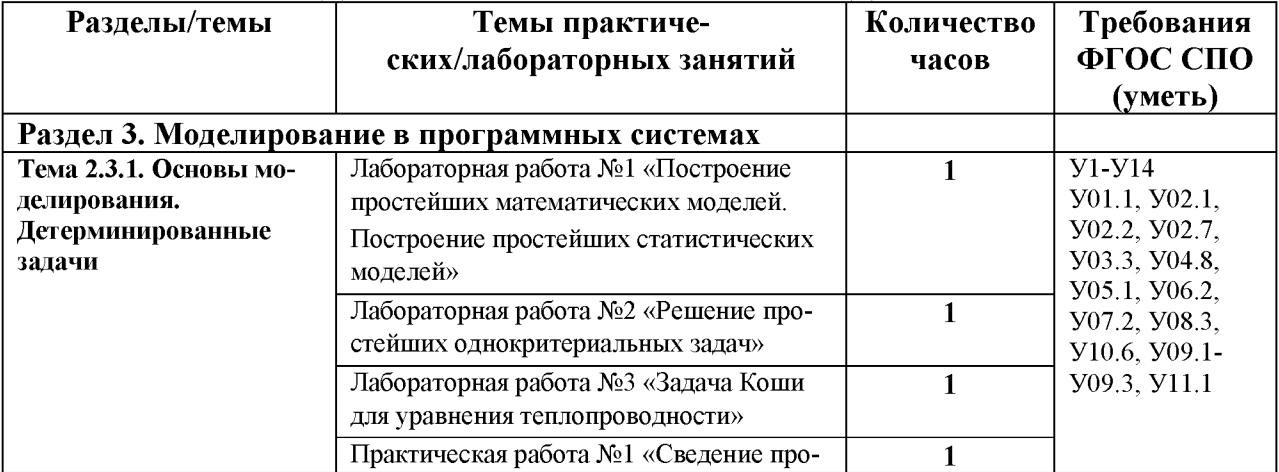

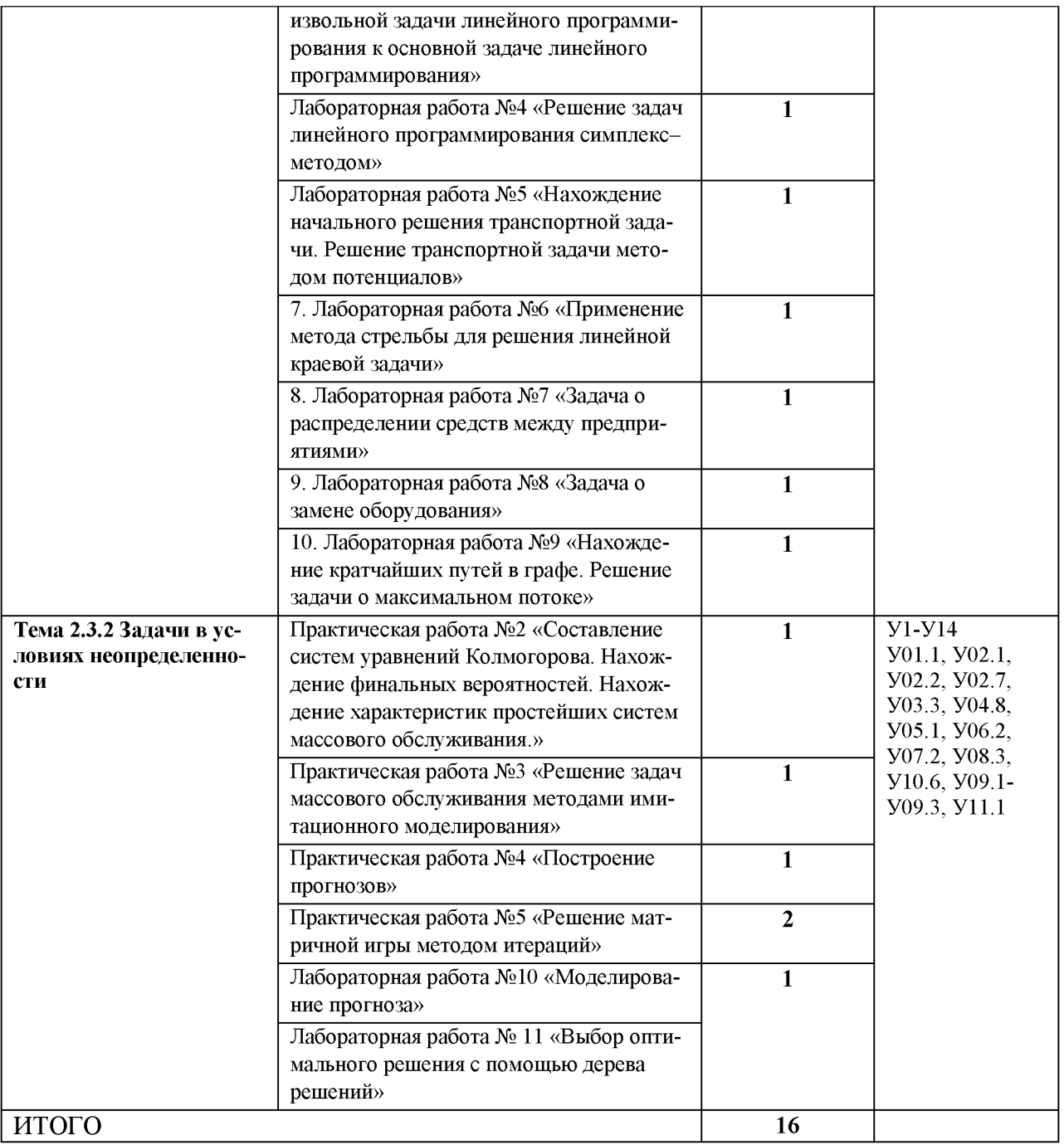

Приложение 2

# ОБРАЗОВАТЕЛЬНЫЙ МАРШРУТ

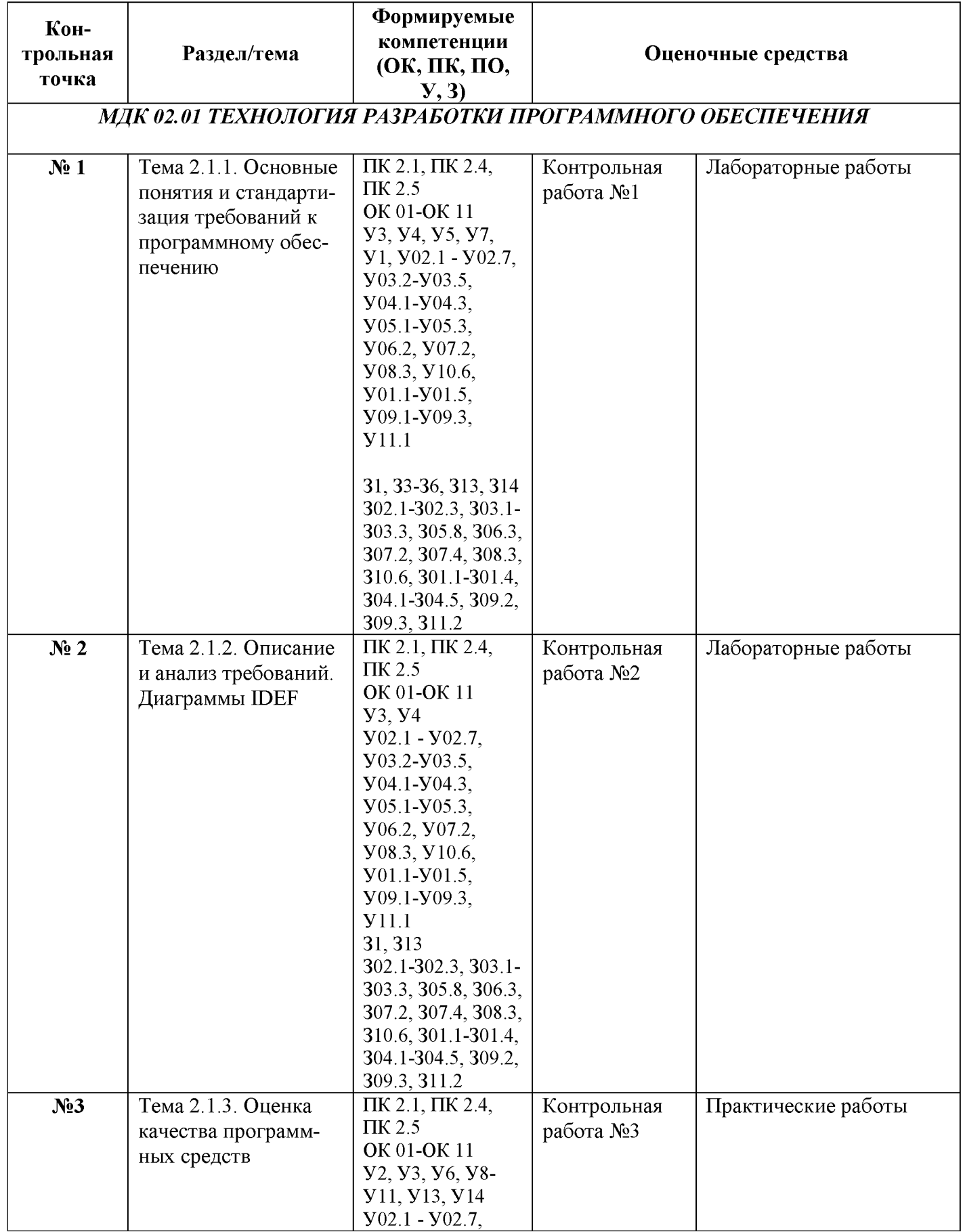

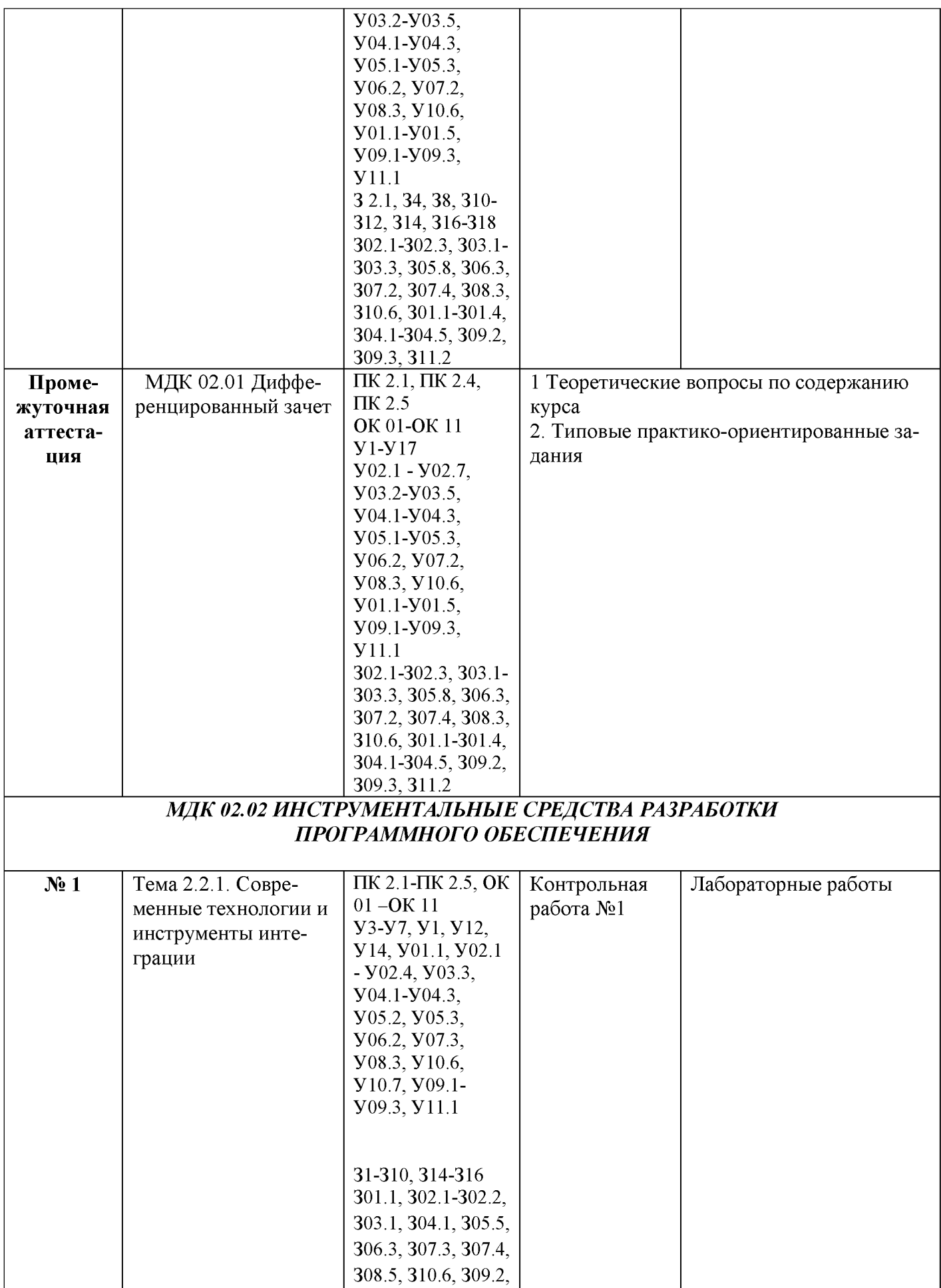

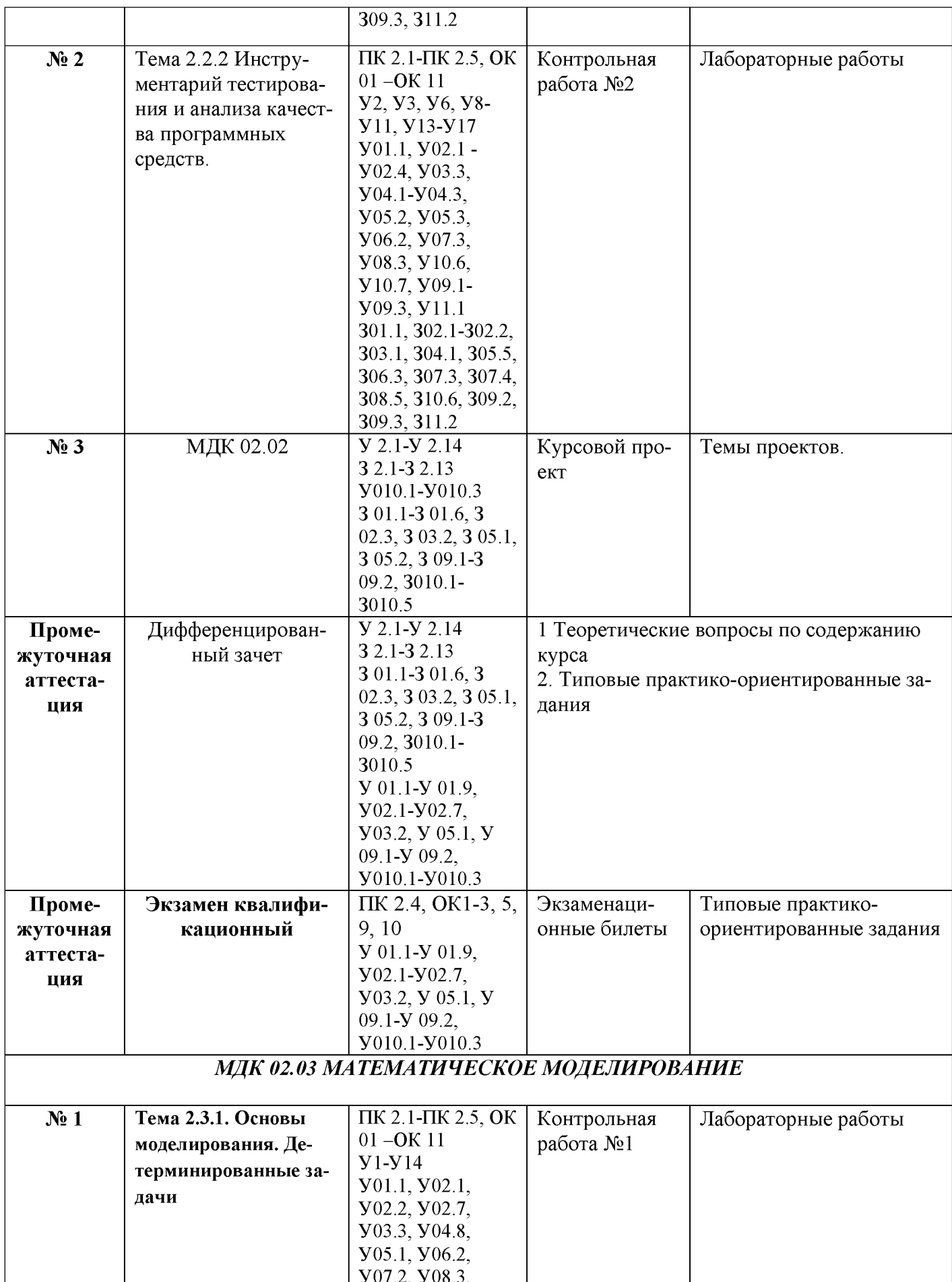

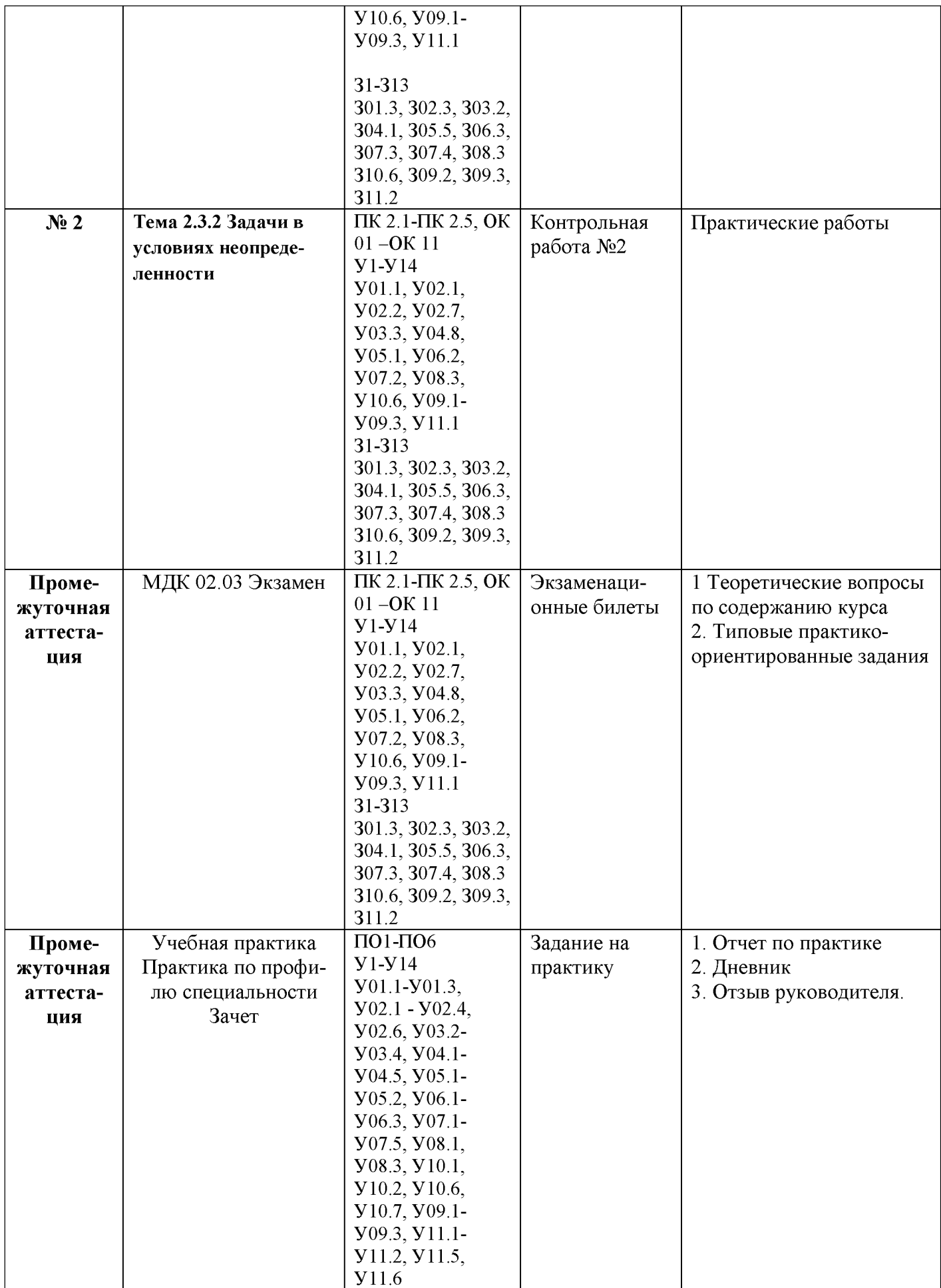

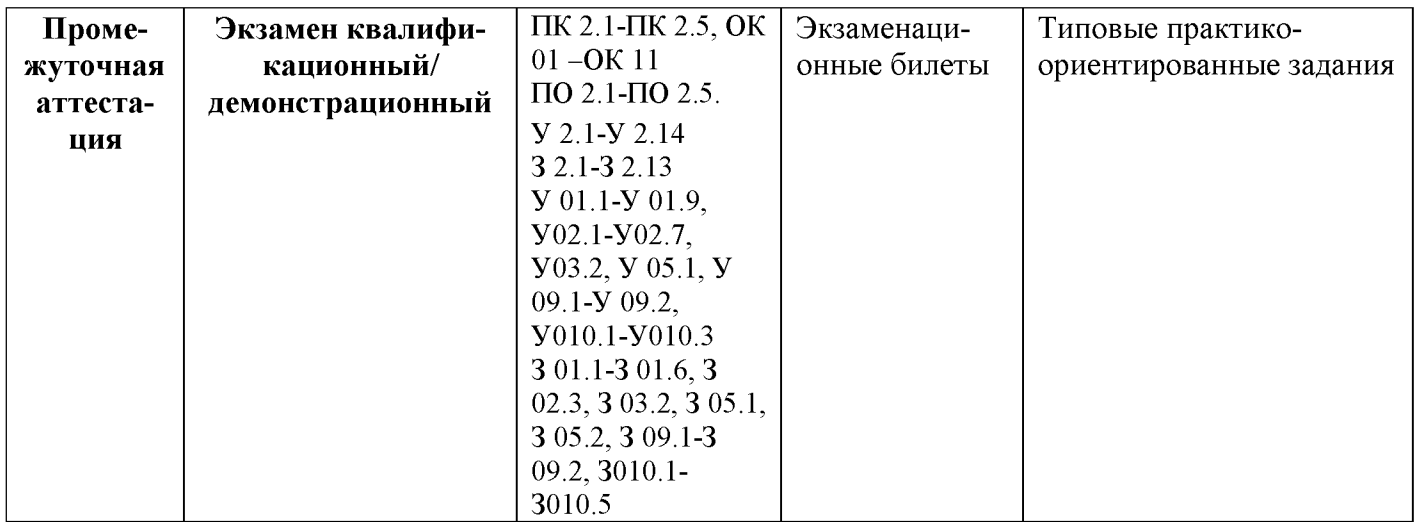

# **ЛИСТ РЕГИСТРАЦИИ ИЗМЕНЕНИИ И ДОПОЛНЕНИИ**

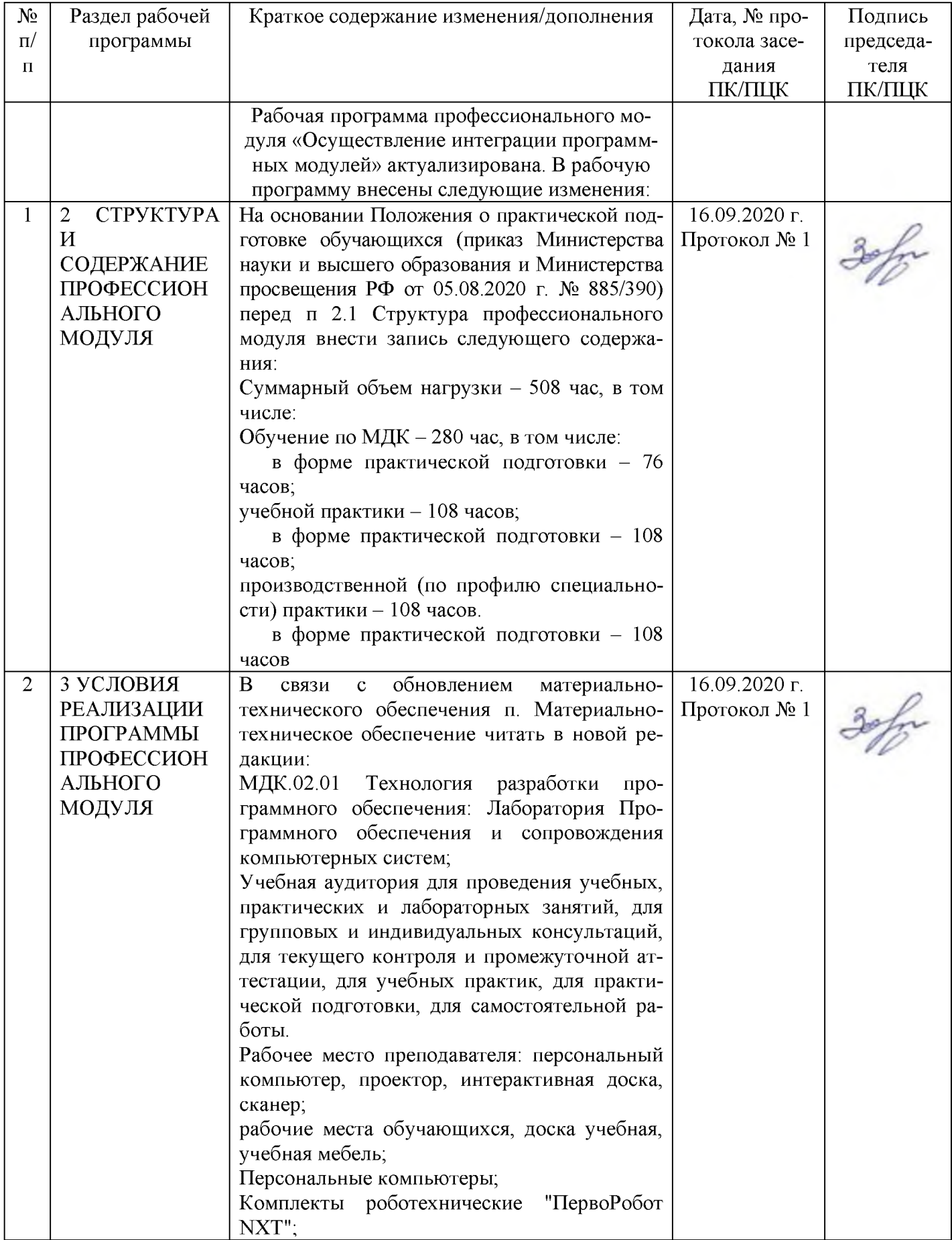

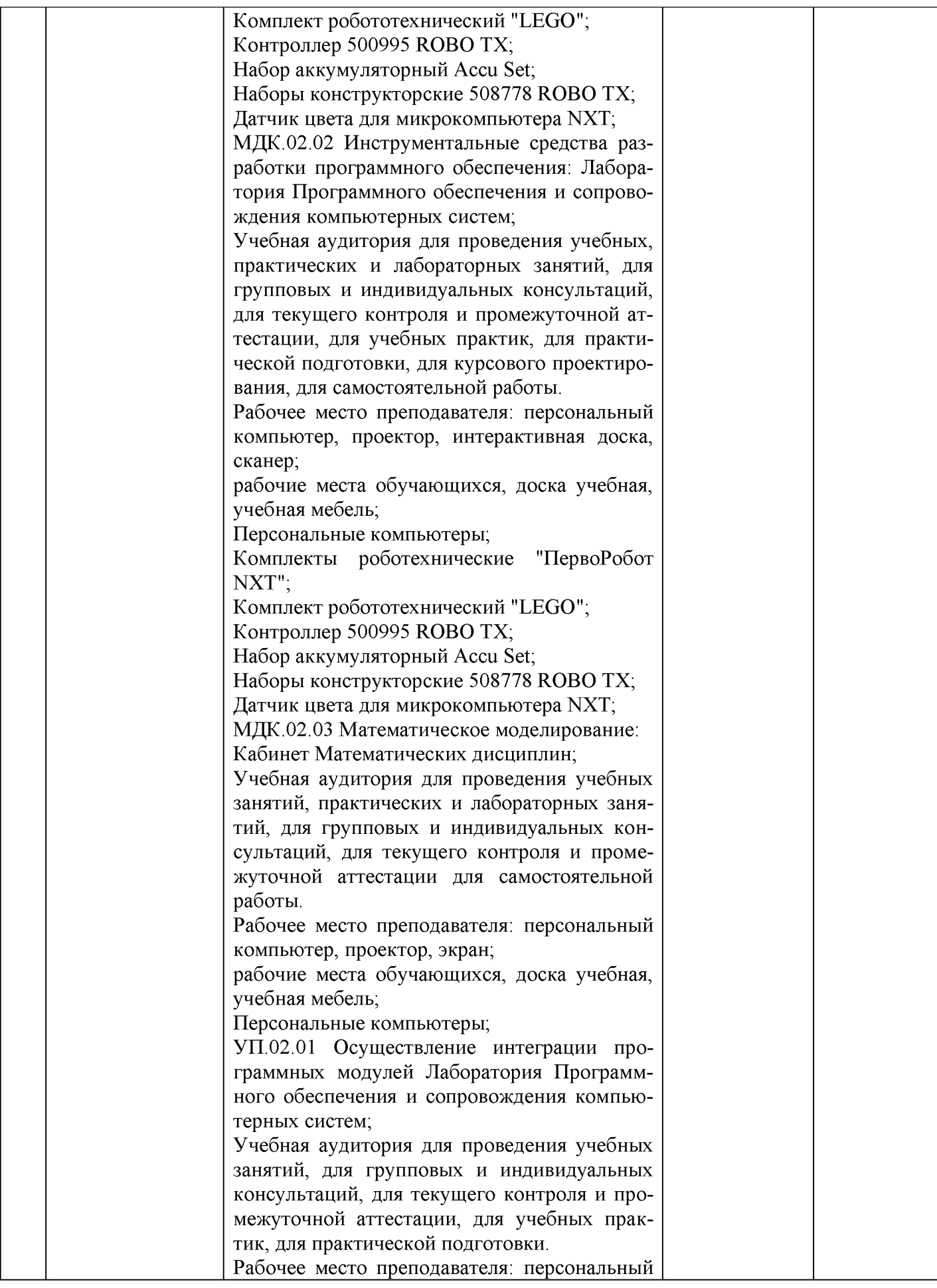

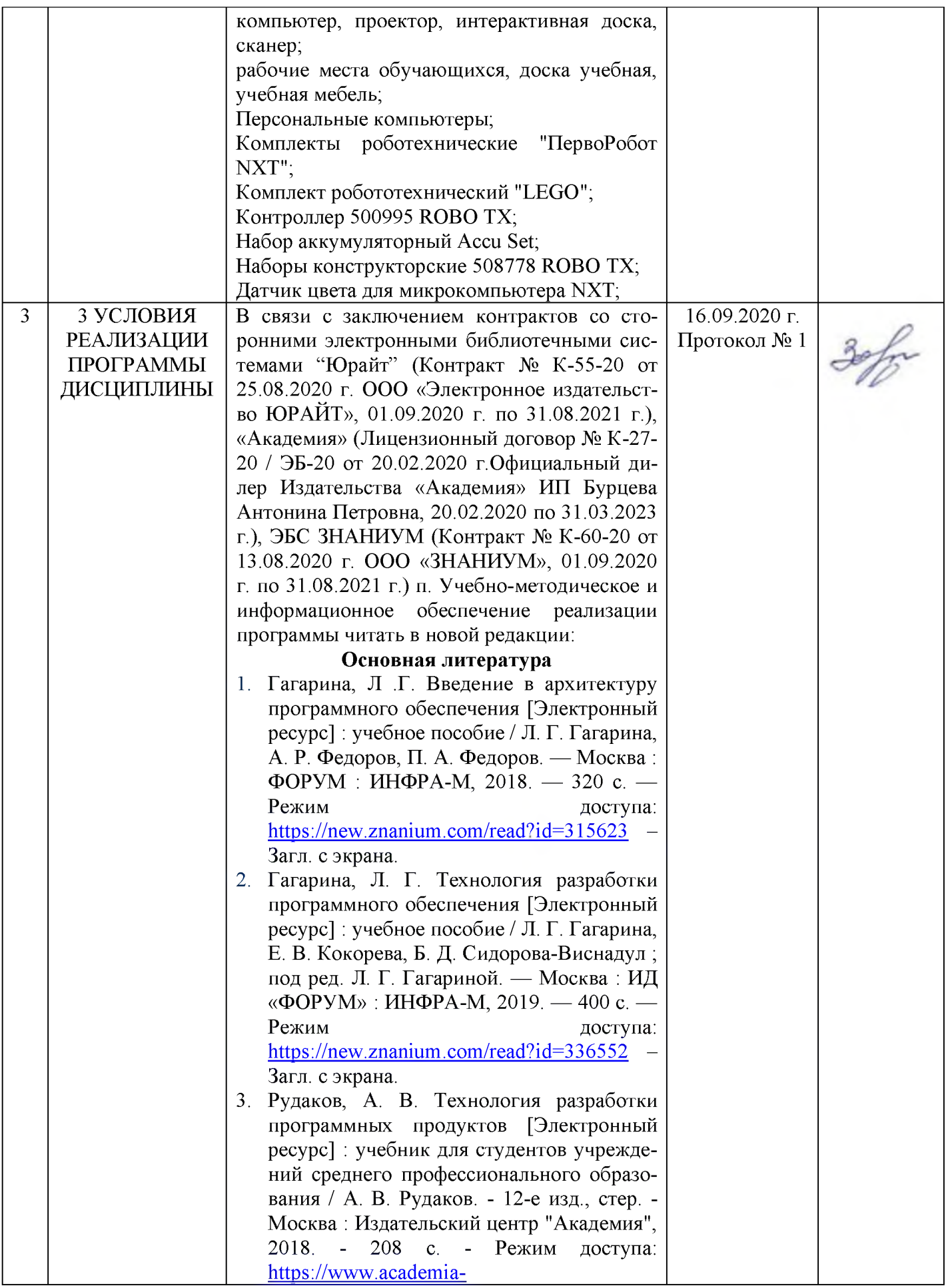

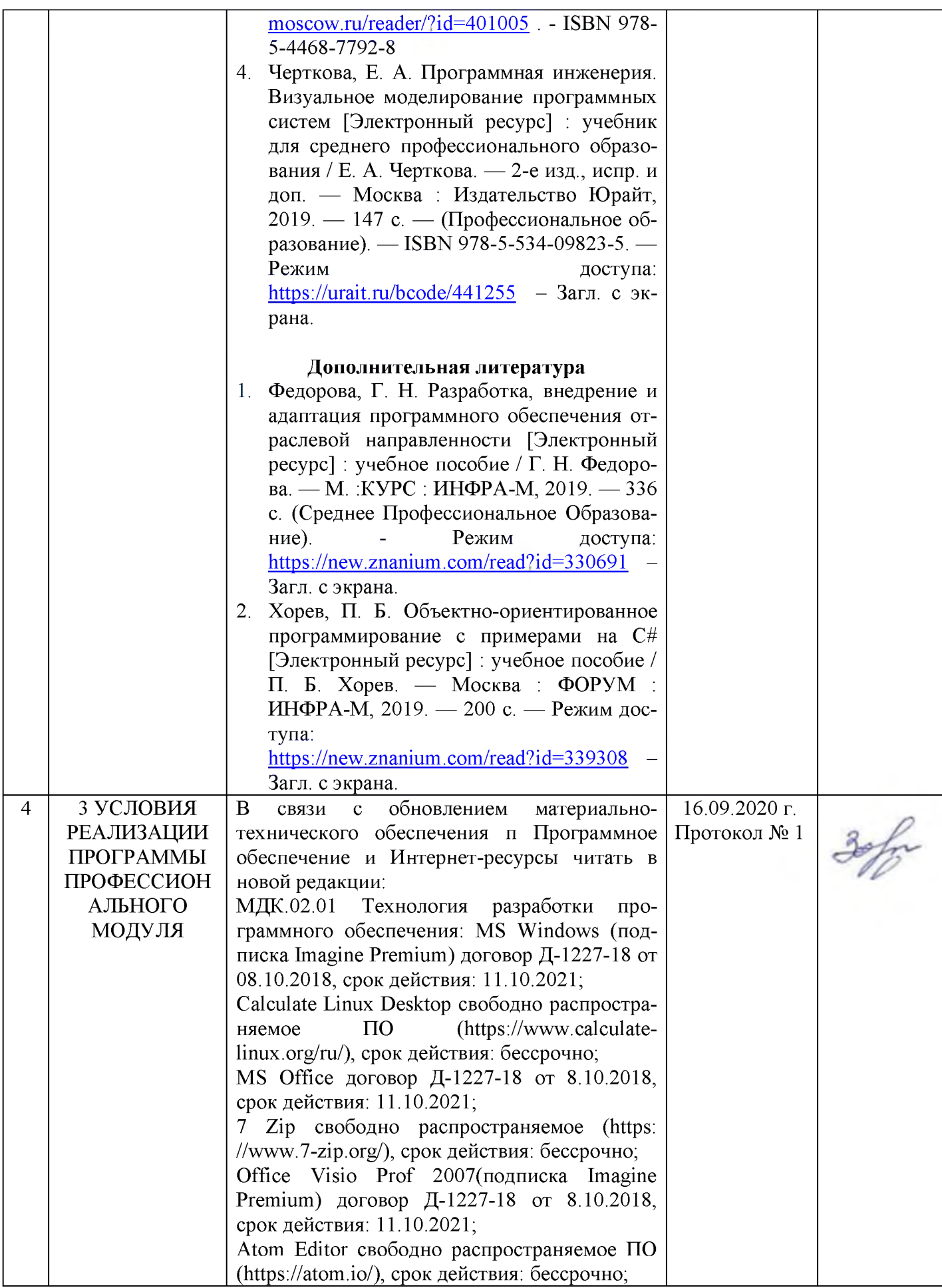

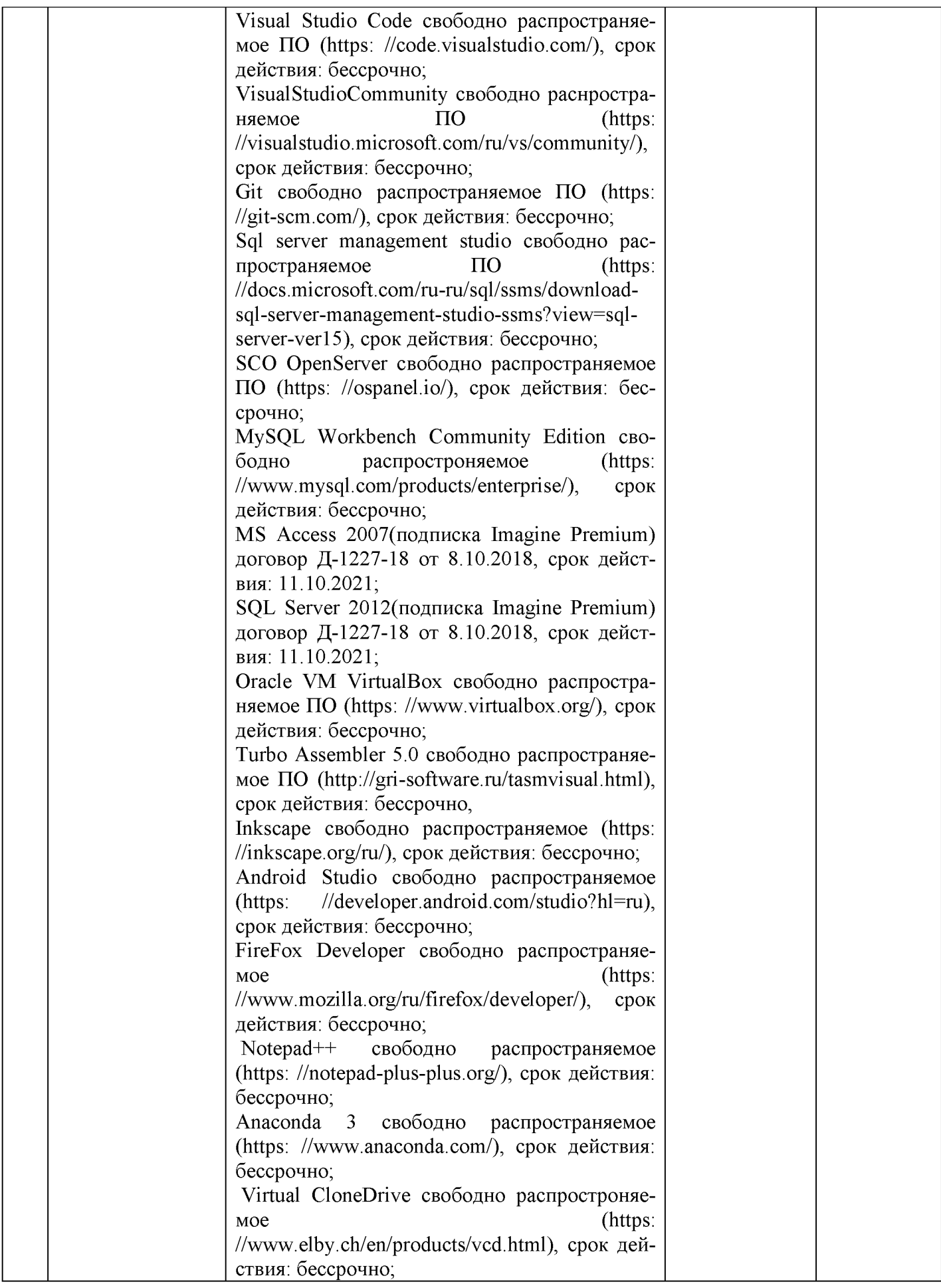

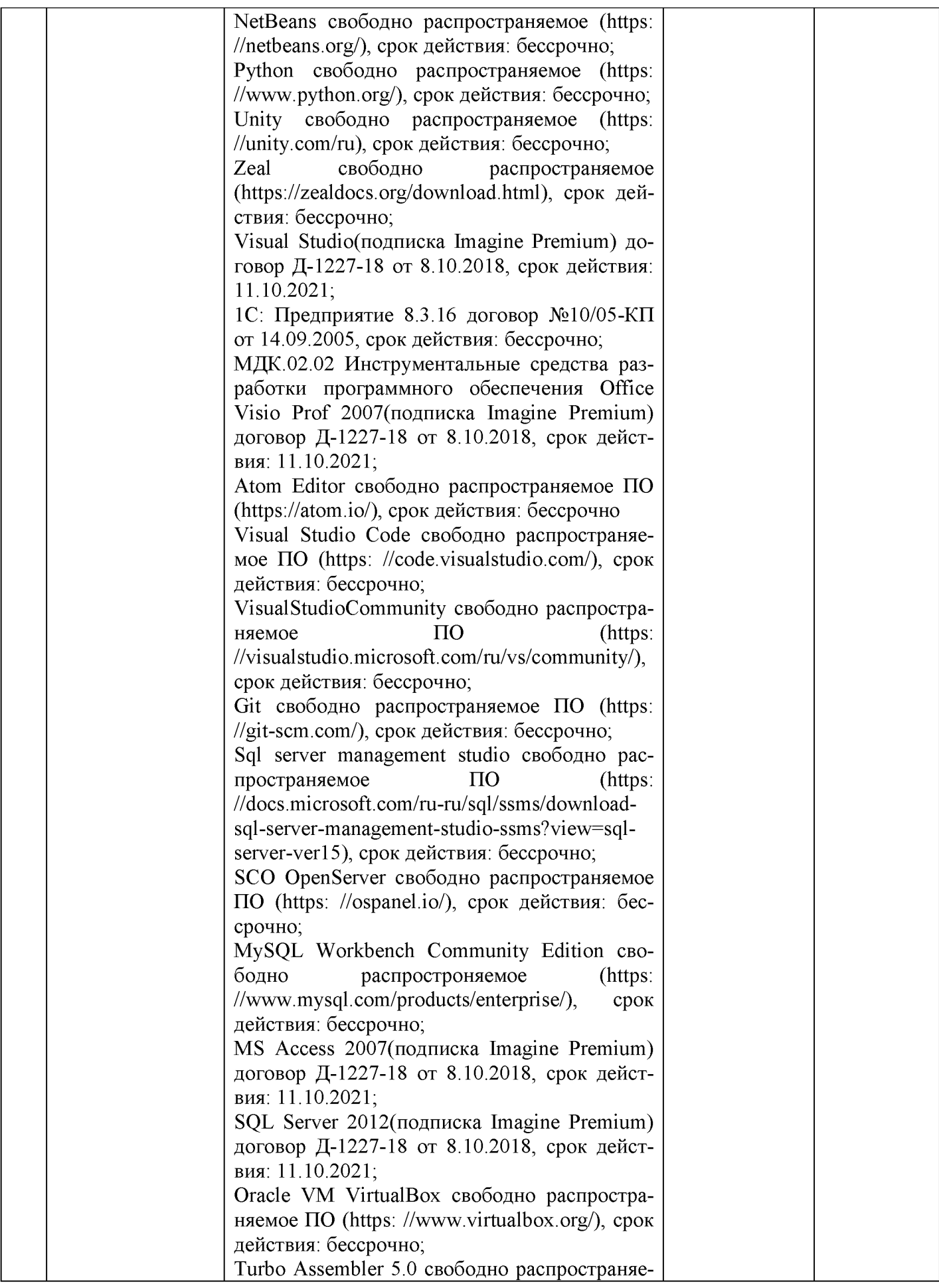

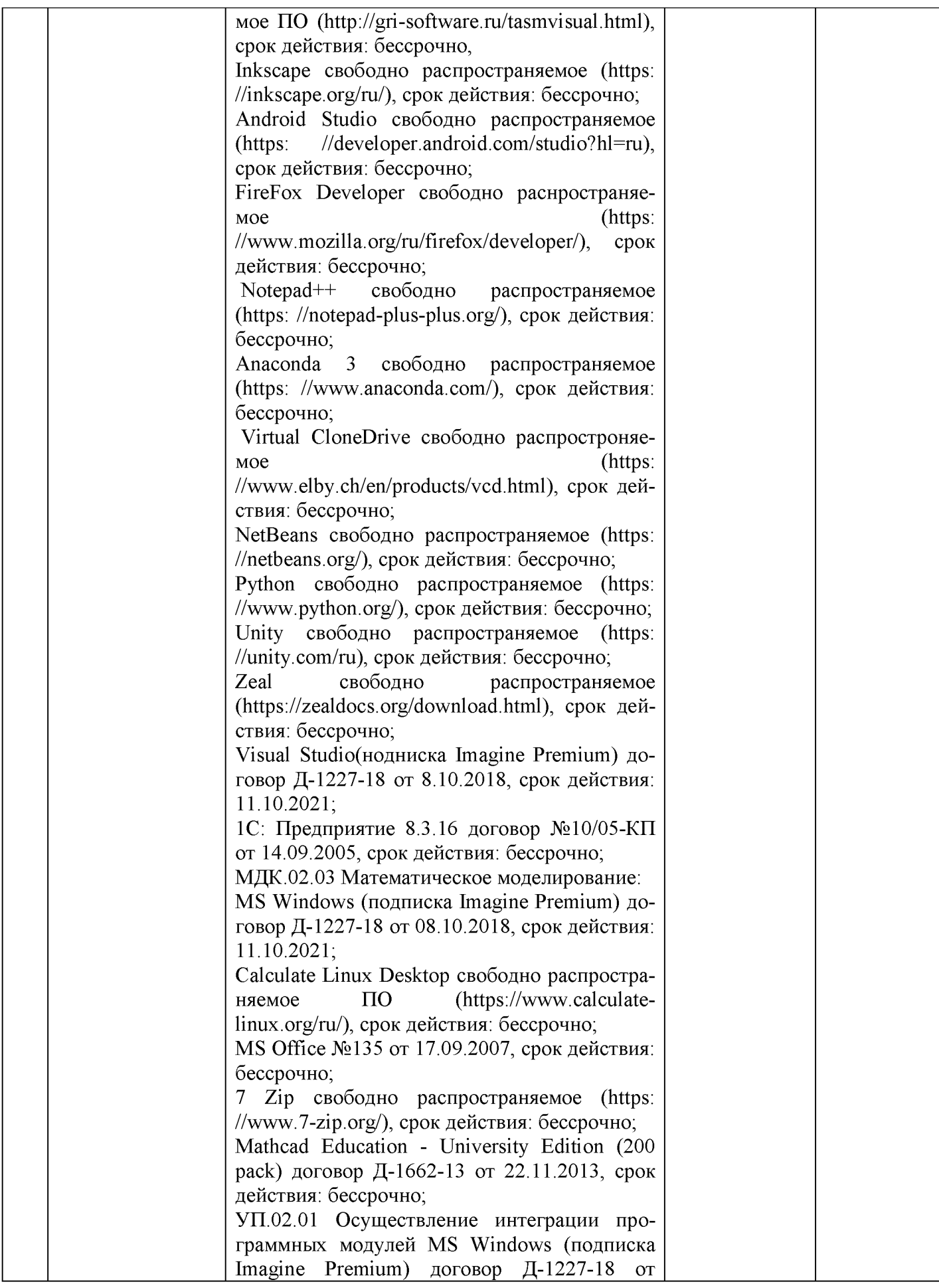

![](_page_67_Picture_157.jpeg)

![](_page_68_Picture_162.jpeg)

![](_page_69_Picture_235.jpeg)

# **ЛИСТ РЕГИСТРАЦИИ ИЗМЕНЕНИЙ И ДОПОЛНЕНИЙ**

![](_page_70_Picture_116.jpeg)

# ЛИСТ РЕГИСТРАЦИИ ИЗМЕНЕНИЙ И ДОПОЛНЕНИЙ

![](_page_71_Picture_4.jpeg)